ึ การเปรียบเทียบตัวสถิติบูทสแตรปแอนเดอร์สัน-ดาร์ลิง กับตัวสถิติบูทสแตรปแชปิโร-วิลค์ สําหรับการตรวจสอบการแจกแจงไมเปนปกติของความคลาดเคล อนสุม ื่ ในตัวแบบความถดถอยเชิงเสน

้นางสาวณัฐฐิกาญจน์ วิรัตน์

วิทยานิพนธ์นี้เป็นส่วนหนึ่งของการศึกษาตามหลักสูตรปริญญาสถิติศาสตรมหาบัณฑิต ึ่ สาขาวิชาสถิติ ภาควิชาสถิติ คณะพาณิชยศาสตรและการบัญชี จุฬาลงกรณมหาวิทยาลัย ปการศึกษา 2550 ลิขสิทธ ของจุฬาลงกรณมหาวิทยาลัย์<br>เ

A COMPARISON OF BOOTSTRAPPED ANDERSON-DARLING'S STATISTIC AND BOOTSTRAPPED SHAPIRO-WILK'S STATISTIC FOR NON-NORMALITY OF RANDOM ERROR IN LINEAR REGRESSION MODEL

Miss Nattigan Wirat

A Thesis Submitted in Partial Fulfillment of the Requirements for the Degree of Master of Science Program in Statistics Department of Statistics Faculty of Commerce and Accountancy Chulalongkorn University Academic Year 2007 Copyright of Chulalongkorn University

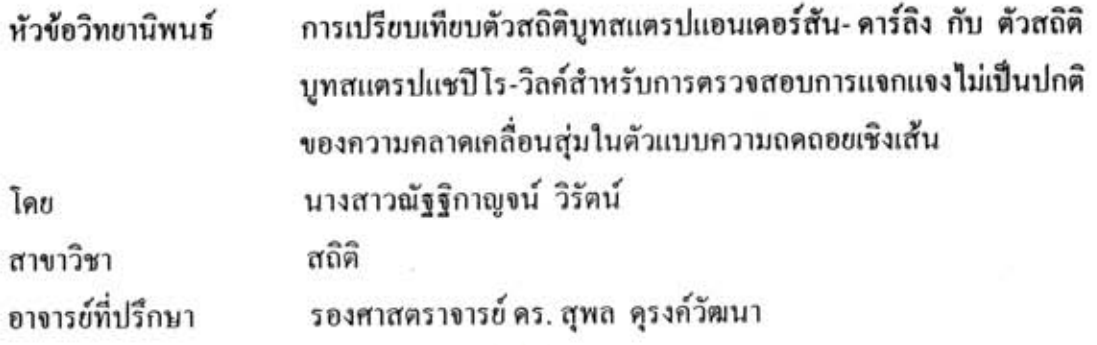

คณะพาณิชยศาสตร์และการบัญชี จุฬาลงกรณ์มหาวิทยาลัย อนุมัติให้นับวิทยานิพนธ์ฉบับ นี้เป็นส่วนหนึ่งของการศึกษาตามหลักสูตรปริญญามหาบัณฑิต

 $\mu\sim$  คณบคีกณะพาณิชยศาสตร์และการบัญชี

(รองศาสตราจารย์ คร.อรรณพ ตันละมัย)

คณะกรรมการสอบวิทยานิพนธ์

Longe of the discounting

(รองศาสตราจารย์ ผกาวดี ศิริรังนี)

)<br>..... อาจารย์ที่ปรึกษาวิทยานิพนธ์ (รองศาสตราจารย์ คร. สุพล คุรงค์วัฒนา)

......... กรรมการ

(อาจารย์ คร.อรุณี กำลัง)

ณัฐฐิกาญจน์ วิรัตน์ : การเปรียบเทียบตัวสถิติบูทสแตรปแอนเคอร์สัน-คาร์ลิง กับตัวสถิติบูทสแตรป แซปีโร-วิลค์ สำหรับการตรวจสอบการแจกแจงไม่เป็นปกติของความคลาดเคลื่อนสุ่มในตัวแบบความ ถดถอยเชิงเส้น (A COMPARISON OF BOOTSTRAPPED ANDERSON-DARLING'S STATISTIC AND BOOTSTRAPPED SHAPIRO-WILK'S STATISTIC FOR NON-NORMALITY OF RANDOM ERROR IN LINEAR REGRESSION MODEL.) อ. ที่ปรึกษา : รศ. คร. สุพล คุรงค์วัฒนา, 108 หน้า.

การวิจัยครั้งนี้มีวัตถุประสงค์เพื่อศึกษาเปรียบเทียบตัวสถิติที่ใช้ในการตรวจสอบการแจกแจงไม่เป็น ปกติของความคลาดเคลื่อนสุ่มในตัวแบบความถดลอยเชิงเส้น ในที่นี้ทำการศึกษาตัวสถิติ คือ ตัวสถิติบูทสแตรป แอนเดอร์สัน-ดาร์ลิง กับ ตัวสถิติบูทสแตรปแชปีโร-วิลค์ ซึ่งเกณฑ์ที่ใช้ในการเปรียบเทียบตัวสถิติ คือ ค่า ความคลาดเคลื่อนประเภทที่ 1 และอำนาจการทดสอบ ภายใต้สถานการณ์ต่างๆ ที่ศึกษาดังนี้

1 จำนวนตัวแปรอิสระเท่ากับ 3 และ 5

2. ขนาดตัวอย่างเท่ากับ 10 20 30 และ 50 ตามลำดับ

3. การแจกแจงของความคลาดเคลื่อนที่ศึกษามี 3 การแจกแจง คือ การแจกแจง ปกติ การแจกแจงโลจิสติกและการแจกแจงคับเบิ้ลเอ็กซ์โปเนนเชียล โดยกำหนดให้ทุกการแจกแจงมี ค่าเฉลี่ยเท่ากับ 0 และส่วนเบี่ยงเบนมาตรฐานเท่ากับ 1 5 และ 10 ทำการศึกษาที่ระดับนัยสำคัญ 0.01  $0.05 \text{ mas } 0.10$ 

ในการวิจัยครั้งนี้ ได้ทำการจำลองข้อมูลโดยใช้เทคนิคมอนติคาร์โลซึ่งกระทำซ้ำ 600 ครั้งในแต่ละ สถานการณ์ ด้วยโปรแกรม S-PLUS 2000 ผลการวิจัยสรุปได้ดังนี้

1 คำความคลาดเคลื่อนประเภทที่ 1

ผลการทดสอบพบว่าตัวสถิติบูทสแตรปแอนเดอร์สัน – ดาร์ลิง และตัวสถิติบูทสแตรปแชปีโร-วิลค์ สามารถควบคุมความคลาดเคลื่อนชนิดที่ 1 ใต้ทุกสถานการณ์เมื่อขนาดตัวอย่างมีค่าเป็น 30 และ 50 แต่ในกรณีที่ ขนาดตัวอย่างมีค่าเป็น 10 และ 20 ตัวสถิติทั้งสองไม่สามารถควบคุมความคลาดเคลื่อนชนิดที่ 1 ได้ในบาง สถานการณ์

2 คำนาจการทดสอบ

ตัวสถิติบูทสแตรปแชปิโร - วิลค์ จะให้ค่าอำนาจการทดสอบสูงกว่าตัวสถิติบูทสแตรปแอนเดอร์สัน - คาร์ลิงเมื่อขนาคตัวอย่างมีค่าเท่ากับ 10 และ 20 แต่ในกรณีที่ขนาคตัวอย่างมีค่าเท่ากับ 30 และ 50 ตัวสถิติ บูทสแตรปแอนเดอร์สัน - ดาร์ลิง จะให้ค่าอำนาจการทดสอบสูงกว่าตัวสถิติบูทสแตรปแชปิโร - วิลค์ ทุกการ แจกแจง ทุกระดับของจำนวนตัวแปรอิสระ ทุกระดับของขนาดตัวอย่าง ทุกระดับของส่วนเบี่ยงเบนมาตรฐานและ ทุกระดับน้อสำคัญที่ทำการทดสอบ

โดยทั่วไปอำนาจการทดสอบจะแปรผันตามปัจจัยดังต่อไปนี้ จำนวนตัวแปรอิสระ ขนาดตัวอย่าง และระดับนัชสำคัญ แต่จะแปรผกผันกับส่วนเบี่ยงเบนมาตรฐาน

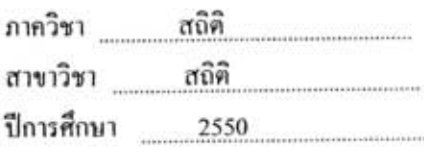

ลายมือชื่อนิสิต <u>นังรุโกาพงาน์ โป</u><br>ลายมือชื่ออาจารย์ที่ปรึกษา  $2$ 

#### # #4882182926: MAJOR STATISTICS

KEYWORD: BOOTSTRAPPED ANDERSON-DARLING'S STATISTIC / BOOTSTRAPPED SHAPIRO-WILK'S STATISTIC / **LINEAR REGRESSION MODEL** 

NATTIGAN WIRAT: A COMPARISON OF BOOTSTRAPPED ANDERSON - DARLING 'S STATISTIC AND BOOTSTRAPPED SHAPIRO-WILK'S STATISTIC FOR NON-NORMALITY OF RANDOM ERROR IN LINEAR REGRESSION MODEL. THESIS ADVISOR : ASSOC. PROF. SUPOL DURONGWATANA, Ph.D., 108 pp.

The objective of this research is to study and compare statistic for non-normality of random error in linear regression model. Bootstrapped Anderson-Darling's Statistic and Bootstrapped Shapiro-Wilk's Statistic are considered in this study. The probability of type I error and the power of the test are two criteria using for comparison. The comparison are done under several situations which are as follows:

1. The number of independent variables are 3 and 5

2. The sample sizes are 10 20 30 and 50

3. This study used three different distributions of errors. They are normal distribution, logistic distribution and double exponential distribution. For all of the distributions, the means of 0, the standard deviations of 1, 5 and 10 are used. The significance levels for this study are at 0.01 0.05 and 0.10 level.

The data for this research is simulated by using the Monte-Carlo simulation technique with 600 repetitions for each situation by S-PLUS 2000 program. The results of this research can be summarized as follows:

1. Probability of type 1 error

Bootstrapped Anderson-Darling's Statistic and Bootstrapped Shapiro-Wilk's Statistic can control probability of type I error at all of the cases when the sample sizes are 30 and 50 but when the sample sizes are 10 and 20 the two statistics can control probability of type I error at some of the cases.

2. Power of the test

Bootstrapped Shapiro - Wilk 's Statistic gives the higher power of the test than Bootstrapped Anderson - Darling's Statistic when the sample sizes are 10 and 20 but when the sample sizes are 30 and 50 Bootstrapped Anderson-Darling's Statistic gives the higher power of the test than Bootstrapped Shapiro-Wilk 's Statistic all of the distributions, the number of independent variables, sample sizes, standard deviations and significance levels.

In general, power of the test varies with, the number of independent variables, sample sizes and significance levels but converse to standard deviations.

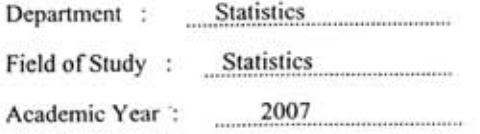

*nattig* an Winat **Student's Signature Advisor's Signature** 

#### **กิตติกรรมประกาศ**

้วิทยานิพนธ์ฉบับนี้สำเร็จลุล่วงไปได้ด้วยดี จากความอนุเคราะห์ของบุคคลหลายฝ่าย ้ด้วยกัน ผู้วิจัยขอกราบขอบพระคุณรองศาสตราจารย์ คร.สุพล ดุรงค์วัฒนา อาจารย์ที่ปรึกษา ้วิทยานิพนธ์ ที่กรณาให้คำปรึกษา แนะนำ ตลอดจนดูแลแก้ไขข้อบกพร่องต่าง ๆ เป็นอย่างดีมา โดยตลอด รองศาสตราจารย์ ผกาวดี ศิริรังษี ในฐานะประธานกรรมการสอบวิทยานิพนธ์และ ือาจารย์ คร.อรุณี กำลัง ในฐานะกรรมการสอบวิทยานิพนธ์ ที่ได้ช่วยกรุณาตรวจและแก้ไขให้ วิทยานิพนธ์ฉบับนี้สมบูรณ์ถูกค้องยิ่งขึ้น ี้ ิ่

ขอกราบขอบพระคุณคณาจารยประจําภาควิชาสถิติที่ใหโอกาสทางการศึกษาและประสิทธ ์ ประสาทความรู้ให้แก่ผู้วิจัยจนกระทั่งสำเร็จการศึกษา นายบำรุงศักดิ์ เผื่อนอารีย์ นิสิตปริญญาโท ั่ ื่ ภาควิชาสถิติ คณะพาณิชย<mark>ศาสตร์และการบัญชี จุฬาลงกรณ์มหาวิทยาลัย ที่ให้</mark>คำปรึกษาและความ ช่วยเหลือเกี่ยวกับการเขียนโปรแกรม และการใช้โปรแกรม S-PLUS 2000 ี่

ี ท้ายนี้ผู้วิจัยขอกราบขอบพระคุณบิดา มารดา ซึ่งสนับสนุนด้านการศึกษาและให้กำลังใจ แก่ผู้วิจัยเสมอมาจนกระทั่งสำเร็จการศึกษา และขอบคุณรุ่นพี่ รุ่นน้อง รวมถึงเพื่อนๆทุกคนที่เป็น ั่ ื่ กําลังใจและใหความชวยเหลือดวยดีเสมอมา จึงขอกราบขอบพระคุณมา ณ ที่นี้

# สารบัญ

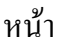

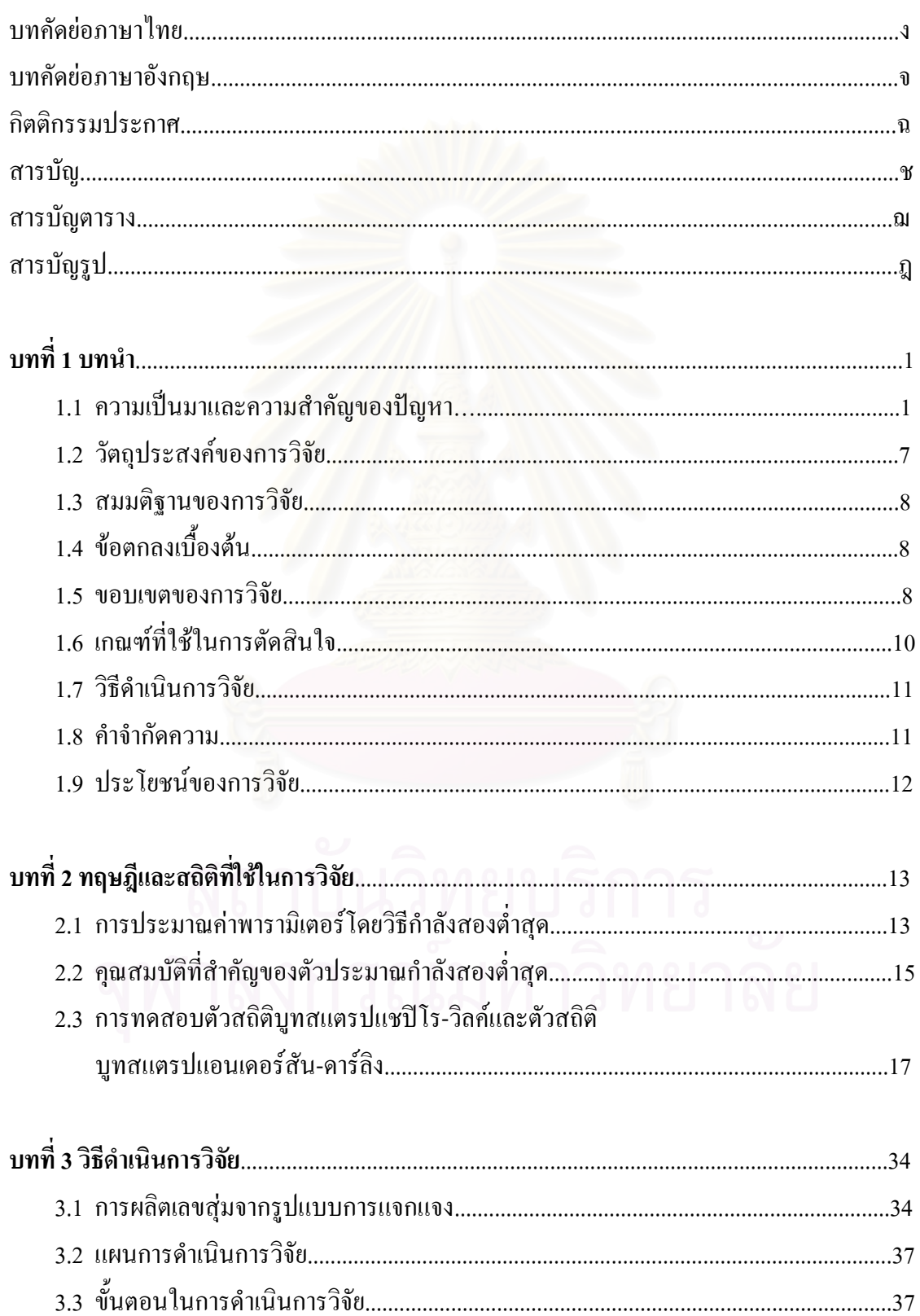

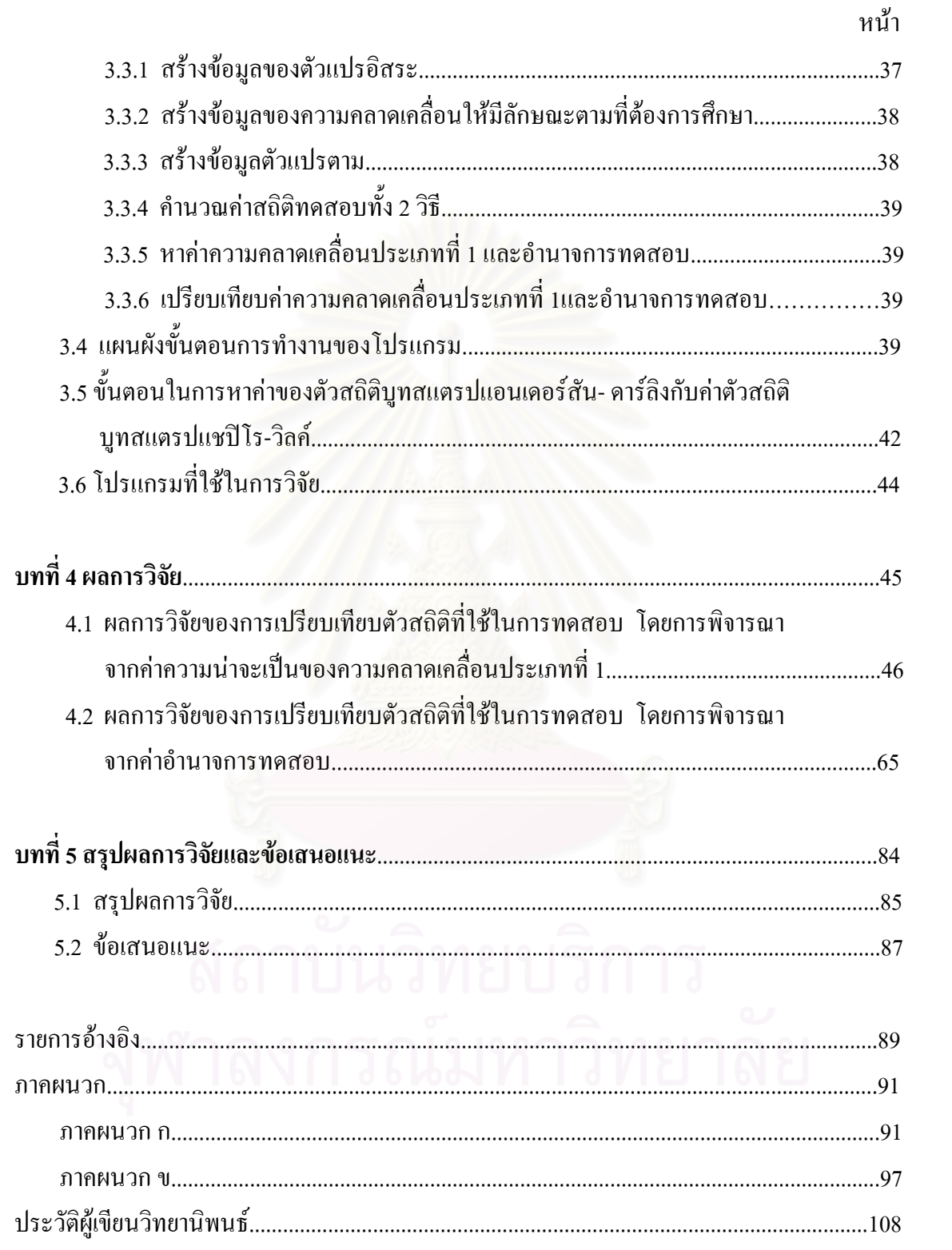

# **สารบัญตาราง**

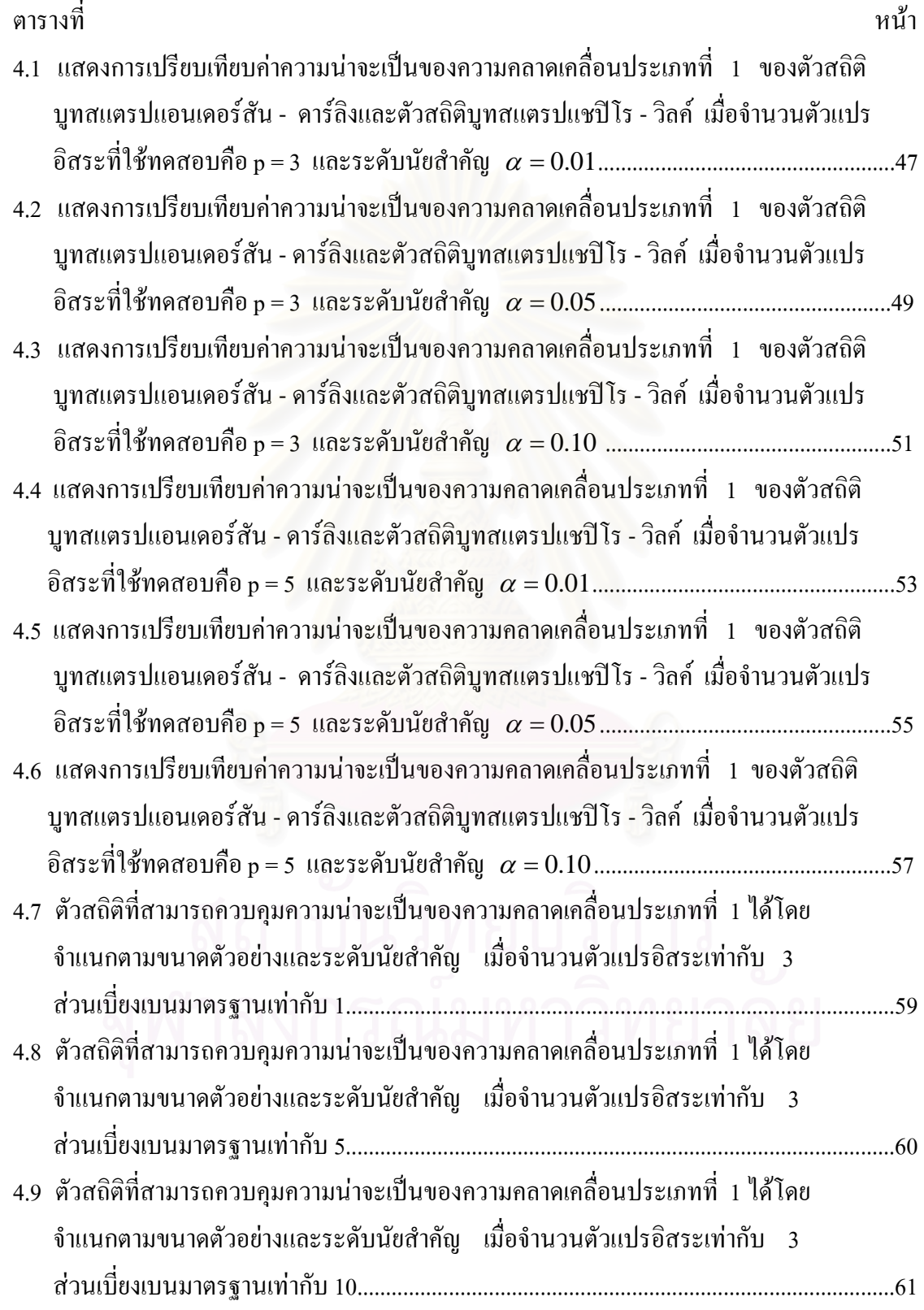

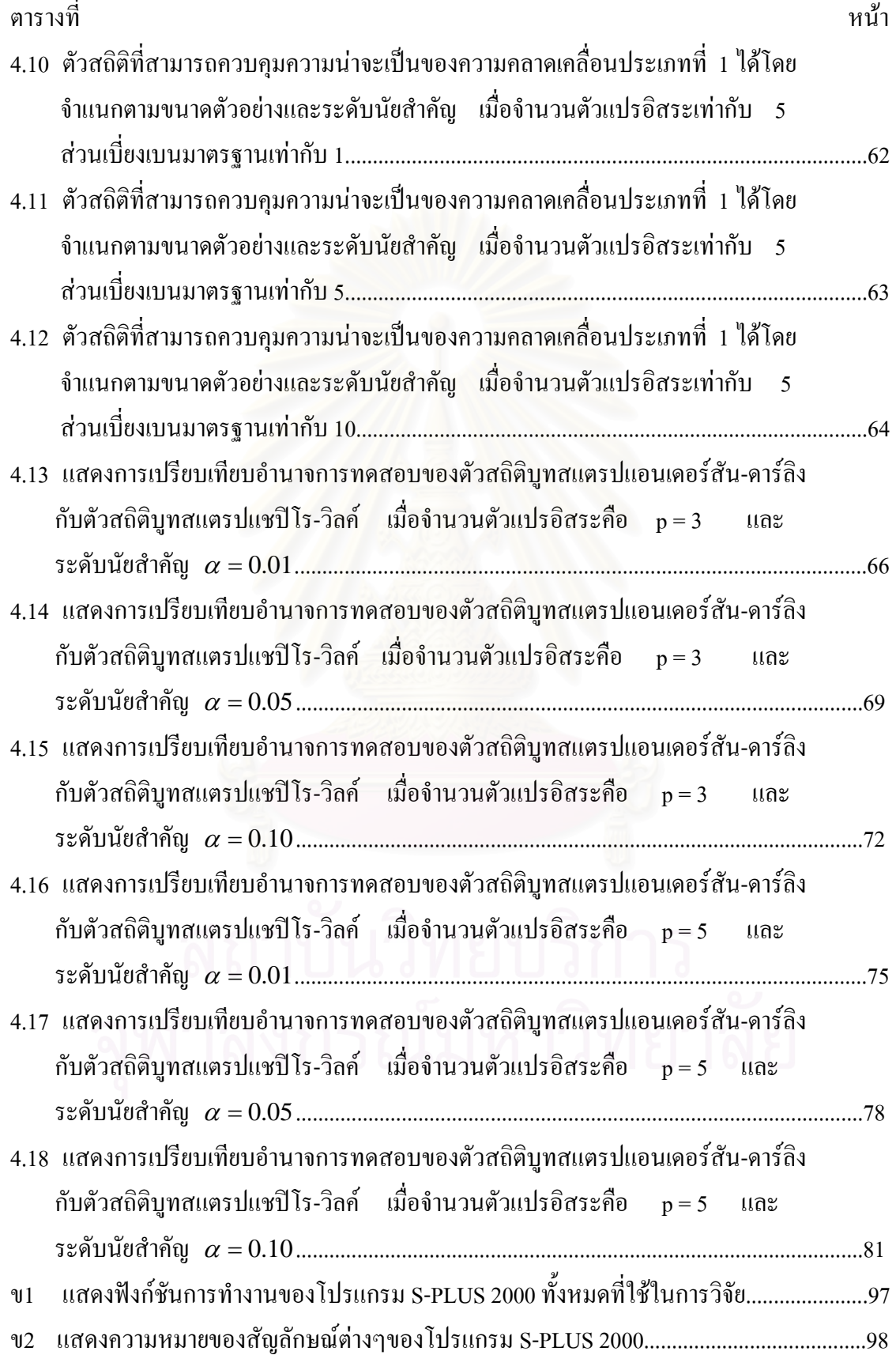

# **สารบัญรูป**

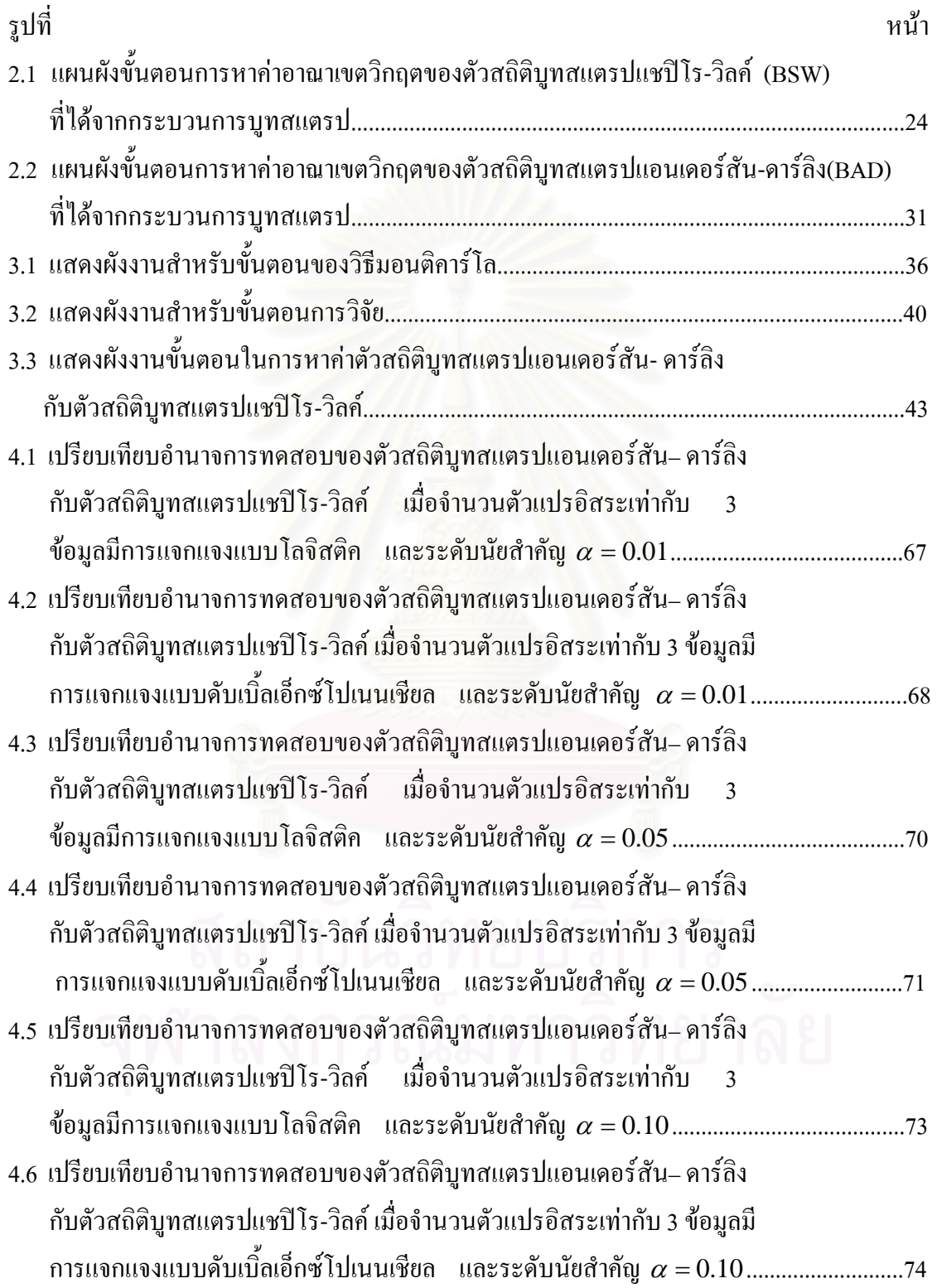

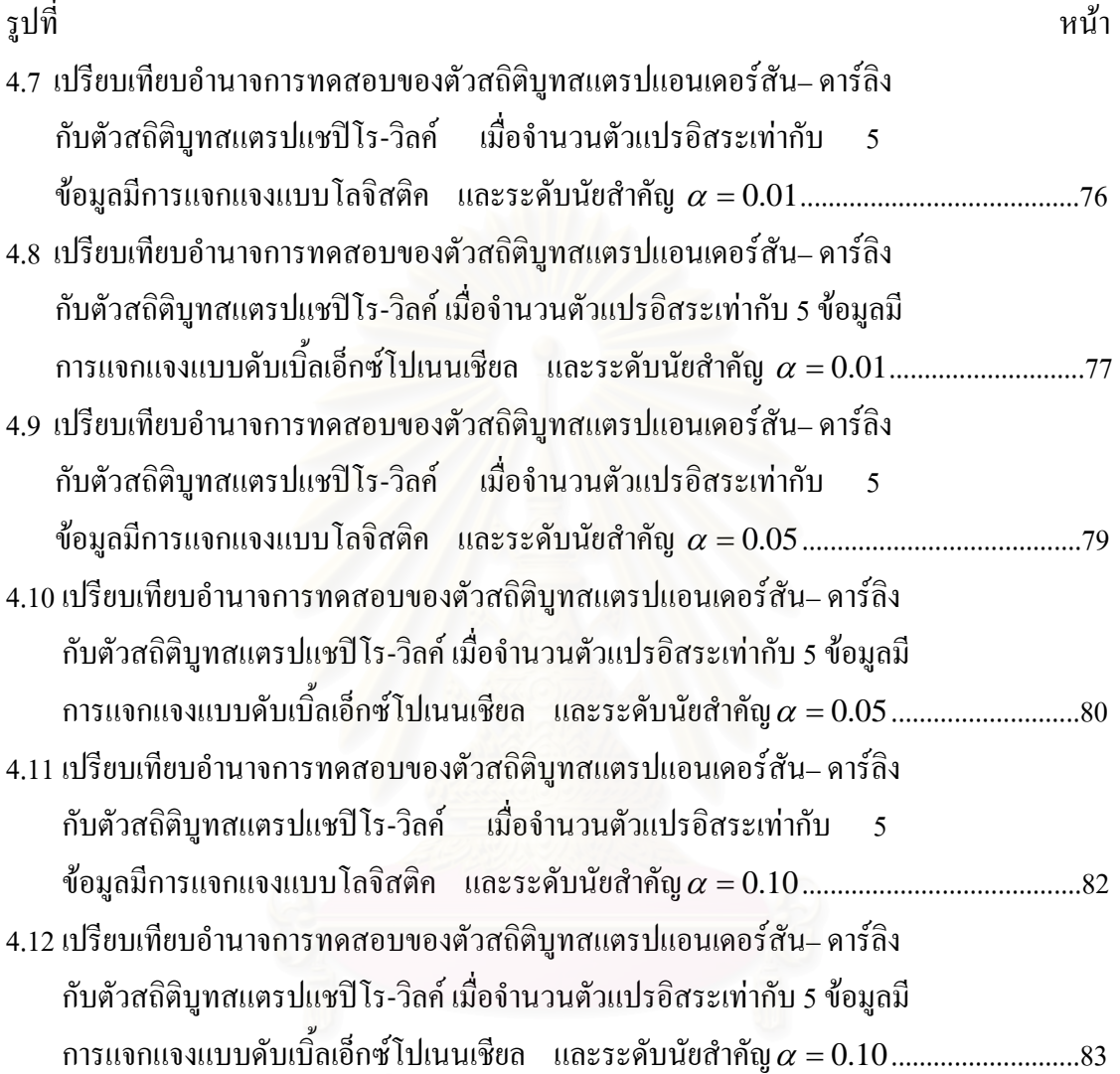

**บทท ี่ 1** 

**บทนํา**

## **1.1 ความเปนมาและความสําคญของป ั ญหา**

สําหรับการวิจัยเพ อหาผลสรุปโดยทั่ว ๆ ไปนอกจากผูวิจัยจะตองมีความรูความเขาใจใน เรื่องที่ศึกษาเป็นอย่างดีแล้วจำเป็นต้องอาศัยความรู้ทางด้านสถิติ ปัจจุบันข้อมูลข่าวสารมี ความสําคัญและจําเปนตอการดําเนินงานในหลาย ๆ ดานการตัดสินใจหรือวางแผนในกิจกรรม ์ต่างๆ จะต้องใช้ข้อมูลประกอบ เช่น ทราบถึงข้อจำกัดและความเหมาะสมของแต่ละวิธีที่จะนำมาใช้ ึกับข้อมูล ตลอดจนความ<mark>สอดกล้องระหว่างสถิติที่ใช้กับเป้าหมายของ</mark>การวิเคราะห์ โดยเฉพาะอย่าง ยิ่งในกระบวนการวิเคราะห์ข้อมูล เพื่อที่จะให้ได้ผลสรุปที่ถูกต้องและสมเหตุสมผล ซึ่งเมื่อ ื่ พิจารณาในแงของการวิเคราะหและสรุปผล อาจแบงวิธีการทางสถิติไดเปน 2 ประเภทตาม ล**ั**กษณะของขอมูลคือ วิธีการพาราเมตริกซ (Parametric Methods) และวิธีการนอนพาราเมตริกซ (Nonparametric Methods) ซึ่งในทางปฏิบัติพบว่าวิธีการนอนพาราเมตริกซ์มีใช้กันอย่างกว้างขวาง ในงานวิจัย ทั้งนี้เพราะสามารถคำนวณ<sup>ู</sup>่ได้ง่ายและรวดเร็ว อีกทั้งข้อกำหนดบางอย่างเกี่ยวกับข้อมูล ี้ ั้ ี่ ที่ศึกษาก็มีไม่มากนัก และไม่เข้มงวดเท่ากับวิธีการทางพาราเมตริกซ์จึงทำให้สะดวกต่อการ ู<br>นำไปใช้

การวิเคราะห์การถดถอยเป็นวิธีการทางสถิติวิธีหนึ่งซึ่งมีผู้นิยมใช้กันมากในงานหลายสาขา ึ่ ึ่ เชน เศรษฐศาสตร บริหารธุรกิจ สังคมศาสตร เกษตรศาสตร วิศวกรรมศาสตร เปนตน เพื่อ ประโยชน์ในการอธิบายความสัมพันธ์ระหว่างตัวแปรต่าง ๆ ความเข้าใจเกี่ยวกับเรื่องการวิเคราะห์ ื่ การถดถอยเป็นพื้นฐานที่สำคัญต่อการวิเคราะห์เชิงปริมาณหลายด้าน สำหรับการวิเคราะห์การ ื้ ถดถอย (Regression Analysis) เป็นวิธีการทางสถิติที่นำใช้คาดคะเนหรือพยากรณ์ค่าของตัวแปรที่ สนใจศึกษาซ งเรียกวา ตัวแปรตาม (Dependent Variable) ใชสัญลักษณแทนดวย Y โดยที่คาของ ึ่ ตัวแปรตามต้องอาศัยความสัมพันธ์กับตัวแปรอื่นที่เกี่ยวข้องซึ่งมีอิทธิพลต่อตัวแปรตามที่เรียกว่า ี่ ี่ ึ่ ตัวแปรอิสระ (Independent Variable) ใช้สัญลักษณ์แทนด้วย  $\,$  x เมื่อพิจาณาความสัมพันธ์ระหว่าง ื่ ตัวแปรตาม 1 ตัวกับตัวแปรอิสระ 1 ตัว เรียกวิธีวิเคราะหนี้วาการวิเคราะหความถดถอยอยางงาย (Simple Regression Analysis) ในสภาพความเป็นจริงนั้นตัวแปรอิสระที่ศึกษาอาจจะมีมากกว่า 1 ั้ ตัวแปรก็เปนไปได เราเรียกการวิเคราะหในกรณีนี้วา การวิเคราะหความถดถอยเชิงพหุ (Multiple Regression Analysis) ทั้งน เพราะตัวแบบความถดถอยอยางงายจากตัวแปรอิสระเพียงตัวเดียวอาจ ֺ֧֧֧֧֦֧֧֦֧֧֦֝֟֟֓֟֓֟֓֟֓֟֓֟֓֟֓֟֓֟֓֟֘֩֩֩֓֟֓֝֬֟֓֟֓֟֩֩֓֝֬֟֩֩֓֝֬֓֝֬֟ ไมเหมาะสมในทางทฤษฎีและในทางปฏิบัติและถาตัวแปรอิสระแตละตัวกับตัวแปรตามมีลักษณะ

ความสัมพันธในรูปแบบเชิงเสนจะเรียกการวิเคราะหความถดถอยดังกลาววา การวิเคราะหความ ถดถอยเชิงเส้นพหุกูณ (Multiple Linear Regression ) ดังนั้นเพื่อการวิเคราะห์ที่อยู่ในรูปแบบที่ ั้ ื่ ี่ ใกล้เคียงกับความเป็นจริงผู้วิจัยจึงใช้ตัวแบบความถดถอยเชิงเส้นพหุคูณสำหรับการวิจัยในครั้งนี้ ี้ ซึ่งสามารถแสดงในรูปของสมการได้ดังนี้

$$
y_i = \beta_0 + \beta_1 x_{i1} + \beta_2 x_{i2} + \beta_3 x_{i3} + \dots + \beta_p x_{ip} + \varepsilon_i \quad ; \quad i = 1, 2, 3, \dots, n
$$

หรือเขียนในรูปเมตริกซ์ได้เป็น

~

~

$$
y = X \beta + \varepsilon
$$

เมื่อ y เป็นเวกเตอร์ของตัวแปรตามขนาด n × 1

- $X$  เป็นเมตริกซ์ของตัวแปรอิสระขนาด  $n \times (p+1)$
- $\beta$  เป็นเวกเตอร์ของค่าพารามิเตอร์ที่ไม่ทราบค่าขนาด (p+1)  $\times$  1

 $\epsilon$  $\varepsilon$  เป็นเวกเตอร์ของความคลาดเกลื่อนขนาด n  $\times$  1 ื่

- n เป็นขนาดของข้อมูลตัวอย่าง
- p เป็นจำนวนตัวแปรอิสระที่ใช้ในสมการถดถอยเชิงเส้น

โดยมีข้อตกลงเบื้องต้นดังนี้ ื้

1. กำหนดให้ตัวแปรสุ่มความคลาดเคลื่อน  $\varepsilon_{_i}; i = 1, 2, ..., n$  มีการแจกแจงความน่าจะเป็น ื่ แบบปกติ นั่นกือ  $\varepsilon_{_{i}}\sim$  Normal ; $i=1,2,...,n$  เรียกคุณสมบัตินี้ว่าการมีการแจกแจงแบบปกติ ั่ ี้ (Normality)

2. กำหนดให้ค่าเฉลี่ยของตัวแปรสุ่มความคลาดเคลื่อน  $\varepsilon_{_i}; i = 1, 2, ..., n$  มีค่าเป็นศูนย์ ี่ ื่ กล่าวคือ  $E\left(\varepsilon\right) = 0$ 

3. กําหนดใหความแปรปรวนของตัวแปรสุมความคลาดเคล อน <sup>ε</sup> *<sup>i</sup>* ;*i* = 1,2,..., *n*  $Var(\varepsilon_i) = \sigma^2$  เรียกคุณสมบัติดังกล่าวนี้ว่า ความคงที่ของความแปรปรวน (Homoscedasticity) ี้ ถ้าขาดคุณสมบัติดังกล่าว จะเรียกว่าความไม่คงที่ของความแปรปรวน (Heteroscedasticity) และ ี่ เรียกพารามิเตอร์  $\sigma^{\scriptscriptstyle 2}$  ในข้อกำหนดนี้ว่าพารามิเตอร์ความแปรปรวนของความคลาดเคลื่อนสุ่ม ี้ ื่ และมักนิยมเรียกวาพารามิเตอรรบกวน (Nuisance Parameter)

4. กำหนดให้ตัวแปรสุ่มความคลาดเคลื่อน  $\, \varepsilon_{i} \,$  และ $\, \varepsilon_{j} \,$  สำหรับ  $i \neq j \,$  มีการแจกแจงที่ ื่ เป็นอิสระกัน (Independence) จะทำให้  $\text{cov}\big(\varepsilon^{}_i,\varepsilon^{}_j\big)$ = 0 สำหรับ  $i\neq j=1,2,...,n$ 

5. ตัวแปรอิสระต้องไม่มีความสัมพันธ์กันเอง (multicollinearity)

อย่างไรก็ตามในทางปฏิบัติ บ่อยครั้งที่เราพบว่าข้อมูลที่นำมาใช้วิเคราะห์นั้นมีอยู่ไม่น้อยที่ ั้ ี่ ี่ ั้ ไม่เป็นไปตามข้อตกลงเบื้องต้นดังกล่าว โดยตัวแปรสุ่มความคลาดเคลื่อน  $\varepsilon_{_i}; i = 1, 2, ..., n$  มีการ ื้ ื่ แจกแจงไม่เป็นแบบปกติ ซึ่งจะส่งผลกระทบกับการวิเคราะห์ความถดถอย ึ่

ซึ่งผลกระทบจากการที่ข้อมูลไม่ได้มีคุณสมบัติเป็นไปตามข้อกำหนดเบื้องต้นรุนแรงมาก ึ่ ี่ ื้ และมีผลกระทบโดยตรงต่อการอนุมานความถดถอย ดังนั้น การตรวจสอบว่าข้อมูลมีคุณสมบัติ ั้ เป็นไปตามข้อกำหนดหรือไม่นั้นจึงเป็นความจำเป็นอย่างยิ่ง โดยวิธีการตรวจสอบข้อกำหนด ั้ เบื้องต้นดังกล่าวของข้อมูลนั้น ใม่ว่าจะเป็นข้อกำหนดเบื้องต้นใด ข้อมูลที่จะนำมาตรวจสอบ ื้ ั้ ื้ ี่ คือ เศษเหลือ (Residuals) สำหรับวิธีการตรวจสอบข้อกำหนดเบื้องต้นของข้อมูลนั้นสามารถแบ่ง ื้ ั้ ออกเปน 2 ประเภท ดังน

- วิธีตรวจสอบดวยกราฟ (Graphical Method)
- วิธีตรวจสอบด้วยการหานัยสำคัญทางสถิติ (Statistical Significance Method)

สําหรับการตรวจสอบดวยกราฟ จะใชขอมูลเศษเหลือมาเขียนกราฟ และกราฟที่ใชในการ ตรวจสอบมีมากมายหลายชนิดดวยกัน ซึ่งกราฟที่นิยมใชมีดังน

- $\cdot$  กรณีข้อมูลน้อย  $(n < 100)$ 
	- Quantile-Quantile Plot (Q-Q Plot)
	- Percentile-Percentile Plot (P-P Plot)
	- Normal Probability Plot (NPP Plot)
- $\cdot$  กรณีข้อมูลมาก  $(n \ge 100)$ 
	- Histogram
	- Stem-and-leaf-Plot

เชนเดียวกันกับการตรวจสอบดวยกราฟ การตรวจสอบหานัยสําคัญสามารถแบงออกเปน 2 สวน ดังนี้คือ

- $\cdot$  กรณีข้อมูลน้อย  $(n < 100)$ 
	- ตัวสถิติของ Shapiro และ Wilk
	- ตัวสถิติของ Anderson และ Darling
- $\cdot$  กรณีข้อมูลมาก  $(n \ge 100)$ 
	- ตัวสถิติของ Kolmogorov และ Smirnov
	- ตัวสถิติไคสแควรเพ อการทดสอบสารูปสนิทดี (Goodness-of-Fit Test) ื่

นอกจากน ยังมีตัวสถิติทดสอบตาง ๆ อีกเชน ตัวสถิติของ Cramer-von Mises, Watson, ֺ֪֦֖֧֪֦֖֧֧֧ׅ֧֧֧֧֧֧֧֧֧֧֧֝֟֟֓֝֟֓֝֬֝֟֓֝֬֝֝֟֩֕֓֝֬֝֬֝֬֝֓֝֟֝֬֝֓֝֬֟֩֝֓֝֬֝֬֝֬֝֬֝֬֝֓֝֬֝֬֝֬֝֬֝֬֝֬<br>֧֪֧֪֪֪֪֪֧֧֪֪֪֧֪֪֪֪֪֪֪֪֪֪֝֩֝֩֝֬֝֝ Kuiper, Durbin, Jarque-Bera, Shapiro-Francia, Weisberg-Bingham, D'Agostino และ Filliben ซ ง ึ่ จะมีกระบวนการในการทดสอบที่แตกต่างกันไป

ในการตรวจสอบการแจกแจงใม่เป็นปกติของความคลาดเคลื่อนสุ่มในตัวแบบความ ถดถอยเชิงเส้นพหุดูณก่อนอื่นเราจะต้องมีกระบวนการการประมาณค่าสัมประสิทธิ์ในสมการ ื่ ถดถอย หลังจากนั้นจึงทำการหาเศษเหลือและนำค่าเศษเหลือที่ได้ไปทดสอบโดยใช้ตัวสถิติ ั้ ทดสอบต่าง ๆ ที่ใช้สำหรับตรวจสอบการแจกแจงไม่เป็นปกติ

วิธีที่ใช้ในการประมาณค่าสัมประสิทธิ์ในสมการถดถอยเชิงเส้นมีอยู่ด้วยกันหลายวิธี แต่ ผู้วิจัยควรเลือกใช้วิธีที่เหมาะสมกับลักษณะของข้อมูล และเป็นไปตามข้อตกลงเบื้องต้น (Assumption) ของแตละวิธีเพราะจะทําใหไดตัวประมาณที่ดีมีประสิทธิภาพ

วิธีที่นิยมใช้กันมากในการประมาณค่าสัมประสิทธิ์ความถดถอย คือ วิธีกำลังสองน้อยสุด ี่ ิ์ (Ordinary Least Squares Method) ซึ่งจะได้  $\hat{\boldsymbol{\beta}}=(X^{\texttt{!}} X)^{-\texttt{!}} X^{\texttt{!}} y$  เป็นตัวประมาณที่ไม่เอนเอียง สำหรับ  $\beta$  และให้ค่าความ<mark>แปรปรวนต่ำสุด = $\sigma^2(X^*X)^{-1}$ นั่นก็คือ  $\hat{\beta}$  มีคุณสมบัติเป็นตัว</mark> ~  $\hat{\beta} = (X'X)^{-1}X'$ ~ *y* ั่ ประมาณเชิงเส้นที่ดีที่สุดและไม่เอนเอียง (Best Linear Unbiased Estimator (BLUE)) ตามทฤษฎี ี่ ี่ ของ Gauss-Markov และจะประมาณค่า  $\sigma^2$  คั่วย  $\hat{\sigma}^2$  ซึ่ง  $\hat{\sigma}^2 = \frac{1}{2\pi i} \left( y - X \stackrel{\wedge}{\beta} \right) \left( y - X \stackrel{\wedge}{\beta} \right)$ ึ่ ~ β ⎠  $\left(y-X\overset{\wedge}{\beta}\right)$  $\left(y-X\overset{\wedge}{\beta}\right)^{1}\left(y-X\overset{\wedge}{\beta}\right)^{1}$  $=\frac{1}{n-p}\left(y-X\overset{\wedge}{\beta}\right)\left(y-X\overset{\wedge}{\beta}\right)$  $\hat{\sigma}^2 = \frac{1}{\sqrt{2\pi\hat{\beta}}} \left( y - \hat{X} \hat{\hat{\beta}} \right) \left( y - \hat{X} \hat{\hat{\beta}} \right)$  $n - p$ เป็นตัวประมาณที่ไม่เอนเอียงสำหรับ  $\sigma^2$  แต่  $\hat{\boldsymbol{\beta}}$  และ  $\hat{\sigma}^2$  จะเป็นตัวประมาณที่มีประสิทธิภาพ (Efficiency Estimator) คือมีค่าความแปรปรวนต่ำสุดเพียงตัวเดียวในบรรดาตัวประมาณที่ไม่เอน เอียง (Uniformly Minimum Variance Unbiased Estimator (UMVUE)) ก็ต่อเมื่อความคลาดเคลื่อน ื่ ื่ (Error) มีการแจกแจงแบบปกติและมีคุณสมบัติตามข้อกำหนดข้างต้น ในกรณีที่ไม่ทราบการแจก แจงของความคลาดเคลื่อน (Error) จึงควรพิจารณาหาวิธีการอื่นในการประมาณค่าของ  $\beta$  และ ื่ ~  $\beta$  ແຄະ  $\hat{\sigma}^2$ ~  $\sigma^2$  ที่ดีกว่าตัวประมาณที่ได้จากวิธีกำลังสองน้อยสุด โดยไม่จำเป็นต้องมีข้อตกลงเบื้องต้น ี่ เก ยวกับลักษณะการแจกแจงของความคลาดเคล อน ี่ ื่

ในบรรดาวิธีการทางนอนพาราเมตริกซ ไดมีผูศึกษาวิธีการประมาณคา Standard Error ใน กรณีท ี่ไมทราบลักษณะการแจกแจงของประชากรและไมสามารถหาไดจากสูตรท ั่วไป โดยใช เทคนิคของการสุ่มตัวอย่างซ้ำ (Resampling) ซึ่งมีอยู่ด้วยกันหลายวิธี ได้แก่ ึ่

The jackknife

4

The bootstrap

- $Half-sampling$
- Subsampling
- Balanced repeated replication
- The infinistesimal jackknife
- Influence function techniques
- The delta method

ซึ่งแต่ละวิธีมาจากแนวความคิดพื้นฐานคล้ายกันคือ หาค่าประมาณของ Standard Error ึ่ ื้ โดยการสุ่มตัวอย่างซ้ำจากข้อมูลที่เก็บรวบรวมมา และพบว่าวิธีบูทสแตรป(Bootstrap) เป็นวิธีที่ ֺ֪ׅ֧֪֪֦֖֧֧֧֦֧֖֖֖֖֝֟֟֟֟֟֟֟֟֟֟֟֟֟֟֟֟֟֟֟֟֟֟֟֕֓֟֓֟֬֟֟֩֕֓֝֟֟֟֩֕֝֬֟֓֝֬֟֩֕֝֬֝֬֝֬֝֬֝֬֝֬֝֬֝֬֝֬֝֬֝֬֝֝֬֝֬֝֬֝֬֝֝֝֝֝֟֝<br>֧֪֪֪֪֪֪֪֖֪֪֪֖֪֪֪֪֖֖֪֪ׅ֖֖֖֖֖֖֖֖֝֝֝֝֝֟֝֟֝֟֝֟֝֟֝֝֟֝֟֝֝֝֝֝֝֝֝֝֝֝֝<br>֧֪֪֖֖֖֖֖֖֖֖֝֝֝֝֝֝֝֝֝֝֝֝ ี่ ให้ผลดีที่สุดเพราะว่าการหาค่าประมาณ โดยวิธีนี้เป็น Nonparametric Maximum Likelihood ี่ Estimate ทำให้ตัวประมาณที่ได้เป็นตัวประมาณแบบภาวะน่าจะเป็นสูงสุด (Maximum  ${\rm Likelihood\;\;Estimator\;\; (MLE))}^1$  นอกจากนี้วิธีบูทสแตรปยังสามารถนำไปใช้ในการประมาณ ֺ֖֦֧֚֝<u>֘</u>֚֟֟ ค่าพารามิเตอร์อื่นๆที่สนใจ เมื่อไม่ทราบลักษณะการแจกแจงของประชากร โดยที่หลักการของวิธี ื่ บูทสแตรป คือ เป็นก<mark>ารสุ่มตั</mark>วอย่างจากประชากรแบบใส่คืน (With Replacement) นั่นคือเป็นการ ั่ สุ่มตัวอย่างที่ยอมให้มีหน่วยตัวอย่างซ้ำกันได้ โดยที่แต่ละหน่วยตัวอย่างมีโอกาส (Probability) ใน ้ํ ี่ การถูกสุ่มเท่ากัน ทำการสุ่มตัวอย่างด้วยจำนวนครั้งที่มากพอ เพื่อสร้างการแจกแจงของตัวสถิติ ั้ ֧֪֦֖֧֝֟֟֓֝֟֟֟֟֓֕֬֟֓֝֬֟֓֝֬֟<sup>֟</sup> ื่ ตัวอย่างจากนั้นประมาณค่าพ<mark>าร</mark>ามิเตอร์ที่สนใจ

สำหรับงานวิจัยที่เกี่ยวข้องนั้น ใด้มีนักสถิติจำนวนมากทำการศึกษาเกี่ยวกับอำนาจการ ี่ ั้ ี่ ทดสอบของตัวสถิติที่ใช้ในการในการทดสอบการแจกแจงแบบปกติ ซึ่งในส่วนนี้จะเสนอเฉพาะ ี้ ผลงานบางส่วนที่สำคัญและเกี่ยวข้องกับวิทยานิพนธ์เรื่องนี้เท่านั้น ี่ ื่ ֺ<u>֚</u>ׇ֖֖֖֚֚֚֚֚֔֝֝

Shapiro และคณะ (1968) เป็นผู้ริเริ่มในการศึกษาอำนาจการทดสอบของตัวสถิติต่าง ๆ ใน การทดสอบการแจกแจงแบบปกติ โดยทําการศึกษาตัวสถิติ 9 ตัว คือ Shapiro-Wilk Statistic (W)  $\overline{b_1}$   $b_2$  Kolmogorov-Smirnov Test (K) Cramer-von Mises ( $W^2$ ) Anderson-Darling ( $A^2$ )  $\rm{Durban}\ (D)$   $\rm{Chi}\mbox{-}square\ Test$  (  $\chi^2$  ) และ  $\rm{Studentized}\ Rank\ Test$  (U) ภายใต้การแจกแจง 12 การ แจกแจง ซึ่งมีค่าพารามิเตอร์ที่แตกต่างกันรวมเป็น 45 การแจกแจง ได้ผลสรุปดังนี้ ึ่

- 1. Shapiro-Wilk Statistic ใชไดดีในการทดสอบทั่วไป
- 2. การทดสอบโดยใช้ Empirical Distribution Function ใด้อำนาจการทดสอบต่ำ

<sup>&</sup>lt;sup>1</sup> Efron, B. "The Bootstrap" The Jackknife, the Bootstraps and Other Resampling plans (1982):27

 3. Studentized Rank Test มีอํานาจการทดสอบสูงเม ื่อประชากรมีการแจกแจงแบบ Symmetric Short-Tailed และมีอํานาจการทดสอบต าเม ื่อประชากรมีการแจกแจงแบบ Asymmetric ่ํ Short-Tailed และ Asymmetric Long-Tailed

4.  $\sqrt{b_1}$  และ  $b_2$  ใช้ในการทดสอบได้ดี แต่มีอำนาจการทดสอบต่ำกว่า Shapiro-Wilk ่ํ Statistic

 Vigliohne ไดเปรียบเทียบการทดสอบระหวางตัวสถิติ Hosking and Willis เม ื่ อสัมประสิทธ ความเบมีคาต ากับตัวสถิติ Bootstrapped Anderson-Darling โดยจะพิจารณาถึงคาของ ิ์ ่ํ อำนาจในการทดสอบและความผิดพลาดชนิดที่ 1 ได้ผลสรุปดังนี้

- ถ้าสัมประสิทธิ์<mark>ความเบ้มี</mark>ก่าต่ำกว่า 0.23 ควรใช้ตัวสถิติ Hosking and Willis ์<br>เ ่ํ
- ถาสัมประสิทธ ความเบมีคาสูงกวา 0.23 ควรใชตัวสถิติ Bootstrapped Anderson- ิ์ Darling

Pranab Kumar Sen และคณะ ไดทําการศึกษาตัวสถิติ Shapiro-Wilk ในสถานการณที่มีตัว แปรรบกวนในตัวแบบความถดถอยโดยใชกระบวนการของ Monte Carlo เขามาชวย เปรียบเทียบ กับตัวสถิติ Jareckova ผลการทดสอบพบว่า เมื่อใช้ตัวสถิติ Shapiro-Wilk จะทำให้ง่ายต่อการ คิดค่าต่างๆ ทางสถิติและมีอำนาจในการทดสอบสูง และในกรณีที่ขนาดตัวอย่างมีจำนวนจำกัด ี่ อํานาจการทดสอบของตัวสถิติShapiro-Wilk จะสูงกวาการทดสอบของตัวสถิติ Jareckova ในขณะที่ขนาดตัวอย่างมีขนาดใหญ่ผลที่ได้จะตรงกันข้ามกัน การทดสอบของตัวสิถิติ Jareckova จะใช้ได้ดีเมื่อขนาดตัวอย่างมีขนาดใหญ่ ื่

เกตุจันทร์ พัชรินทร์ศักดิ์ ใค้ทำการเปรียบเทียบอำนาจการทดสอบของตัวสถิติที่ใช้ในการ ทดสอบการแจกแจงแบบปกติ 6 ตัวคือ ตัวสถิติของ Shapiro-Wilk ตัวสถิติของ Cramer-von Mises ตัวสถิติของ Anderson-Darling ตัวสถิติของ Watson ตัวสถิติของ Kuiper และตัวสถิติ ของ Durbin โดยกําหนดการแจกแจงของประชากรเปนแบบปกติและแบบเบ โดยใชขนาด ตัวอยางเทากับ 10 20 30 50 และ 100 ท ระดับนัยสําคัญ 0.05 และ 0.10 โดยใชเกณฑของ ี่ ความสามารถในการควบคุมความคลาดเคลื่อนชนิดที่ 1 และอำนาจการทดสอบ ในการพิจารณา ื่ เลือกสถิติทดสอบ ผลการทดสอบได้ผลสรุปดังนี้

- 1. ตัวสถิติ Anderson-Darling
	- ท ระดับนัยสําคัญ 0.01 ี่

เหมาะสําหรับการทดสอบท ี่ประชากรมีการแจกแจงแบบ Symmetric Short-Tailed และขนาดตัวอย่างมากกว่า 30

เหมาะสําหรับการทดสอบท ี่ประชากรมีการแจกแจงแบบ Near Normal Symmetric Long-Tailed, Asymmetric Short-Tailed, Asymmetric Long-Tailed และ ขนาดตัวอย่างมากกว่า 50

- ที่ระดับนัยสําคัญ 0.05 และ 0.01

 เหมาะสําหรับการทดสอบท ี่ประชากรมีการแจกแจงแบบ Symmetric Short-Tailed Near Normal, Symmetric Long-Tailed, Asymmetric Short-Tailed, Asymmetric Long-Tailed และขนาดตัวอยางทุกระดับ

- 2. ตัวสถิติ Shapiro-Wilk
	- ที่ระดับนัยสําคัญ 0.01

 เหมาะสําหรับการทดสอบท ี่ประชากรมีการแจกแจงแบบ Near Normal Symmetric Long-Tailed, Asymmetric Short-Tailed, Asymmetric Long-Tailed และขนาดตัวอยางนอย กวาหรือเทากับ 50

- 3. ตัวสถิติ Kuiper
	- ที่ระดับนัยสําคัญ 0.01

 เหมาะสําหรับการทดสอบท ี่ประชากรมีการแจกแจงแบบ Symmetric Short-Tailed และขนาดตัวอยางนอยกวาหรือเทากับ 30

จากปัญหาดังกล่าวและผลงานวิจัยที่ผ่านมา จึงสนใจที่จะทำการศึกษาเปรียบเทียบการ ทดสอบตัวสถิติสำหรับการแจกแจงของความคลาดเคลื่อนว่ามีการแจกแจงแบบปกติหรือไม่ ซึ่งได้ ื่ ใช้หลักการของบูทสแตรปเข้ามาช่วย โดยจะใช้เทคนิคการจำลองแบบที่เรียกว่า เทคนิคมอนติคาร์ ี่ โลซีมูเลชัน (Monte Carlo Simulation Technique) ในการสราง (Generate) ขอมูลตามขนาดและ ลักษณะที่ตองการ ซึ่งเกณฑที่ใชในการเลือกตัวสถิติทดสอบจะพิจารณาจาก ความสามารถในการ ควบคุมความคลาดเคล ื่อนประเภทที่ 1 และอํานาจการทดสอบ

## **1.2 วัตถุประสงคการวิจัย**

ในการวิจัยครั้งนี้ ด้องการเปรียบเทียบความสามารถในการควบคุมความคลาดเคลื่อน ั้ ประเภทที่ 1 และอํานาจการทดสอบของตัวสถิติที่ใชในการทดสอบการแจกแจงแบบปกติ 2 ตัว คือ

- 1. Bootstrapped Anderson-Darling test
- 2. Bootstrapped Shapiro-Wilk test

#### **1.3 สมมติฐานการวิจัย**

ตัวสถิติ Bootstrapped Anderson-Darling มีความสามารถในการควบคุมความคลาดเคล อน ื่ ประเภทที่ 1 และใหอํานาจการทดสอบสูงกวาตัวสถิติของ Bootstrapped Shapiro-Wilk

#### 1.4 ข้อตกลงเบื้องต้น **ื้**

1.4.1 รูปแบบ(model) ที่ใช้คือ

 $y_i = \beta_0 + \beta_1 x_{i1} + \beta_2 x_{i2} + \beta_3 x_{i3} + \beta_n x_{in} + \varepsilon_i$ ; i = 1,2,3,…,n

1.4.2 ความคลาดเคลื่อนเป็นตัวแปรสุ่มแบบต่อเนื่องที่มีการแจกแจงแบบเดียวกันและเป็น ื่

 อิสระซ งกันและกัน (Identically Independent Distribution) ึ่

 $\mathring{\mathfrak{A}}$ นที่อ  $\varepsilon_i \sim \text{ iid } F$   $i = 1, 2, ..., n$ ั่

F เปน Probability Distribution ท ี่ไมทราบ

 $E(\varepsilon_i) = 0$  ;  $i = 1, 2, ..., n$ *E*( $\varepsilon_i \varepsilon_j$ ) = 0 ; *i*  $\neq j$  = 1,2,..., *n*  $Var(\varepsilon_i) = \sigma^2$ ;  $\sigma^2 > 0$  และไม่ทราบค่า

1.4.3 ตัวแปรอิสระเป็นอิสระแก่กันและอิสระจากความคลาดเคลื่อน ื่

1.4.4 ตัวแปรอิสร<mark>ะแต่ละ</mark>ตัวเป็นค่าคงที่ที่เป็นอิสระซึ่งกันและกัน ึ่

 $1.4.5$  จำนวนข้อมูลตัวอย่างต้องมากกว่าจำนวนตัวแปรอิสระ  $($  n > p  $)$ 

#### **1.5 ขอบเขตของการวิจัย**

1.5.1 ศึกษาความสามารถในการควบคุมความคลาดเคล ื่อนประเภทที่ 1 และอํานาจการ ทดสอบของตัวสถิติ 2 ตัวตอไปนี้

1.5.1.1) Bootstrapped Anderson-Darling test

- 1.5.1.2) Bootstrapped Shapiro-Wilk test
- 1.5.2 ขนาดตัวอยางที่ทําการศึกษา(n)มี 4 ระดับคือ 10 20 30 และ 50
- 1.5.3 กําหนดจํานวนตัวแปรอิสระ(p)เปน 3 และ 5
	- 1.5.4 กําหนดระดับนัยสําคัญของการทดสอบ (Level of Significance) 3 ระดับคือ 0.01 0.05 และ 0.10
	- 1.5.5 ลักษณะการแจกแจงของความคลาดเคล อนที่ศึกษาคือ ื่
		- การแจกแจงแบบปกต (Normal Distribution) ิ
		- การแจกแจงแบบโลจิสติค (Logistic Distribution)
	- การแจกแจงแบบดับเบิ้ลเอี้กซ์โปเนนเชียล (Double Exponential Distribution )
- 1.5.6 ทุกลักษณะการแจกแจงจะมีค่าเฉลี่ยของความคลาดเคลื่อนเป็น 0 นั่นคือ  $\,(\varepsilon_{i})$  = 0 ี่ ั่  $i = 1, 2, \ldots, n$
- 1.5.7 กำหนดให้ข้อมูลมีค่าส่วนเบี่ยงเบนมาตรฐาน (Standard Deviation:  $\sigma$  ) ในระดับ ตางๆกันคือ 1 5 และ 10
- 1.5.8 ในการวิจัยครั้งนี้สร้างแบบการจำลองข้อมูลโดยใช้เทคนิคมอนติคาร์โล (Monte ั้ ี้ Carlo simulation) เขียนดวยโปรแกรม S-PLUS 2000
- 1.5.9 การจำลองในแต่ละสถานการณ์ของการทดลองการทำซ้ำ 600 รอบ
- 1.5.10 การสรางตัวอยางสุมในวิธีการทดสอบตัวสถิติบูทสแตรปแอนเดอรสัน-ดารลิงกับ ตัวสถิติบูทสแตรปแชปิโร-วิลค์จะกระทำซ้ำ 200 รอบ
- 1.5.11 แต่ละลักษณะการแจกแจงจะมีค่าฟังก์ชันความน่าจะเป็น ค่าคาดหวัง ค่าความ แปรปรวน ดังน
	- 1.5.11.1 การแจกแจงแบบปกติ (Normal Distribution) ฟังก์ชันความน่าจะเป็น คือ

$$
f(x) = \frac{1}{\sqrt{2\pi\sigma^2}} e^{-\frac{1}{2\sigma^2}(x-\mu)^2} \quad ;-\infty < x < \infty
$$

 คาคาดหวัง *E*(*x*) = <sup>µ</sup> ค่าความแปรปรวน  $V(x) = \sigma^2$  1.5.11.2 การแจกแจงแบบโลจิสติค (Logistic Distribution) ฟังก์ชันความน่าจะเป็น คือ

$$
f(x) = \frac{1}{\beta} \cdot \frac{e^{-\left(\frac{x-\alpha}{\beta}\right)}}{\left(1 + e^{-\left(\frac{x-\alpha}{\beta}\right)}\right)^2} \quad ;-\infty < x < \infty
$$

 คาคาดหวัง *E*(*x*) = <sup>α</sup> ค่าความแปรปรวน  $V(x) = \frac{1}{2} \pi^2 \beta^2$ 3  $V(x) = \frac{1}{2} \pi^2 \beta$  1.5.11.3 การแจกแจงแบบดับเบ ลเอ็กซโปเนนเชียล (Double Exponential ิ้ Distribution)

ฟงกชันความนาจะเปน คือ

$$
f(x) = \frac{1}{2\beta} e^{-\left|\frac{x-\alpha}{\beta}\right|} \qquad \qquad ; -\infty < x < \infty
$$

 คาคาดหวัง *E*(*x*) = <sup>α</sup> ค่าความแปรปรวน  $V(x) = 2\beta^2$ 

## **1.6 เกณฑที่ใชในการตัดสนใจ ิ**

ในการวิจัยครั้งนี้จะใช้ความสามารถในการควบคุมความคลาดเคลื่อนประเภทที่ 1 และ ั้ อํานาจการทดสอบ (Power of the Test) เปนเกณฑในการเปรียบเทียบตัวสถิติทดสอบ

<u>1.6.1 ความสามารถในการควบคุมความคลาดเคลื่อนประเภทที่ 1</u> ซึ่งวัดจากสัดส่วนความ ื่ ี่ ึ่ น่าจะเป็นที่จะปฏิเสธสมมติฐานว่างเมื่อสมมติฐานว่างนั้นเป็นจริง โดยใช้เกณฑ์ของ Bradley ื่ (ค.ศ. 1978, 144-52) ซึ่งจะพิจารณาว่าถ้าความน่าจะเป็นของความคลาดเคลื่อนประเภทที่ 1 จากการ ึ่ ทดลองอยู่ในช่วง ซึ่งจำแนกได้ดังนี้ ึ่

เมื่อทดสอบที่ระดับนัยสำคัญ 0.01 จะสามารถควบคุมความผิดพลาดประเภทที่ 1 ของตัว ื่ ี่ สถิติใด้เมื่อค่าความน่าจะเป็นของความคลาดเคลื่อนประเภทที่ 1 มีค่าอยู่ในช่วง [0.005,0.015] ื่

เมื่อทดสอบที่ระดับนัยสำคัญ 0.05 จะสามารถควบคุมความผิดพลาดประเภทที่ 1 ของตัว ื่ ี่ สถิติใด้เมื่อค่าความน่าจะเป็นของความคลาดเคลื่อนประเภทที่ 1 มีค่าอยู่ในช่วง [0.025,0.075] ื่

เมื่อทดสอบที่ระดับนัยสำคัญ 0.10 จะสามารถควบคุมความผิดพลาดประเภทที่ 1 ของตัว ื่ ี่ สถิติใด้เมื่อค่าความน่าจะเป็นของความคลาดเคลื่อนประเภทที่ 1 มีค่าอยู่ในช่วง [0.050,0.150] ื่

จากผลการทดลองของแต่ละสถานการณ์ที่จำลองขึ้นมา ถ้าความน่าจะเป็นของความ ี่ ึ้ กลาดเคลื่อนประเภทที่ 1 ของการทดสอบใดอยู่นอกขอบเขตที่ระบุสำหรับเกณฑ์ที่กำหนดแสดงว่า ี่ ี่ การทดสอบนั้นไม่สามารถควบคุมความคลาดเคลื่อนประเภทที่ 1 ได้ ซึ่งสามารถแบ่งออกเป็น 2 ึ่ กรณีคือ

 1.6.1.1 กรณีที่ ความนาจะเปนของความคลาดเคล ื่อนประเภทที่ 1 ของการทดลอง มากกว่าขอบเขตบนของเกณฑ์ที่ใช้พิจารณา แสดงว่าการทดสอบนั้นมีค่าความน่าจะเป็นของความ ั้ คลาดเคล ื่อนประเภทที่ 1 มากกวาคาระดับนัยสําคัญที่กําหนด

 1.6.1.2 กรณีที่ ความนาจะเปนของความคลาดเคล ื่อนประเภทที่ 1 ของการทดลอง น้อยกว่าขอบเขตล่างของเกณฑ์ที่ใช้พิจารณา แสดงว่าการทดสอบนั้นมีค่าความน่าจะเป็นของความ ั้ คลาดเคล ื่อนประเภทที่ 1 นอยกวาคาระดับนัยสําคัญที่กําหนด

ในกรณีท คาความนาจะเปนของความคลาดเคล ื่อนประเภทที่ ี่ 1 อยูในขอบเขตท ระบุ ี่ สำหรับแต่ละเกณฑ์ที่กำหนด แสดงว่าการทดสอบนั้นมีค่าความน่าจะเป็นของความคลาดเคลื่อน ี่ ั้ ื่ ประเภทที่ 1 เท่ากับค่าระดับนัยสำคัญที่กำหนด และสามารถควบคุมความน่าจะเป็นของความ ี่ คลาดเคล ื่อนประเภทที่ 1 ได

<u>1.6.2 อำนาจการทดสอบ</u> ( Power of the Test ) ซึ่งวัคจากสัดส่วนความน่าจะเป็นที่จะ ึ่ ี่ ปฏิเสธสมมติฐานว่างเมื่อสมมติฐานว่างไม่จริง โดยจะพิจารณาว่าสถิติทดสอบตัวใดมีอำนาจในการ ทดสอบสูงกวากัน

### **1.7 วิธีดําเนินการวิจัย**

งานวิจัยนี้ได้แบ่งวิธีดำเนินการออกเป็นขั้นตอนหลักๆ ดังนี้ ั้

- 1.7.1 ศึกษาวิธีการและทำความเข้าใจในทฤษฎีที่เกี่ยวข้องกับตัวสถิติที่ใช้สำหรับตรวจสอบ ี่ การแจกแจงไมเปนปกติของแตละวิธี คือ
	- บูทสแตรปแอนเดอรสัน ดารลิง
	- บูทสแตรปแชปโร วิลค
- 1.7.2 สร้างโปรแกรมย่อยสำหรับการแจกแจงของความคลาดเคลื่อนตามที่กำหนดไว้ใน ื่ ขอบเขตของการวิจัย
- 1.7.3 สร้างข้อมูลเพื่อใช้ในการวิจัย โดยในงานวิจัยครั้งนี้ทำการจำลองข้อมูลค้วยเทคนิค ั้ ้มอนติการ์โล กำหนดจำนวนรอบทำซ้ำ 600 รอบในแต่ละสถานการณ์
- 1.7.4 คำนวณหาค่าความน่าจะเป็นของความคลาดเคลื่อนประเภทที่ 1 เมื่อประชากรมีการ แจกแจงแบบปกติ และคำนวณหาค่าอำนาจการทดสอบเมื่อประชากรมีการแจกแจง แบบโลจิสติคและดับเบ ลเอ็กซโปเนนเชียล ิ้
- 1.7.5 เปรียบเทียบตัวสถิติดังกลาวกับเกณฑที่กําหนด พรอมท งบันทึกผลเพ อสรุปการวิจัย ั้ ื่

### **1.8 คําจํากัดความ**

- 1.8.1 <u>ความคลาดเคลื่อนชนิดที่ 1</u> (Type I error) หมายถึง ความคลาดเคลื่อนที่เกิดจากการ ื่ ี่ ื่ ี่ ปฏิเสธสมมติฐานว่าง (Null Hypothesis) เมื่อสมมติฐานว่างเป็นจริง ื่
- 1.8.2 <u>อำนาจการทดสอบ</u> (Power of The Test) หมายถึง ความน่าจะเป็นที่จะปฏิเสธ สมมติฐานวาง(Null Hypothesis) เม อสมมติฐานวางไมเปนจริง ื่
- 1.8.3 กวามแปรปรวน (Variance) ของตัวประมาณ คือ ถ้า  $\hat{\theta}$  เป็นตัวประมาณของ พารามิเตอร์  $\theta$  แล้ว ความแปรปรวนของ  $\hat{\theta}$  คือ  $E(\hat{\theta} - E(\hat{\theta}))^2$
- 1.8.4 <u>ความไม่เอนเอียง</u> (Unbiased) ของตัวประมาณ คือ ถ้า  $\hat{\theta}$  เป็นตัวประมาณของ พารามิเตอร์  $\theta$  แล้ว จะถือว่า  $\hat{\theta}$  เป็นตัวประมาณที่ไม่เอนเอียงของ  $\theta$  ก็ต่อเมื่อ  $E(\hat{\theta}) = \theta$
- 1.8.5 ตัวประมาณเชิงเสนที่ดีที่สุดและไมเอนเอียง (Best Linear Unbiased Estimator) หรือ  $\,$  BLUE เป็นคุณสมบัติหนึ่งของตัวประมาณ โดยตัวประมาณ  $\theta$  จะมี ึ่ คุณสมบัติเป็น BLUE ของพารามิเตอร์  $\theta$  ถ้า  $\hat{\theta}$  มีคุณสมบัติครบ 3 ข้อดังกล่าว ตอไปนี้

1.8.5.1 เปนฟงกชันเชิงเสนของตัวอยางสุม

1.8.5.2 เปนตัวประมาณทไมี่ เอนเอียง

- 1.8.5.3 เป็นตัวประมาณที่มีค่าความแปรปรวนต่ำสุด
- <u>1.8.6 ตัวประมาณที่มีค่าความแปรปรวนต่ำสุดเพียงตัวเดียวในบรรดาตัวประมาณที่ไม่</u> เอนเอียง (Uniformly Minimum Variance Estimator (UMVUE)) เปนคุณสมบัติ ของตัวประม<mark>า</mark>ณที่ผู้วิจัยต้องการ คือถ้ามีตัวประมาณที่ไม่เอนเอียงซึ่งเป็นสถิติที่ พอเพียงสำหรับ $\,\theta$ และมีค่าความแปรปรวนต่ำกว่าค่าความแปรปรวนของตัวประมาณ อื่น ๆ ที่ไม่เอนเอียงสำหรับ  $\,\theta$  แล้ว ตัวประมาณดังกล่าว จะมีคุณสมบัติเป็นตัว ประมาณที่ดีที่สุดหรือมีคาความแปรปรวนต่ํ าสุดเพียงตัวเดียวในบรรดาตัวประมาณที่ ไมเอนเอียง
- 1.8.7 <u>สัมประสิทธิ์ความถดถอย</u> (Regression coefficient(  $\beta$  )) หมายถึงค่าที่แสดงถึงอัตรา ิ์ การเปลี่ยนแปลงของตัวแปรตาม (Y) เมื่อตัวแปรอิสระ (X) เปลี่ยน ไปหนึ่งหน่วย ื่ หรือก็คือความชัน (slope) ของเส้นตรงนั่นเอง ั่

### **1.9 ประโยชนของการว ิจัย**

เพื่อเป็นแนวทางให้ผู้วิจัยสามารถเลือกใช้ตัวสถิติทดสอบ สำหรับทดสอบการแจกแจง ของความคลาดเคลื่อนใด้อย่างเหมาะสม โดยการนำวิธีการของบูทสแตรปเข้ามาช่วยเมื่อความ ื่ คลาดเคลื่อนไม่เป็นไปตามข้อตกลงเบื้องต้น ื้

## **บทท ี่ 2**

# **ทฤษฎีและสถิติที่ใชในการวิจัย**

การวิจัยในครั้งนี้เป็นการศึกษาเปรียบเทียบตัวสถิติบูทสแตรปแอนเดอร์สัน- ดาร์ลิง กับ ตัวสถิติบูทสแตรปแชปิโร-วิลค์ สำหรับการตรวจสอบการแจกแจงไม่เป็นปกติ ของความคลาด เคลื่อนสุ่มในตัวแบบความถดถอยเชิงเส้นพหุคูณ (Multiple Linear Regression) ในกรณีที่มีจำนวน ื่ ี่ ตัวแปรอิสระมากกว่า 1 ตัว ในขั้นด้นจะกล่าวถึงรายละเอียดของวิธีการประมาณค่าพารามิเตอร์ และคุณสมบัติของตัวประมาณที่ได้ ซึ่งจะแสดงรูปของเวกเตอร์และเมตริกซ์ สำหรับรายละเอียด ึ่ เกี่ยวกับกระบวนการหาเศษเหลือซึ่งมีการนำวิธีการของบูทสแตรปมาใช้ ตัวสถิติทดสอบบูทส  $\mathcal{L}^{\mathcal{L}}(\mathcal{L}^{\mathcal{L}})$  and  $\mathcal{L}^{\mathcal{L}}(\mathcal{L}^{\mathcal{L}})$  and  $\mathcal{L}^{\mathcal{L}}(\mathcal{L}^{\mathcal{L}})$ ึ่ แตรปแชปโร-วิลคและตัวสถิติทดสอบบูทสแตรปแอนเดอรสัน-ดารลิง จะกลาวถึงในหัวขอถัดไป

#### **2.1 การประมาณคาพารามิเตอรโดยวิธีกําลังสองต าสุด (Ordinary Least Square Estimation)2 ่ํ**

ตัวสถิติที่ใช้ในการประมาณค่าพารามิเตอร์ในกรณีที่ความคลาดเคลื่อนมีการแจกแจงแบบ ี่ ื่ ปกติ คือ ตัวประมาณที่ได้จากวิธีกำลังสองต่ำสุด ่ํ

2.1.1 วิธีกําลังสองต าสุด ( Ordinary Least Square Method) ่ํ

วิธีการหาตัวประมาณของพารามิเตอร์วิธีนี้ เป็นวิธีที่มีรากฐานมาจากทฤษฎีการประมาณ ี่ เชิงเส้น (Theory of Linear Estimation) เป็นวิธีการที่คิดขึ้นโดย คาร์ล เฟรดริก เกาส์ (Karl ี่ Friedrich Gauss 1777-1855) และ อังเดร แอนดรีวิช มารคอฟ (Andrel Andreevich Markov 1856-1922) ซึ่งมีหลักเกณฑ์ดังนี้คือ ให้หาตัวประมาณของพารามิเตอร์ที่ทำให้ผลบวกของกำลัง ึ่ ี้ ี่ สองของความคลาดเคลื่อน (Sum Square Errors (SSE)) มีค่าต่ำสุด ซึ่งรายละเอียดในการหาแสดง ื่ ่ํ ึ่ ในรูปของเวกเตอรและเมตริกซไดดังน

2.1.1.1 การหาตัวประมาณกำลังสองต่ำสุด ่ํ ในที่นี้ จะพจารณาต ิ ัวแบบเชิงเสน (Linear model) ในรูป

$$
y = X \beta + \varepsilon
$$

 $^{\text{2}}$  มาลี ตระการศิรินนท์ "การเปรียบเทียบการประมาณค่าพารามิเตอร์ของรูปแบบสมการความถดถอยเชิงเส้นด้วยวิธีกำลังสองต่ำสุด ่ํ และวิธีบูทสแตรป",(วิทยานิพนธ์ปริญญามหาบัณฑิตภาควิชาสถิติ บัณฑิตวิทยาลัย จุฬาลงกรณ์มหาวิทยาลัย 2532),หน้า 13-15

เมื่อ <sub>.</sub>y เป็นเวกเตอร์ของตัวแปรตามขนาด n×1

- $X$  เป็นเมตริกซ์ของตัวแปรอิสระหรือค่าคงที่ที่ทราบค่าขนาด n  $\times$ ( p+1)
	- $\beta$  เป็นเวกเตอร์ของค่าพารามิเตอร์ซึ่งเป็นค่าสัมประสิทธิ์ความถดถอยขนาด ( p+1)  $\times$  1<br>~ ิ์
	- n เปนจํานวนคาสังเกต

~

- p เปนจํานวนตัวแปรอิสระ
- $\varepsilon$  เป็นเวกเตอร์ของความคลาดเคลื่อนขนาด n  $\times$  1 ื่
	- $\mathbb{E}[\varepsilon] = 0$  $E(\varepsilon \varepsilon') = \sigma^2 I$  $\mathcal{E} \mathcal{E}'$  $\left| = \sigma^2 I$  โดยที่ I เป็นเมตริกซ์เอกลักษณ์ (single matrix)

จากหลักเกณฑ์ดังกล่าวข้างต้น จะทำการหา  $\hat{\beta}$  ซึ่งเป็นตัวประมาณกำลังสองต่ำสุดของ ่ํ ~ ~  $\beta$  ที่ทำให้

~

$$
SSE = \sum_{i=1}^{n} \hat{\varepsilon}_i^2 = \hat{\varepsilon}' \hat{\varepsilon}
$$

มีค่าต่ำสุด โดยการหาอนุพันธ์ของ SSE เทียบกับ  $\hat{\beta}$  แล้วกำหนดให้เท่ากับ 0 นั่นคือ ่ํ ั่

$$
SSE = \hat{\varepsilon}' \hat{\varepsilon} = \left( y - X \hat{\beta} \right) \left( y - X \hat{\beta} \right)
$$
  
\n
$$
= \left( y - \hat{\beta}' X \right) \left( y - X \hat{\beta} \right)
$$
  
\n
$$
= y' y - y' X \hat{\beta} - \hat{\beta}' X' y + \hat{\beta}' X X \hat{\beta}
$$
  
\n
$$
= y' y - 2 \hat{\beta}' X' y + \hat{\beta}' X X \hat{\beta}
$$
  
\n
$$
\frac{\partial}{\partial \hat{\beta}} SSE = -2X' y + 2X X \hat{\beta} = 0
$$

 ซ ึ่งเปนสมการปกติ (Normal Equation) ~ ' ~  $X' X \hat{\beta} = X' y$ 

ดังนั้นจะได้ตัวประมาณกำลังสองน้อยสุดกือ

$$
\hat{\beta} = (X'X)^{-1}X' y
$$

เมื่อ  $X^\dagger X$  ไม่เป็นเมตริกซ์เอกเทศ (Singular matrix)

#### **2.2 คุณสมบัติที่สําคัญของตัวประมาณกําลังสองต าสุด<sup>3</sup> ่ํ**

 $2.2.1$  ความ ไม่เอนเอียง (Unbiasedness) เมื่อ  $y = X \beta + \varepsilon$  และ  $E\left(\varepsilon\right) = 0$  ตัวประมาณกำลังสองต่ำสุดของ  $\beta$  เป็นตัวประมาณที่ไม่เอน ่ํ เอียง นั่นกือ  $E\!\!\left(\!\begin{array}{c}\hat{\beta}\end{array}\!\!\right)\!=\!\mathop{\not\!\!\!\!\!E}\limits_{\sim}$ ั่  $\left(\begin{array}{c}\hat{\beta}\\ \hat{\gamma}\end{array}\right)=\beta$  $E\left($ 

<u>พิสูงน</u>้

$$
\hat{\beta} = (X^{\top} X)^{-1} X^{\top} y
$$
\n
$$
= (X^{\top} X)^{-1} X \left( X \beta + \varepsilon \right)
$$
\n
$$
= (X^{\top} X)^{-1} X^{\top} X \beta + (X^{\top} X)^{-1} X^{\top} \varepsilon
$$
\n
$$
= \beta + (X^{\top} X)^{-1} X^{\top} \varepsilon
$$
\n
$$
E(\hat{\beta}) = E(\beta) + E(X^{\top} X)^{-1} X^{\top} \varepsilon
$$
\n
$$
= \beta + (X^{\top} X)^{-1} X^{\top} E(\varepsilon)
$$
\n
$$
= \beta \quad ; \quad E(\varepsilon) = 0
$$
\n
$$
\therefore \hat{\beta} \quad \text{if } \hat{\beta} = 0
$$

<u>2.2.2 ความแปรปรวนของ  $\hat{\beta} = \sigma^2 (X | X)^{-1}$  เมื่อ  $E[\varepsilon] = 0$  ,  $V[\varepsilon] = \sigma^2 I$ </u> ~  $\hat{\beta} = \sigma^2 (X | X)$ 

~

~

พิสูจน

$$
\begin{aligned}\n\text{and } \hat{\beta} - \beta &= \left(X \mid X\right)^{-1} X \mid \varepsilon \\
V\left(\hat{\beta}\right) &= E\left(\hat{\beta} - E\left(\hat{\beta}\right)\right) \left(\hat{\beta} - E\left(\hat{\beta}\right)\right) \\
&= E\left(\hat{\beta} - \beta\right) \left(\hat{\beta} - \beta\right) \\
&= E\left[(X \mid X)^{-1} X \mid \varepsilon \mid \varepsilon \mid X \mid X \mid Y\right] \\
&= \left(X \mid X\right)^{-1} X \mid E\left(\varepsilon \mid \varepsilon\right) X \left(X \mid X\right)^{-1} \\
&= \left(X \mid X\right)^{-1} X \mid E\left(\varepsilon \mid \varepsilon\right) X \left(X \mid X\right)^{-1} \\
&\therefore V\left(\hat{\beta}\right) &= \sigma^2 \left(X \mid X\right)^{-1}\n\end{aligned}
$$

 $^{\rm 3}$  มาลี ตระการศิรินนท์ "การเปรียบเทียบการประมาณค่าพารามิเตอร์ของรูปแบบสมการความถดถอยเชิงเส้นด้วยวิธีกำลังสองต่ำสุด ่ํ และวิธีบูทสแตรป",(วิทยานิพนธ์ปริญญามหาบัณฑิตภาควิชาสถิติ บัณฑิตวิทยาลัย จุฬาลงกรณ์มหาวิทยาลัย 2532),หน้า 15-17

2.2.3 ค่าประมาณความแปรปรวนของ  $\hat{\beta} = \hat{\sigma}^2 (X | X)^{-1}$  เมื่อ  $\hat{\sigma}^2 = \frac{1}{n-p} \sum_{i=1}^n \varepsilon_i^2$  $V(\hat{\beta}) = \sigma^2(X|X)^{-1}$ จาก ในกรณีที่ไม่ทราบค่า  $\sigma^2$  จึงต้องทำการประมาณ  $\hat{\beta} = \beta + (X^{\dagger} X)^{-1} X^{\dagger} \varepsilon$ จาก  $\hat{\varepsilon} = y - \hat{y}$ <u>พิจารณา</u>  $y - X \hat{\beta}$ =  $X \beta + \varepsilon - X[\beta + (X'X)^{-1}X' \varepsilon]$ =  $X \beta + \varepsilon - X \beta - X (X'X)^{-1} X' \varepsilon$  $=\varepsilon - X(X|X)^{-1}X^{T}\varepsilon$  $=[I_n-X(X'X)^{-1}X']\varepsilon$  $=M \varepsilon$ เมื่อ  $M = I_n - X(X|X)^{-1}X$  เป็น symmetric matrix และเป็น Idempotent

matrix นั่นคือ  $M^2 = M$  และ  $M = M$ 

$$
\hat{\mathfrak{M}}\hat{\mathfrak{g}}\hat{\mathfrak{u}}\hat{\mathfrak{u}} \qquad MM = [I_n - X(X^{\top}X)^{-1}X^{\top}] [I_n - X(X^{\top}X)^{-1}X^{\top}] \n= I_n - X(X^{\top}X)^{-1}X^{\top} - X(X^{\top}X)^{-1}X^{\top} + X(X^{\top}X)^{-1}X^{\top}X(X^{\top}X)^{-1}X \n= I_n - X(X^{\top}X)^{-1}X^{\top} - X(X^{\top}X)^{-1}X^{\top} + X(X^{\top}X)^{-1}X^{\top} \n= I_n - X(X^{\top}X)^{-1}X^{\top} \n= M
$$

$$
\frac{\widehat{\mathfrak{M}}\mathfrak{g}\mathfrak{v}\mathfrak{u}}{M} = [I_n - X(X^{\top}X)^{-1}X]
$$
\n
$$
= [I_n - X(X^{\top}X)^{-1}X^{\top}]
$$
\n
$$
= M
$$
\nM till U  
\n
$$
\mathfrak{m} \qquad E\left(\hat{\varepsilon} \mid \varepsilon\right) = E\left(\sum_{i=1}^{n} \hat{\varepsilon}_i^2\right)
$$
\n
$$
= E\left(\hat{\varepsilon} - E\left(\hat{\varepsilon}\right)\right)\left(\hat{\varepsilon} - E\left(\hat{\varepsilon}\right)\right)
$$
\n
$$
= E\left(\hat{\varepsilon} \mid \hat{\varepsilon}\right)
$$
\n
$$
= E\left(\hat{\varepsilon} \mid M \mid M \mid \varepsilon\right)
$$
\n
$$
= E\left(\varepsilon \mid M \mid \varepsilon\right)
$$
\n
$$
= E\left(\varepsilon \mid M \mid \varepsilon\right)
$$

$$
= E\left(tr\vec{a} \times \vec{b}\right)
$$
  
\n
$$
= E\left(tr\vec{b} \times \vec{b}\vec{c}\right)
$$
  
\n
$$
= tr\vec{b}\left(\vec{b}\times\vec{b}\vec{c}\vec{c}\right)
$$
  
\n
$$
= tr\vec{b}\left(\vec{b}\times\vec{b}\vec{c}\vec{c}\vec{c}\right)
$$
  
\n
$$
= \sigma^2 tr(\vec{b}\vec{b})
$$
  
\n
$$
= \sigma^2 tr(\vec{b}\vec{b})
$$
  
\n
$$
= \sigma^2 tr(\vec{b}\vec{b})
$$
  
\n
$$
= \sigma^2 tr(\vec{b}\vec{b})
$$
  
\n
$$
= \sigma^2 tr(\vec{b}\vec{b})
$$
  
\n
$$
= \sigma^2 tr(\vec{b}\vec{b})
$$
  
\n
$$
= \sigma^2 (tr(\vec{b}\vec{b}) - tr(\vec{b}\vec{b})
$$
  
\n
$$
= \sigma^2 (tr(\vec{b}\vec{b}) - tr(\vec{b}\vec{b})
$$
  
\n
$$
= \sigma^2 (tr(\vec{b}\vec{b}) - tr(\vec{b}\vec{b})
$$
  
\n
$$
= \sigma^2 (h - p)
$$
  
\n
$$
= \sigma^2 (h - p)
$$
  
\n
$$
= \sigma^2 (h - p)
$$
  
\n
$$
= \sigma^2 (h - p)
$$
  
\n
$$
= \sigma^2 (h - p)
$$
  
\n
$$
= \sigma^2 (h - p)
$$
  
\n
$$
= \sigma^2 (h - p)
$$
  
\n
$$
= \sigma^2 (h - p)
$$
  
\n
$$
= \sigma^2 (h - p)
$$
  
\n
$$
= \sigma^2 (h - p)
$$
  
\n
$$
= \sigma^2 (h - p)
$$
  
\n
$$
= \sigma^2 (h - p)
$$
  
\n
$$
= \sigma^2 (h - p)
$$
  
\n
$$
= \sigma^2 (h - p)
$$
  
\n
$$
= \sigma^2 (h - p)
$$
  
\n
$$
= \sigma^2 (h - p)
$$
  
\n

ค่าประมาณความแปรปรวนของ  $\hat{\beta} = \hat{\sigma}^2 \big( X^\top X \big)^{-1}$  $\hat{\beta} = \hat{\sigma}^2 (X | X)^{-1}$  เมื่อ  $\hat{\sigma}^2 = \sum_{i=1}^n \frac{\hat{\varepsilon}_i^2}{n-i}$ *i i*  $\vec{p}$   $n-p$  $\hat{\sigma}^2 = \sum_{i=1}^{n} \frac{\hat{\varepsilon}_i^2}{\hat{\sigma}^2}$ 

## **2.3 การทดสอบตัวสถิติบูทสแตรปแชปโร-วิลคและตัวสถิติบูทสแตรปแอนเดอรสัน-ดารลิง 4**

วิธีการของบูทสแตรปเปนการหาคาประมาณที่ไมอิงพารามิเตอร (Nonparametric Maximum Likelihood Estimate) ทําใหตัวประมาณที่ไดเปนตัวประมาณแบบภาวะนาจะเปนสูงสุด (Maximum Likelihood Estimate(MLE)) นอกจากน วิธีบูทสแตรปยังสามารถนําไปใชในการ ี้ ประมาณค่าต่างๆ ที่สนใจ เมื่อใม่ทราบลักษณะการแจกแจงของประชากร โดยมีหลักเกณฑ์ ดังนี้คือ ทำการสุ่มตัวอย่างจากข้อมูลที่เก็บรวบรวมมาแบบใส่คืน (with replacement) ขนาด ֺ֖֪֪֚֝֝֝֟֟֟֟֟֟֟֟֟֟֟֟֟֟֟֟֟֝֬֟֩*֟* ี่ เท่ากับจำนวนตัวอย่างหรือข้อมูลที่มีอยู่แล้วนั้น เพื่อสร้างข้อมูลชุดใหม่แล้วนำมาใช้ในการ ี่ ั้ ประมาณคาสถิติหรือคาพารามิเตอรที่สนใจ

สำหรับจำนวนครั้งที่ทำการสุ่มตัวอย่าง (Bootstrap sampling) นั้นควรจะอยู่ในช่วง 50– ั้ ี่ ั้ 200 ก็เพียงพอที่จะทำให้ได้ตัวประมาณที่ดี โดยมีขั้นตอนการทำงานดังนี้ ี่

<sup>4</sup> Natalie Neumeyer, Holger Dette, and Eva-Renate Nagel, "Bootstrap tests for the error distribution in linear and nonparametric regression models",Ruhr-University Bochum Germany (June 4,2004):1-27

- 1. สร้างตัวเลขสุ่ม เพื่อนำไปใช้ในการสุ่มตัวอย่างแบบใส่กืน ื่
- ่ 2. จากตัวอย่างที่ได้แต่ละชด นำมาหาค่าสถิติหรือค่าประมาณของพารามิเตอร์ที่สนใจ

การศึกษาครั้งนี้ ได้นำเอาวิธีการของบูทสแตรปมาใช้ในการเลือกตัวสถิติทดสอบสำหรับ ทดสอบการแจกแจงของความคลาดเคลื่อน เมื่อความคลาดเคลื่อนไม่เป็นไปตามข้อตกลงเบื้องต้น ื่ ื่ ื้ ซึ่งมีรายละเอียดในการหาแสดงในรูปของเวกเตอร์และเมตริกซ์ได้ดังนี้ ึ่

2.3.1 การหาคาตัวสถิติแชปโร-วิลคและบูทสแตรปแชปโร-วิลค  $y = X \beta + \varepsilon$  $\mathbb{E}[\mathcal{E}] = 0$  $E[\varepsilon \varepsilon'] = \sigma^2 I$  $\left(\mathcal{E}\mathcal{E}'\right) = \sigma$ ~  $\epsilon_i \sim$  iid F ; ไม่ทราบการแจกแจง F การหาตัวประมาณกระทำตามขั้นตอนต่อไปนี้ ั้ 2.3.1.1 คำนวณหาค่า  $\hat{\beta}$  โดยวิธีกำลังสองต่ำสุด ่ํ ~  $\hat{\beta} = (X^{\top} X)^{-1} X^{\top} y$ 

$$
\begin{array}{ll}\n\text{In} & \beta = (X \ X) \ X \ y \\
\text{In} & \hat{y} = X \ \hat{\beta} \\
\hat{\varepsilon} = y - \hat{y} \\
\hat{\varepsilon} = \frac{y - \hat{y}}{z}\n\end{array}
$$

 $\mathcal{A}$ ห้ F เป็นการแจกแจงเชิงประจักษ์ (empirical distribution) ของ  $\hat{\varepsilon}_{i}$ 

2.3.1.2 คำนวณหาค่าตัวสถิติแชปิโร-วิลค์ โดยนำค่าของ  $\hat{\varepsilon}$  ที่คำนวณได้แทนใน สูตรสถิติดังตอไปนี้

การทดสอบของตัวสถิติแชปิโร-วิลค์ (Shapiro-Wilk method) $^5$ วิธีทดสอบของตัวสถิติแชปิโร-วิลค์ เป็นวิธีทดสอบที่ก่อนข้างแกร่ง เมื่อเปรียบเทียบกับ วิธีทดสอบอื่นๆ และเหตุผลที่สำคัญอีกประการหนึ่งคือ วิธีทดสอบนี้ยังสามารถใช้ได้กับขนาด ื่ ี่ ึ่ ี้ ี ตัวอย่างขนาดเล็กได้ ( n < 30) สำหรับสถิติทดสอบความปกติของตัวสถิติแชปิโร-วิลค์ เป็นดังนี้

<sup>&</sup>lt;sup>ร</sup>์สุพล คุรงค์วัฒนา, <u>การวางแผนการทดลองเพื่อการวิจัยขั้นสูง,</u> (ภาควิชาสถิติ จุฬาลงกรณ์มหาวิทยาลัย 2549), หน้า 190-191 ื่

$$
SW = \frac{\left(\sum_{i=1}^{n} a_i \hat{\varepsilon}_{(i)}\right)^2}{\sum_{i=1}^{n} \hat{\varepsilon}_i^2}
$$

 $\hat{\mathcal{E}}_{(i)}$  คือ ค่าเศษเหลืออันดับของเศษเหลือจากข้อมูล

- $a_i$  คือ ค่าคงที่ที่ถูกสร้างขึ้นจากค่าเฉลี่ย ค่าความแปรปรวน และค่าความแปรปรวน ึ้ ร่วมของตัวสถิติลำดับของข้อมูลเศษเหลือ  $\hat{\varepsilon}_{i}$  ขนาด n จากประชากรหรือ ตัวแปรสุมที่มีการแจกแจงแบบปกติโดยสามารถเปดไดจากตารางคา สัมประสิทธ ของตัวสถิติทดสอบแชปโร-วิลค ิ์
- $\hat{\varepsilon}_{_{i}}$  คือ ค่าเศษเหลือที่ไม่ได้จัดลำดับ
	- n คือ ขนาดตัวอย่าง

2.3.1.3 สุ่ม  $\hat{\varepsilon}_i$  แบบใส่คืน (with replacement) ขนาด n  $\begin{matrix} \mathcal{C}_1^*, \mathcal{E}_2^*,..., \mathcal{E}_n^* \end{matrix}$  $\mathcal{E}_1^*, \mathcal{E}_2^*, ..., \mathcal{E}_n^*$  $\varepsilon_i^* \sim \text{iid F}$ 

2.3.1.4 น้ำค่า 
$$
\varepsilon_i^*
$$
 มานิงวิจณาโดยรวมไว้ในสมการ  
จะได้  $y^* = X \hat{\beta} + \varepsilon^* = \hat{y} + \varepsilon^*$   
เมื่อ  $\varepsilon^* = \varepsilon_1^*, \varepsilon_2^*, ..., \varepsilon_n^*$ 

คำนวณหาค่า  $\hat{\beta}^*$  โดยวิธีกำลังสองต่ำสุด เพื่อที่จะนำไปหาค่าของ  $\hat{\varepsilon}^*_i$ ต่อไปโดยยึด ่ํ ื่ ี่ หลักเกณฑ์เดียวกัน คือทำการหา  $\hat{\beta}^*$  ซึ่งเป็นตัวประมาณกำลังสองต่ำสุดของ  $\hat{\beta}$  ที่ทำให้ ่ํ ~  $\hat{\beta}^*$  โดยวิธีกำลังสองต่ำสุด เพื่อที่จะนำไปหาค่าของ  $\hat{\varepsilon}^*_i$ ~  $\hat{\beta}$ ~  $\hat{\beta}$ 

$$
SSE^* = \sum_{i=1}^n \hat{\mathcal{E}}_i^{*2} = \hat{\mathcal{E}}^* \hat{\mathcal{E}}^* \quad \hat{\mathbb{I}} \hat{\mathbb{M}} \hat{\mathbb{M}} \hat{\mathbb{M}}
$$

โดยการหาอนุพันธ์ของ  $SSE^*$  เทียบกับ  $\beta$  แล้วกำหนดให้เท่ากับ 0 นั่นคือ ั่

$$
SSE^* = \hat{\varepsilon}^* \hat{\varepsilon}^* = \left( y^* - X \hat{\beta}^* \right) \left( y^* - X \hat{\beta}^* \right)
$$
  
= 
$$
\left( y^* - \hat{\beta}^* X' \right) \left( y^* - X \hat{\beta}^* \right)
$$
  
= 
$$
y^* y^* - y^* X \hat{\beta}^* - \hat{\beta}^* X' y^* + \hat{\beta}^* X X \hat{\beta}^*
$$

$$
= y^* y^* - 2\hat{\beta}^* X^{\prime} y^* + \hat{\beta}^* X^{\prime} X \hat{\beta}^*
$$
  

$$
\frac{\partial}{\partial \hat{\beta}^*} SSE = -2X^{\prime} y^* + 2X^{\prime} X \hat{\beta}^* = 0
$$
  

$$
\therefore X^{\prime} X \hat{\beta}^* = X^{\prime} y^*
$$
  

$$
\therefore \hat{\beta}^* = (X^{\prime} X)^{-1} X^{\prime} y^*
$$
  

$$
P^* \tilde{\beta}^* = X \hat{\beta}^*
$$
  

$$
P^* \tilde{\beta}^* = X \hat{\beta}^*
$$
  

$$
P^* \tilde{\beta}^* = X \hat{\beta}^*
$$
  

$$
P^* \tilde{\beta}^* = Y \hat{\beta}^*
$$

- 2.3.1.5 กระทำตามขั้นตอนในข้อ 2.3.1.3 2.3.1.4 ซ้ำ 200 ครั้ง จะได้  $\hat{\varepsilon}^{*1}, \hat{\varepsilon}^{*2},$ ..., $\hat{\varepsilon}^{*200}$  จำนวน 200 ค่า ( 200 คือ จำนวนรอบของการทำซ้ำใน กระบวนการบูทสแตรป)
- 2.3.1.6 คำนวณหาค่าตัวสถิติบูทสแตรปแชปิโร-วิลค์ โดยนำค่าของ  $\hat{\varepsilon}^*$  ที่คำนวณได้ ี่ แทนในสูตรสถิติดังตอไปนี้  $\hat{\mathcal{E}}$ การทดสอบของตัวสถิติบูทสแตรปแชปโร-วิลค

$$
BSW = \frac{\left(\sum_{i=1}^{n} a_i \hat{\varepsilon}_{(i)}^*\right)^2}{\sum_{i=1}^{n} \hat{\varepsilon}_i^{*2}}
$$

- $\hat{\varepsilon}^*_{\scriptscriptstyle (i)}$  คือ ค่าเศษเหลืออันดับของเศษเหลือจากข้อมูลที่ได้จากกระบวนการบูทสแตรป
- $a_i$  คือ ค่าคงที่ที่ถูกสร้างขึ้นจากค่าเฉลี่ย ค่าความแปรปรวน และค่าความแปรปรวน ึ้ ร่วมของตัวสถิติลำดับของข้อมูลเศษเหลือ  $\hat{\varepsilon}^*_i$  ขนาด n จากประชากรหรือตัว แปรสุมที่มีการแจกแจงแบบปกติโดยสามารถเปดไดจากตารางคา สัมประสิทธ ของตัวสถิติทดสอบแชปโร-วิลค ิ์
- $\hat{\varepsilon}_i^*$  คือ ค่าเศษเหลือที่ได้จากกระบวนการบูทสแตรปที่ไม่ได้จัดลำดับ
- n คือ ขนาดตัวอยาง

ซ ึ่งจะไดคาสถิติจํานวน 200 คาเชนกัน แสดงดังตารางตอไปนี้

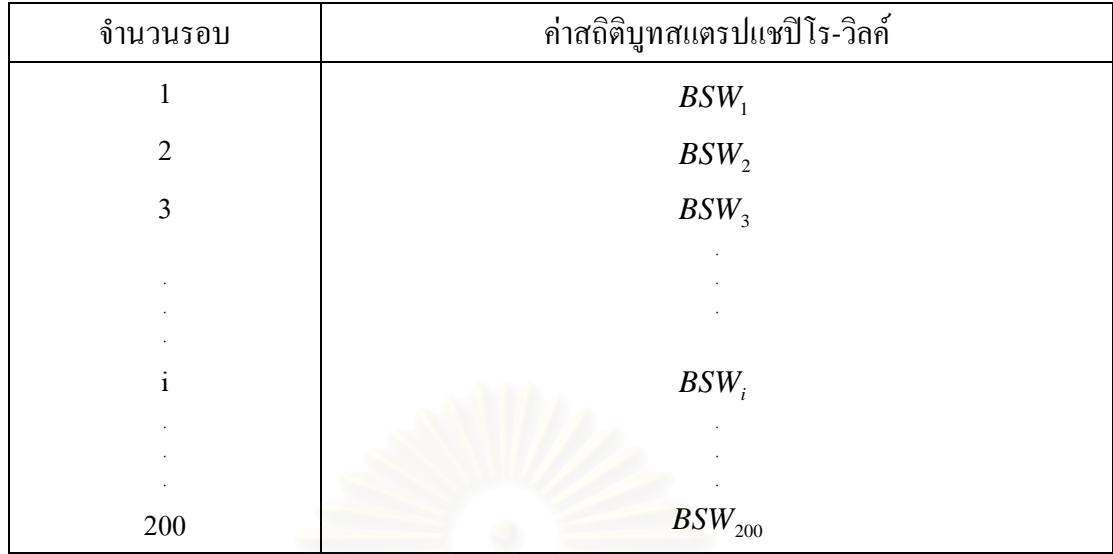

 $2.3.1.7$  คำนวณค่าอาณาเขตวิกฤตจากค่าสถิติที่ได้จากกระบวนการบทสแตรป $^6$ สําหรับวิธีการคํานวณคาอาณาเขตวิกฤตของตัวสถิติที่ไดมาจากกระบวนการบูทสแตรปมี อยู่ด้วยกันหลายวิธีในการวิจัยครั้งนี้ผู้วิจัยใด้เลือกวิธีการ Bias-Corrected $^7$  หรือ BC ซึ่งมีขั้นตอน ั้ ี้ ึ่ ั้ ดังบี้

<u>ขั้นตอนที่ 1</u> คำนวณหาค่าของ  $Z_{_0}$ ั้ ี่

ซึ่ง Z<sub>o</sub> คือค่าของ Z ที่มีค่าตรงกับสัดส่วนของค่าสถิติที่ได้จากกระบวนการบูทสแตรปที่ ึ่ ี่ น้อยกว่าหรือเท่ากับค่าสถิติที่ไม่ได้ผ่านกระบวนการบูทสแตรป โดยสามารถหาค่าได้จาก

 $Z_0 = \Phi^{-1} \{ pr(BSW \le SW) \}$ 

เมื่อ Φ คือฟงกชันการแจกแจงสะสมของการแจกแจงแบบปกติ

 $\overline{BSW}$  คือค่าสถิติที่ได้จากกระบวนการบูทสแตรป

 $\overline{SW}$  คือค่าสถิติที่ไม่ได้ผ่านกระบวนการบูทสแตรป

<sup>&</sup>lt;sup>6</sup> Christopher Z. Mooney and Robert D. Dual, **Bootstrapping: A Nonparametric Approach to Statistical Inference**, Sage Publications(1993), p.37-40

 $^7$ วิธีการ Bias corrected หรือ BC จะ ไม่มีข้อจำกัดเกี่ยวกับการแจกแจงของความคลาดเคลื่อนและจำนวนรอบของการทำซ้ำ ี่ ื่

<u>ขั้นตอนที่ 2</u> นำค่าสถิติที่ได้จากกระบวนการบูทสแตรปมาเรียงค่าจากน้อยไปมาก ั้ ี่ <u>ขั้นตอนที่ 3</u> คำนวณหาค่าอาณาเขตวิฤต ั้ ี่

ค่าอาณาเขตวิกฤตสามารถหาใด้จากค่าของตัวสถิติที่ได้จากกระบวนการบูทสแตรปที่อยู่ใน ตําแหนงดังน

 $[\{\Phi(2Z_0 + Z_\alpha)\}\times100]$  percentile หรือ  $[\{\Phi(2Z_0 - Z_\alpha)\}\times100]$  percentile

เชน กําหนดให{*pr*(*BSW* ≤ *SW* )} = 0.65 ระดับนัยสําคัญคือ 0.05 จะไดวา

 $\frac{\tilde{\mathbf{\mathsf{y}}}$ ันตอนที่ 1 คำนวณหาค่าของ  $\boldsymbol{Z}_{0}$ ั้ ี่  $\mathcal{Z}_0 = \Phi^{-1} \{ pr(BSW \leq SW) \}$ ดังนั้น  $Z_0 = \Phi^{-1}(0.65)$  $= 0.39$ 

> <u>ขั้นตอนที่ 2</u> นำค่าสถิติที่ได้จากกระบวนการบูทสแตรปมาเรียงค่าจากน้อยไปมาก ั้ ี่ ในที่นี้กำหนดให้จำนวนกระทำซ้ำในกระบวนการบูทสแตรปคือ 200 รอบ ี ดังนั้นค่าสถิติจากก<mark>ร</mark>ะบวนการบูทสแตรปที่ได้จากแต่ละสถานการณ์จะมีทั้งหมด 200 ค่า ั้ นําคาสถิติทั้ง 200 คามาเรียงลําดับจากนอยไปหามาก

<u>ขั้นตอนที่ 3 </u>คำนวณหาค่าอาณาเขตวิฤต ั้ ี่ ตำแหน่งของอาณาเขตวิกฤตคือ  $[\{\Phi(2 Z_\text{o} + Z_\alpha)\}\times 100]$ percentile

 $\text{tr} \vec{3}$ อ $\left[\{\Phi(2 Z_{_0} - Z_{_\alpha})\} \times 100\right]$ percentile

 ในที่นี้ สมมติใหปฏิเสธสมมติฐานหลักเมื่อ *SWcal* < *SWtable* โดยที่คาของ คือคาสถิติแชปโร-วิลคที่ไดจากการคํานวณซ ึ่งไมผาน *cal SW*  $SW_{\scriptsize \textit{table}}$  คือ ค่าวิกฤตที่ได้จากตารางสถิติของแชปิโร-วิลค์ กระบวนการบูทสแตรป

ดังนั้นตำแหน่งของอาณาเขตวิกฤตกือ  $[\{ \Phi (2Z_{\rm o} - Z_{\alpha}) \}\times 100]$ percentile ั้

 $=[{\phi(2(0.39) - 1.645)} \times 100]$  percentile

 $=$  19.35<sup>th</sup> percentile ของค่าสถิติที่ได้จาก

 กระบวนการบูทสแตรปที่ มีการเรียงคาแลวจากนอยไปมาก (ตําแหนง เปอร์เซ็นด์ไทล์ที่ 19.35 ของข้อมูลที่มีการเรียงค่าแล้วจากน้อยไปมาก)

2.3.1.8 พิจารณาค่าอาณาเขตวิกฤตที่ได้เทียบกับค่าสถิติที่ไม่ได้ผ่านกระบวนการบูทส แตรป

ความนาจะเปนของความคลาดเคล ื่อนประเภทที่  $1 =$  จำนวนครั้ง $(SW < BSW^*)^*$ จํานวนรอบภายนอกที่ทําการทดลอง

 $\delta$ ำนาจการทดสอบ =  $\delta$ ำนวนครั้ง $(SW < BSW^*)^{**}$ 

จํานวนรอบภายนอกที่ทําการทดลอง

เมื่อ *SW* คือ ค่าสถิติแชปิโร-วิลค์ที่ได้จากการคำนวณซึ่งไม่ผ่านกระบวนการบูทสแตรป  $\mathit{BSW}^*$  คือ ค่าวิกฤตที่ได้จากกระบวนการบูทสแตรป

\* เม อกําหนดชุดขอมูลใหสอดคลองกับสมมติฐานวาง ื่

<sup>\*\*</sup> เม อกําหนดชุดขอมูลใหสอดคลองกับสมมติฐานทางเลือกื่

รูปที่ 2.1 แผนผังขั้นตอนการหาค่าอาณาเขตวิกฤตของตัวสถิติบูทสแตรปแชปิโร-วิลค์ (BSW)ที่ได้ ั้ จากกระบวนการบูทสแตรป

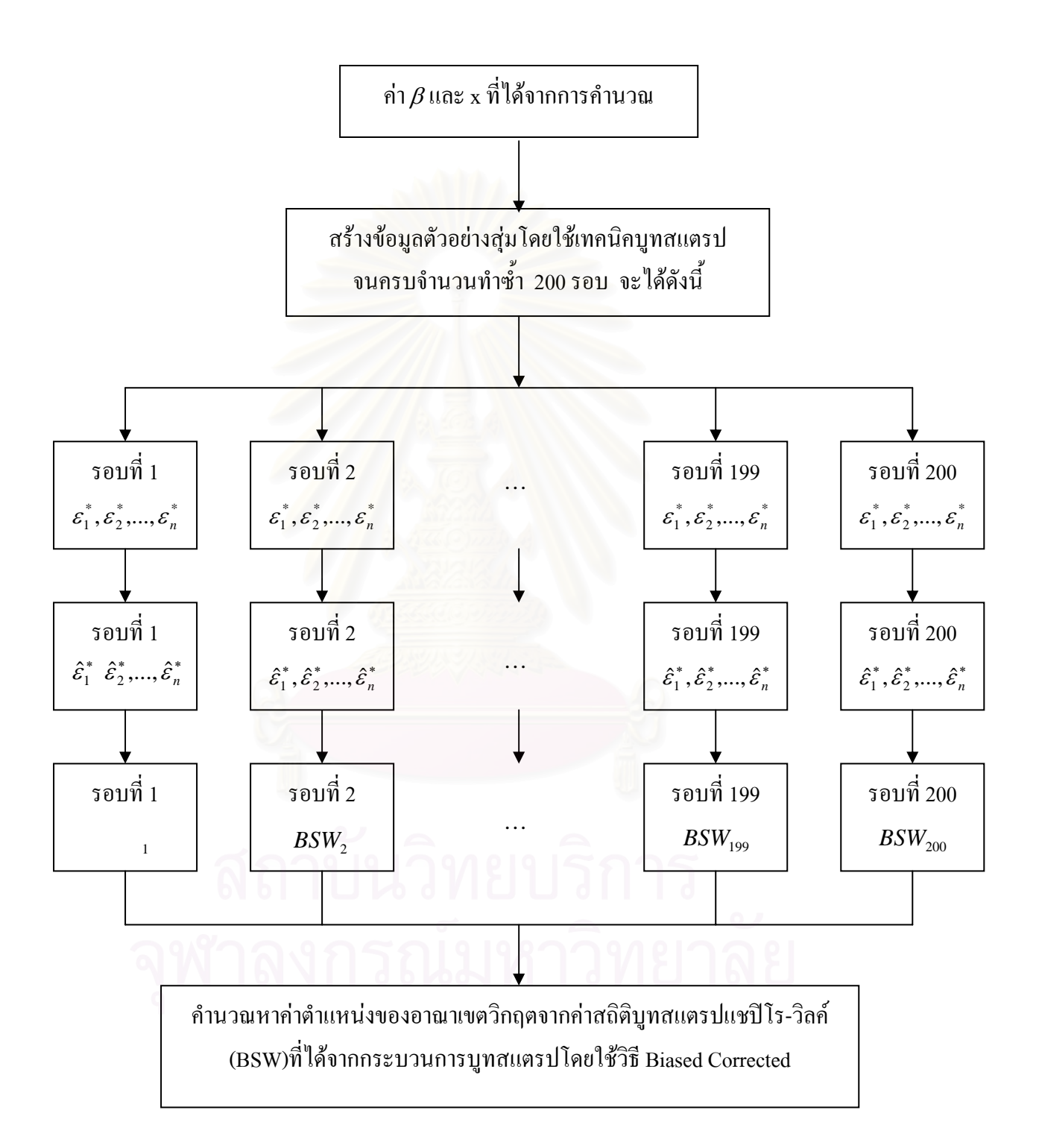
$\lim_{x \to 0} y = X \oint_{0} + \mathcal{E}$ เมื่อ  $E\left(\mathcal{E}\right) = 0$  $E(\varepsilon \varepsilon') = \sigma^2 I$  $\left(\mathcal{E}\mathcal{E}'\right)=\sigma$  $\varepsilon_i \sim$  iid F; ไม่ทราบการแจกแจง F

การหาตัวประมาณกระทำตามขั้นตอนต่อไปนี้ ั้

2.3.2.1 คำนวณหาค่า  $\hat{\beta}$  โดยวิธีกำลังสองต่ำสุด ่ํ ~

 $\hat{\beta} = (X^{\top} X)^{-1} X^{\top} y$ ~ ~ และ  $\hat{y} = X \hat{\cancel{E}}$  $\hat{y} = X \hat{\beta}$  $\hat{\varepsilon} = y - \hat{y}$   $\hat{\vec{y}}$   $\sum_{i=1}^{n} \hat{\varepsilon}_i = 0$  $\sum_{i=1}^n \hat{\varepsilon}_i =$ *i*  $\varepsilon_{_i}$ 

 $\mathcal{A}$ ที่ F เป็นการแจกแจงเชิงประจักษ์ (empirical distribution) ของ  $\hat{\mathcal{E}}_i$ 

2.3.2.2 คำนว<mark>ณหาค่าตัวสถิติแอนเดอร์สัน-ดาร์ลิง โดยนำค่าของ  $\hat{\varepsilon}$  ที่คำนวณได้แทน</mark> ในสตรสถิติดังต่อไปนี้

การทดสอบของแอนเดอรสัน-ดารลิง (Anderson-Darling Method)8

วิธีการทดสอบของแอนเดอร์สัน-ดาร์ลิง (Stevens, 1974) เป็นสถิติทดสอบว่า ข้อมูลตัวอย่างมาจากข้อมูลตัวแปรสุ่มหรือจากประชากรที่มีการแจกแจงเฉพาะเจาะจงอย่าง ใดอย่างหนึ่งหรือไม่ สถิติทดสอบนี้ได้รับการพัฒนามาจากสถิติทดสอบของโคโมโกลอฟ ึ่ กับสเมียรนอฟ (Kolmogorov-Smirnov Test) สําหรับสถิติทดสอบของโคโมโกลอฟ กับสเมียร์นอฟนั้นมีข้อใด้เปรียบตรงที่ว่าใม่ขึ้นกับการแจกแจงของประชากรหรือข้อมูลตัว แปรสุ่มนั้นๆ (Distribution - Free) ซึ่งตรงข้ามกับสถิติทดสอบของแอนเดอร์สันกับดาร์ลิง ั้ ึ่ ที่ใวกับการแจกแจงของประชากรหรือตัวแปรสุ่มนั้นๆ นั่นหมายความว่าถ้าข้อมูลมาจาก ั้ ั่ การแจกแจงอื่นๆ ที่ไม่ใช่การแจกแจงแบบปกติ สถิติของโคโมโกลอฟกับสเมียร์นอฟจะ ื่ ไมไวตอการเบ ี่ยงเบนไปจากการแจกแจงแบบปกติ ในขณะที่ สถิติของแอนเดอรสันกับ ดารลิงจะไวกวา

 $^{\circ}$ สุพล คุรงค์วัฒนา, <u>การวางแผนการทดลองเพื่อการวิจัยขั้นสูง,</u> (ภาควิชาสถิติ จุฬาลงกรณ์มหาวิทยาลัย 2549), หน้า 189-190 ื่

$$
AD = -(n) - S
$$
  

$$
S = \sum_{i=1}^{n} \left[ \frac{(2i-1)}{n} \right] \left[ \ln F(\hat{\varepsilon}_{(i)}) + \ln \left( 1 - F(\hat{\varepsilon}_{(n+1-i)}) \right) \right]
$$

- $F(.)$  คือ ค่าฟังก์ชันความถี่สะสมของการแจกแจงแบบปกติ
	- $\hat{\boldsymbol{\varepsilon}}_{(i)}$  คือ ค่าเศษเหลืออันดับของเศษเหลือจากข้อมูล
		- n คือ ขนาดตัวอย่าง

2.3.2.3 
$$
\vec{q}
$$
u  $\hat{\epsilon}_i$  uuul<sup>2</sup>  $\hat{\delta}_i$  (with replacement)   
  $\begin{bmatrix} \vec{q} \\ \vec{r} \\ \vec{r} \end{bmatrix}$   $\epsilon_1^*, \epsilon_2^*, ..., \epsilon_n^*$   
  $\epsilon_i^* \sim \text{iid } F$ 

 $_{2.3.2.4}$  นำ<sup>ค่</sup>า  $\, \boldsymbol{\varepsilon}_{i}^{*} \,$  มาพิจารณาโดยรวมไว้ในสมการ  $\hat{\mathbb{R}}^*$   $\mathbb{R}^* = X \hat{\beta} + \varepsilon^* = \hat{\mathbb{R}} + \varepsilon^*$ \*  $\sim$   $\sim$  $y^* = X \hat{\beta} + \varepsilon^* = \hat{y} + \varepsilon$ ~ เมื่อ  $\varepsilon^* =$  $\varepsilon^* = \varepsilon_1^*, \varepsilon_2^*, ..., \varepsilon_n^*$  $\varepsilon_1^*,\varepsilon_2^*,...,\varepsilon_n^*$ 

คำนวณหาค่า  $\hat{\beta}^*$  โดยวิธีกำลังสองต่ำสุด เพื่อที่จะนำไปหาค่าของ  $\hat{\varepsilon}^*_i$ ต่อไปโดยยึด ่ํ ื่ ี่ หลักเกณฑ์เดียวกัน คือทำการหา  $\hat{\beta}^*$  ซึ่งเป็นตัวประมาณกำลังสองต่ำสุดของ  $\hat{\beta}$  ที่ทำให้ ่ํ ~  $\hat{\beta}^*$  โดยวิธีกำลังสองต่ำสุด เพื่อที่จะนำไปหาค่าของ  $\hat{\varepsilon}^*_i$ ~  $\hat{\beta}$ ~  $\hat{\beta}$ 

$$
SSE^* = \sum_{i=1}^n \hat{\varepsilon}_i^{*2} = \hat{\varepsilon}^* \hat{\varepsilon}^* \quad \text{if } \hat{\mathfrak{h}} \text{ is a constant.}
$$

โดยการหาอนุพันธ์ของ  $SSE^*$  เทียบกับ  $\beta$  แล้วกำหนดให้เท่ากับ 0 นั่นคือ ั่

$$
SSE^* = \hat{\varepsilon}^* \hat{\varepsilon}^* = \left( y^* - X \hat{\beta}^* \right) \left( y^* - X \hat{\beta}^* \right)
$$
  
= 
$$
\left( y^* - \hat{\beta}^* X' \right) \left( y^* - X \hat{\beta}^* \right)
$$
  
= 
$$
y^* y^* - y^* X \hat{\beta}^* - \hat{\beta}^* X' y^* + \hat{\beta}^* X X \hat{\beta}^*
$$

$$
= y^* y^* - 2\hat{\beta}^* X^* y^* + \hat{\beta}^* X^* X \hat{\beta}^*
$$
  

$$
\frac{\partial}{\partial \hat{\beta}^*} SSE = -2X^* y^* + 2X^* X \hat{\beta}^* = 0
$$
  

$$
\therefore X^* X \hat{\beta}^* = X^* y^*
$$
  

$$
\therefore \hat{\beta}^* = (X^* X)^{-1} X^* y^*
$$
  
9x' $\hat{\beta}^* \hat{\beta}^* = X \hat{\beta}^*$   
110x  $\hat{\beta}^* = y^* - \hat{y}^*$ 

- 2.3.2.5 กระทำตามขั้นตอนในข้อ 2.3.2.3-2.3.2.4 ซ้ำ 200 ครั้ ั้ ั้ ครั้ง จะได้  $\hat{\varepsilon}^{*1}, \hat{\varepsilon}^{*2}, ..., \hat{\varepsilon}^{*B}$  จำนวน 200 ค่ำ (200 คือ จำนวนรอบของการทำซ้ำใน กระบวนการบูทสแตรป)
- 2.3.2.6 คำนวณหาค่าตัวสถิติบูทสแตรป แอนเดอร์สัน-ดาร์ลิง โดยนำค่าของ  $\hat{\varepsilon}^*$  ที่ คํานวณไดแทนในสูตรสถิติดังตอไปนี้  $\hat{\mathcal{E}}$ การทดสอบของตัวสถิติบูทสแตรปแอนเดอรสัน-ดารลิง

$$
BAD=-(n)-S
$$

$$
S = \sum_{i=1}^{n} \left[ \frac{(2i-1)}{n} \right] \left[ \ln F(\hat{\varepsilon}_{(i)}^{*}) + \ln (1 - F(\hat{\varepsilon}_{(n+1-i)}^{*})) \right]
$$

 $\overline{F}(.)$  คือ ค่าฟังก์ชันความถี่สะสมของการแจกแจงแบบปกติ

- $\hat{\mathcal{E}}_{(i)}^*$  คือ ค่าเศษเหลืออันดับของเศษเหลือจากข้อมูลที่ได้จากกระบวนการ  $\hat{\mathcal{E}}_{(i)}^*$ 
	- บูทสแตรป
	- n คือ ขนาดตัวอยาง

ซ ึ่งจะไดคาสถิติจํานวน 200 คาเชนกัน แสดงดังตารางตอไปนี้

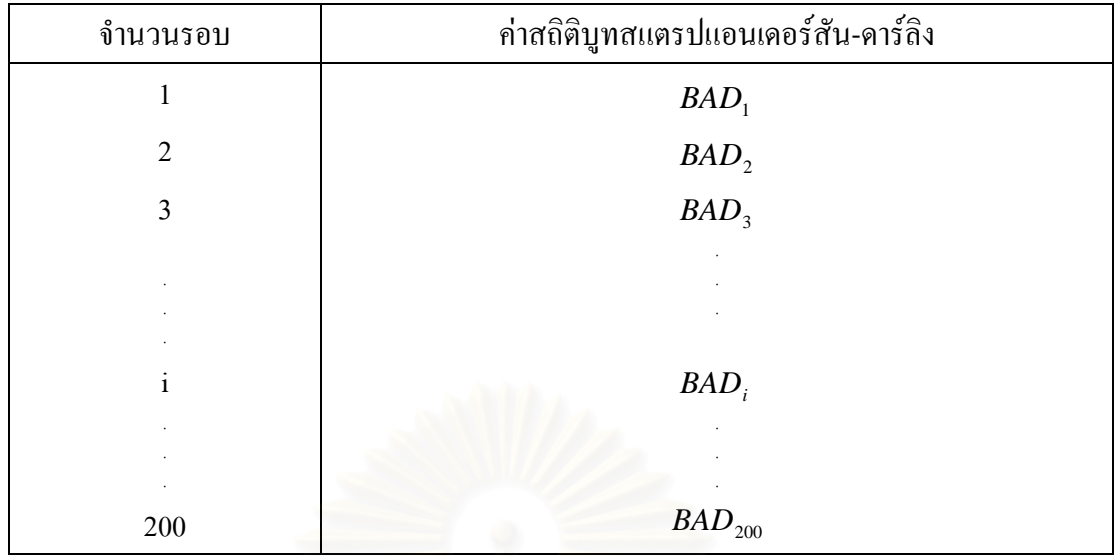

2.3.2.7 คํานวณคาอาณาเขตวิกฤตจากคาสถิติที่ไดจากกระบวนการบูทสแตรป สําหรับวิธีการคํานวณคาอาณาเขตวิกฤตของตัวสถิติที่ไดมาจากกระบวนการบูทสแตรปมี อยู่ด้วยกันหลายวิธีในการวิจัยครั้งนี้ผู้วิจัยใด้เลือกวิธีการ Bias-Corrected หรือ BC ซึ่งมีขั้นตอน ั้ ֺ<u>֚</u>֖֚֟ ึ่ ั้ ดังน

<u>ขั้นตอนที่ 1</u> คำนวณห<mark>า</mark>ค่าของ  $Z_{_0}$ ั้ ี่

ซึ่ง  $Z_{_0}$  คือค่าของ $\,$ z ที่มีค่าตรงกับสัดส่วนของค่าสถิติที่ได้จากกระบวนการบูทสแตรปที่ ึ่ ี่ น้อยกว่าหรือเท่ากับค่าสถิติที่ไม่ได้ผ่านกระบวนการบูทสแตรปสามารถหาค่าได้จาก

$$
Z_0 = \Phi^{-1}\{pr(BAD \le AD)\}
$$

เมื่อ Φ คือฟงกชันการแจกแจงสะสมของการแจกแจงแบบปกติ

*BAD* คือคาสถิติที่ไดจากกระบวนการบูทสแตรป

*AD* คือคาสถิติที่ไมผานกระบวนการบูทสแตรป

<u>ขั้นตอนที่ 2</u> นำค่าสถิติที่ได้จากกระบวนการบูทสแตรปมาเรียงค่าจากน้อยไปมาก ั้ ี่

<u>ขั้นตอนที่ 3</u> คำนวณหาค่าอาณาเขตวิฤต ั้ ี่

ค่าอาณาเขตวิกฤตสามารถหาใด้จากค่าของตัวสถิติที่ได้จากกระบวนการบูทสแตรปที่อยู่ใน ตําแหนงดังน

$$
\left[\{\Phi(2Z_0 + Z_\alpha)\}\times 100\right]
$$
 percentile  $\hat{\pi}^2_0$   $\left[\{\Phi(2Z_0 - Z_\alpha)\}\times 100\right]$  percentile

เชน กําหนดให{*pr*(*BAD* ≤ *AD*)}= 0.65 ระดับนัยสําคัญคือ 0.05 จะไดวา

ั้

ขึ้นตอนที่ 1 คำนวณหาก่าของ 
$$
Z_0
$$
  
จาก  $Z_0 = \Phi^{-1} \{ pr(BAD \le AD) \}$   
ดังนั้น  $Z_0 = \Phi^{-1}(0.65)$   
= 0.39

<u>ขั้นตอนที่ 2</u> นำค่าสถิติที่ได้จากกระบวนการบูทสแตรปมาเรียงค่าจากน้อยไปมาก ั้ ี่ ในที่นี้กำหนดให้จำนวนกระทำซ้ำในกระบวนการบูทสแตรปคือ 200 รอบ ดังน นคาสถิติจากกระบวนการบูทสแตรปที่ไดจากแตละสถานการณจะมีทั้งหมด 200 คา ั้ นําคาสถิติทั้ง 200 คามาเรียงลําดับจากนอยไปหามาก

<u>ขั้นตอนที่ 3</u> คำนวณหาค่าอาณาเขตวิฤต ั้ ี่ ตำแหน่งของอาณาเขตวิกฤตคือ  $[\langle \Phi (2 Z_o + Z_a) \rangle \times 100]$ percentile

 $\pi$ รือ $[\{\Phi(2Z_0 - Z_\alpha)\}\times 100]$  percentile

ในที่นี้สมมติให้ปฏิเสธสมมติฐานหลักเมื่อ  $AD_{\scriptscriptstyle{cal}} > AD_{\scriptscriptstyle{table}}$ โดยที่ค่าของ *AD<sub>cal</sub> คื*อ ค่าสถิติแอนเดอร์สัน-ดาร์ลิงที่ได้จากการคำนวณซึ่ง *table AD* คือคาวิกฤตท ี่ไดจากตารางสถิติของแอนเดอรสัน-ดารลิง ไมผานกระบวนการบูทสแตรป

ดังนั้นตำแหน่งของอาณาเขตวิกฤตคือ  $[\{\Phi(2 Z_\text{o} + Z_\alpha)\}\times100]$ percentile ั้

 $=[{\Phi(2(0.39) + 1.645)} \times 100]$  percentile

 $=\Phi(2.425)\times100$ 

 $=$  99.23<sup>th</sup> percentile ของค่าสถิติที่ได้จาก กระบวนการบูทสแตรปที่มีการเรียงคาแลวจากนอยไปมาก (ตําแหนง

### เปอร์เซ็นต์ไทล์ที่ 99.23 ของข้อมูลที่มีการเรียงค่าแล้วจากน้อยไปมาก)

2.3.2.8 พิจารณาค่าอาณาเขตวิกฤตที่ใค้เทียบกับค่าสถิติที่ไม่ใค้ผ่านกระบวนการ บูทสแตรป ความนาจะเปนของความคลาดเคล ื่อนประเภทที่  $1 = \hat{m}$ จำนวนครั้ง $(AD > BAD^*)^*$ จํานวนรอบภายนอกที่ทําการทดลอง

 $\emptyset$ ำนาจการทดสอบ =  $\qquad \emptyset$ ำนวนครั้ง $\left( AD > BAD^* \right)^{**}$ จํานวนรอบภายนอกที่ทําการทดลอง

เมื่อ *AD* คือ ค่าสถิติแอนเดอร์สัน-ดาร์ลิงที่ได้จากการคำนวณซึ่งไม่ผ่านกระบวนการ บูทสแตรป

 $BAD^*$  คือ ค่าวิกฤตที่ได้จากกระบวนการบูทสแตรป

\* เม อกําหนดชุดขอมูลใหสอดคลองกับสมมติฐานวาง ื่

<sup>\*\*</sup> เม อกําหนดชุดขอมูลใหสอดคลองกับสมมติฐานทางเลือกื่

รูปที่ 2.2 แผนผังขั้นตอนการหาค่าอาณาเขตวิกฤตของตัวสถิติบูทสแตรปแอนเดอร์สัน-ดาร์ลิง ั้ (BAD) ท ี่ไดจากกระบวนการบูทสแตรป

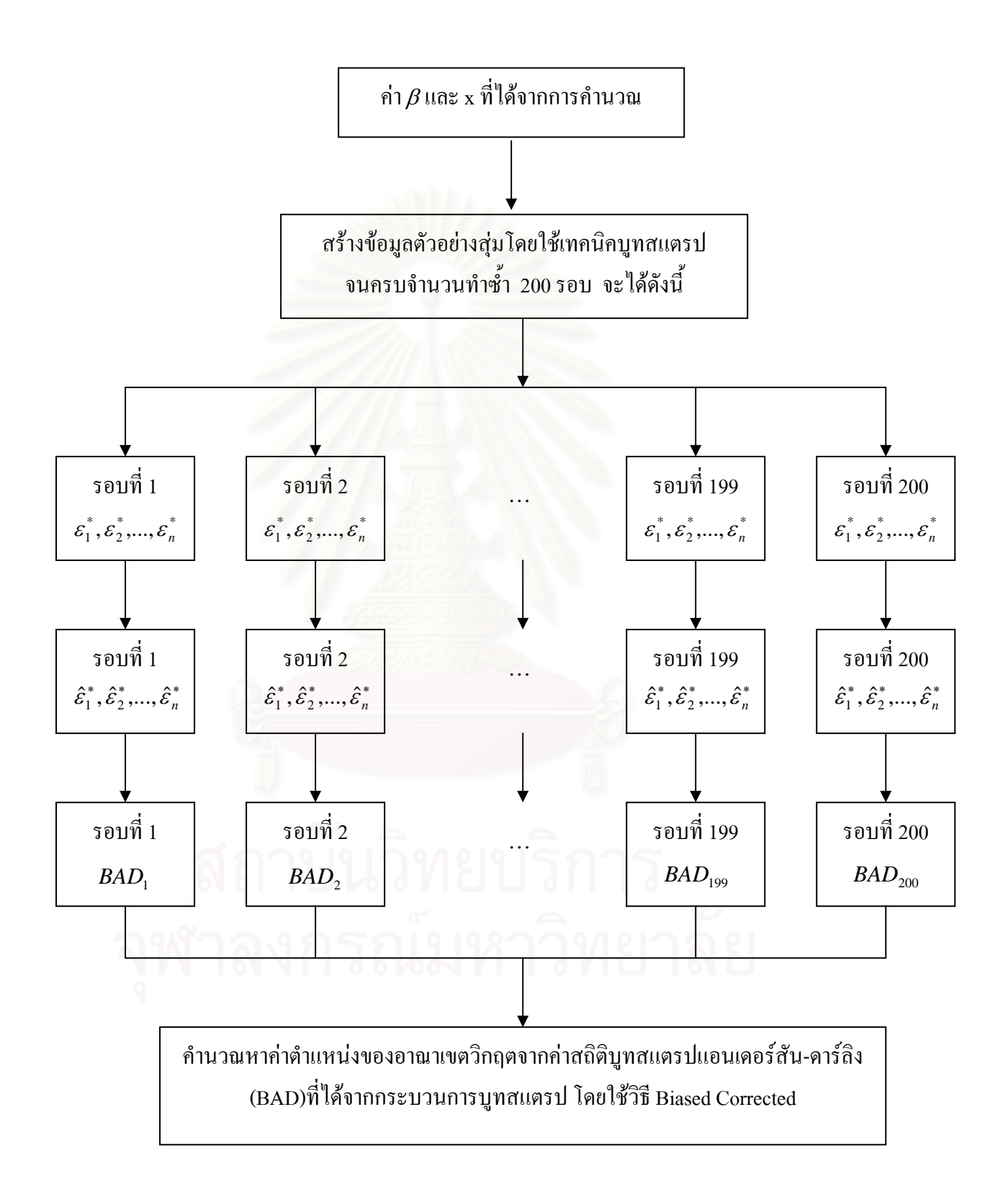

ในที่นี้จะเห็นว่า  $\varepsilon_i^*$  เป็นตัวอย่างสุ่มที่ได้โดยวิธีบูทสแตรป (Bootstrap Sample) ซึ่งมี ึ่ กุณสมบัติดังนี้คือ

1. 
$$
E(\varepsilon_i^*) = 0
$$
 ; i = 1,2,...,n  
2.  $cov(\varepsilon_i^* \varepsilon_j^*) = 0$   
3.  $V(\varepsilon_i^*) = \frac{1}{n} \sum_{i=1}^n \varepsilon_i^2$ 

พิสูจน ( ) <sup>0</sup> \* *<sup>E</sup>* <sup>ε</sup> *<sup>i</sup>* <sup>=</sup> เมื่อ เปนการสุมตัวอยางแบบใสคืนจาก \* *<sup>i</sup>* <sup>ε</sup> *<sup>n</sup>* <sup>ε</sup>ˆ ,εˆ ,...,εˆ <sup>1</sup> <sup>2</sup> ให = จํานวนคร ั้ งท ี่ หนวย i ตกอยูในตวอย ั าง *bi* Binomial *bi* ) <sup>1</sup> ( , *<sup>n</sup> n p* = ( ) = = 1 *n <sup>n</sup> <sup>E</sup> bi <sup>n</sup> n n n V b n <sup>i</sup>* <sup>1</sup> ) <sup>1</sup> (1 <sup>1</sup> ( ) . <sup>−</sup> <sup>=</sup> <sup>−</sup> <sup>=</sup> *<sup>n</sup> <sup>n</sup> <sup>n</sup> bi bj n pi p <sup>j</sup> n* <sup>1</sup> <sup>1</sup> . <sup>1</sup> cov( , ) <sup>=</sup> <sup>−</sup> . . <sup>=</sup> <sup>−</sup> . <sup>=</sup> <sup>−</sup> E( ) \* *<sup>i</sup>* <sup>ε</sup> { ( <sup>ˆ</sup> ,..., <sup>ˆ</sup> )} \* *<sup>E</sup> <sup>E</sup> <sup>i</sup> <sup>i</sup> <sup>n</sup>* <sup>=</sup> <sup>ε</sup> <sup>ε</sup> <sup>ε</sup> <sup>⎭</sup> ⎬ ⎫ ⎩ ⎨ <sup>⎧</sup> <sup>=</sup> ∑= *n i E pi <sup>i</sup>* 1 \* ε <sup>⎭</sup> ⎬ ⎫ ⎩ ⎨ <sup>⎧</sup> <sup>=</sup> ∑= *n i i n E* 1 <sup>1</sup> \* <sup>ε</sup> <sup>⎭</sup> ⎬ ⎫ ⎩ ⎨ <sup>⎧</sup> <sup>=</sup> ∑= *n i bi <sup>i</sup> n E* 1 <sup>ˆ</sup> <sup>1</sup> ε <sup>ˆ</sup> ( ) <sup>1</sup> 1 *i n i iE b n* ∑= = <sup>ε</sup> ( ) <sup>0</sup> \* *<sup>E</sup>* <sup>ε</sup> *<sup>i</sup>* <sup>=</sup> <sup>ˆ</sup> <sup>0</sup> 1 ∑ <sup>=</sup> <sup>=</sup> *n i i* ε

 $\hat{\mathbb{Q}}$ สูงน์  $\text{cov}(\varepsilon_i^* \varepsilon_j^*)$ = 0  $cov(\varepsilon_i^* \varepsilon_j^*) = 0$ 

เพราะว่า  $\varepsilon_i^*$  และ  $\varepsilon_j^*$  เป็นอิสระแก่กัน เนื่องจากการสุ่มแบบใส่กืนจาก  $\hat{\varepsilon}_1, \hat{\varepsilon}_2, ..., \hat{\varepsilon}_n$ ื่

$$
\hat{\mathbf{M}} \hat{\mathbf{q}} \hat{\mathbf{u}} \qquad V(\varepsilon_i^*) = \frac{1}{n} \sum_{i=1}^n \hat{\varepsilon}_i^2
$$
\n
$$
\text{for } V(\varepsilon_i^*) = E(\varepsilon_i^{*2}) - \{E(\varepsilon_i^*)\}^2
$$
\n
$$
= E(\varepsilon_i^{*2})
$$
\n
$$
= E\left\{\sum_{i=1}^n p_i \varepsilon_i^*\right\}
$$
\n
$$
= E\left\{\sum_{i=1}^n \frac{1}{n} \varepsilon_i^{*2}\right\}
$$
\n
$$
= E\left\{\sum_{i=1}^n \frac{1}{n} b_i \hat{\varepsilon}_i^2\right\}
$$
\n
$$
= \frac{1}{n} \left\{\sum_{i=1}^n \hat{\varepsilon}_i^2 E(b_i)\right\}
$$
\n
$$
= \frac{1}{n} \sum_{i=1}^n \hat{\varepsilon}_i^2 .1
$$
\n
$$
= \frac{1}{n} \sum_{i=1}^n \hat{\varepsilon}_i^2
$$

# **บทท ี่ 3**

## **วิธีดําเนินการวิจัย**

การวิจัยคร งน ี้เปนการศึกษาเปรียบเทียบตัวสถิติบูทสแตรปแอนเดอรสัน- ดารลิง กับตัว ั้ สถิติบูทสแตรปแชปิโร-วิลค์ สำหรับการตรวจสอบการแจกแจงใม่เป็นปกติ ของความคลาดเคลื่อน ื่ สุมในตัวแบบความถดถอยเชิงเสนแบบพหุคูณ โดยจะศึกษาความสามารถในการควบคุมความ คลาดเคลื่อนประเภทที่ 1 และอำนาจการทดสอบ<mark>ของตัวสถิติ ซึ่งจะสร้าง(generate)ข้อมูลใ</mark>ห้ความ ึ่ คลาดเคลื่อน $(\varepsilon)$ มีการแจกแจงแบบปกติ (Normal  $\qquad$  Distribution) แบบโลจิสติค (Logistic ื่ Distribution) และแบบดับเบิ้ลเอี้กซ์โปเนนเชียล(Double Exponential Distribution) ทั้งนี้ ิ้ ั้ เนื่องจากการแจกแจงแบบต่างๆ ดังกล่าว ยกเว้นการแจกแจงแบบปกติเป็นการแจกแจงที่มีลักษณะ ื่ ี่ การกระจายใปทางหางมากหรือมีหางยาวกว่าปกติ ซึ่งเป็นลักษณะที่สนใจศึกษา และที่สนใจศึกษา กรณีที่  $\varepsilon$  มีการแจกแจงแบบปกติด้วย เพราะว่าการประมาณค่าพารามิเตอร์โดยวิธีบูทสแตรปไม่ จำเป็นต้องมีข้อกำหนดเกี่ยวกับการแจกแจงของ  $\varepsilon$  คือ  $\varepsilon$  อาจมีลักษณะการแจกแจงแบบใดก็ได้ ี่ ที่ใม่ทราบ ซึ่งอาจเป็นได้ทั้งแบบปกติและไม่ปกติ

ทั้งนี้เทคนิคที่ใช้ในการหาความสามารถในการควบคุมความคลาดเคลื่อนประเภทที่ 1 ั้ ֺ֪֪ׅ֪֪֦֖֦֖֦֖֦֖֦֖֪֪֪ׅ֦֖֪ׅ֪֦֖֪֪֪֦֖֪֦֖֝֟֟֟֟֟֟֟֟֟֟֟֟֟֟֟֟֟֟֟֟֟֟֟֡֟֟֟֟֡֟֟֟֡֟֟֟֟֡֬֓֞֟֞֟֞֟֞֟֞֟֝֓֞֬֝֞֟֝֝֝ และอำนาจการทดสอบ คือ วิธีมอนติการ์โล ซึ่งเป็นเทคนิคอย่างหนึ่งที่ใช้แก้ปัญหาในการคำนวณ ึ่ ทางคณิตศาสตร โดยเฉพาะในกรณีที่ไมสามารถหาคําตอบโดยวิธีทางทฤษฎีได

เนื่องจากวิธีมอนติคาร์โลเป็นเทคนิคที่ใช้ในการวิจัยครั้งนี้ ดังนั้นในตอนแรกของบทนี้จะ ื่ ั้ ี้ กล่าวถึงวิธีมอนติการ์โลก่อน แล้วจึงแสดงรายละเอียดของแผนการดำเนินการวิจัยและขั้นตอนใน การคำเนินการวิจัยตามลำดับ ซึ่งรายละเอียดต่างๆ เป็นดังนี้ ึ่

## **3.1 การผลิตเลขสุมจากรูปแบบการแจกแจง<sup>9</sup>**

การวิจัยเรื่องนี้มีลักษณะเป็นการวิจัยเชิงทดลอง ซึ่งจำลองขึ้นด้วยการทำงานของเครื่อง ื่ ֺ֪֦֖֧֦֦֖֧֦֧֪֦֖֧֦֦֖֧֦֧֦֧֦֧֦֧֦֧֝֟֟֓֝֟֟֟֟֟֟֬֝֟֓֝֟֩֕֝֟֩֟֓֝֬֝֬֝֬<br>֧֪֪֪֧֪֪֪֪֪֪֪֛֪֪֛֪֪֦֧֝֩֝֩֩֝֟֩֞ ึ่ ึ้ ื่ คอมพิวเตอร์ โดยใช้เทคนิคมอนติคาร์โลซีมูเลชั่น เพื่อหาผลสรุปในการเปรียบเทียบความสามารถ ื่

<sup>&</sup>lt;sup>9</sup><br>^ วโรภาส ประดิษฐกำจรชัย "การเปรียบเทียบการทดสอบอัตราส่วนความควรจะเป็นแบบปกติและการทดสอบอัตราส่วนความควร จะเปนแบบมอนติคารโลสําหรับการวิเคราะหความถดถอยเชิงพหุ",(วิทยานิพนธปริญญามหาบัณฑิตภาควิชาสถิติบัณฑิตวิทยาลัย จุฬาลงกรณมหาวิทยาลัย 2547), หนา 22-23

ในการควบคุมความน่าจะเป็นของความคลาดเคลื่อนประเภทที่ 1 และอำนาจการทดสอบการแจก แจงแบบปกติของตัวสถิตินอนพาราเมตริกซ 2 ตัว

ี เทคนิคมอนติคาร์โลซีมูเลชัน มีหลักที่สำคัญคือ การใช้เลขสุ่ม (Random Number) มา ช่วยในการหาคำตอบของปัญหาที่ต้องการศึกษา เทคนิคนี้ถูกคิดขึ้นครั้งแรกในกลางศตวรรษที่ 19 ึ้ และมีผู้นำไปใช้อย่างแพร่หลายต่อมาเพื่อนำมาตอบปัญหาต่างๆที่ยังขัดแย้งกันอยู่ ในปัจจุบันวิธี ื่ มอนติคาร์โลเป็นวิธีที่นิยมใช้กันมาก โดยเฉพาะอย่างยิ่งวิธีนี้จะถูกนำมาใช้เมื่อคิดว่าเป็นวิธีที่ดีที่สุด ิ่ ื่ หรือเป็นวิธีเดียวที่จะใช้ศึกษาได้ เมื่อการพัฒนาทางด้านวิชาการมีมากขึ้น ปัญหาต่างๆที่เกิดขึ้น ื่ ี่ ในทางปฏิบัติ ซึ่งใม่สามารถหาคำตอบใด้โดยวิธีทางทฤษฎีก็จะยิ่งมีมากขึ้น ทำให้เทคนิค มอนติคารโลมีความจําเปนมากขึ้น

ขั้นตอนของวิธีมอนติคารโลแบงได 3 ขั้นตอนดังน

<u>ขั้นตอนที่ 1</u> การสร้างเลขสุ่ม (Generate Random Number) การใช้เลขสุ่มเป็นสิ่งที่สำคัญ ี่ ิ่ มากในวิธีมอนติการ์โล ทั้งนี้เพราะหลักการของวิธีมอนติการ์โลนั้นจะใช้เลขสุ่มมาช่วยในการหา ֺ<u>֚</u>֟֘ คําตอบของปญหา ลักษณะของเลขสุมจะมีการแจกแจงแบบยูนิฟอรมในชวง [0,1) สําหรับการ สร้างเลขสุ่มมีผู้เสนอ ไว้หลายวิธี แต่วิธีที่ดีนั้นลักษณะของเลขสุ่มที่เกิดขึ้นจะต้องมีการแจกแจง ี่ แบบยูนิฟอรมในชวง [0,1) และเปนอิสระแกกัน

<u>ขั้นตอนที่ 2</u> ประยุกต์ปัญหาที่ด้องการศึกษามาใช้กับตัวเลขสุ่ม ซึ่งขั้นตอนนี้ขึ้นอยู่กับ ี่ ั้ ปัญหาที่ต้องการศึกษา บางปัญหาอาจจะใช้เลขสุ่มใด้โดยตรง ในขณะที่บางปัญหาอาจต้องใช้ ขั้นตอนอื่นอีกหลายขั้นตอน โดยที่มีการใช้ตัวเลขสุ่มในบางขั้นตอนเท่านั้น ื่ ั้

<u>ขั้นตอนที่ 3</u> การทดลองกระทำ เมื่อประยุกต์ปัญหาที่สนใจให้ใช้เลขสุ่มใด้แล้วขั้นต่อใป ี่ ั้ กี้คือ การทดลอง โดยใช้กระบวนการของการสุ่ม (Random Process) มากระทำในลักษณะซ้ำๆกัน (Replication) เพื่อหาคำตอบของปัญหาที่ต้องการศึกษา ื่

### รูปที่ 3.1 แสดงผังงานสำหรับขั้นตอนของวิธีมอนติการ์โล ั้

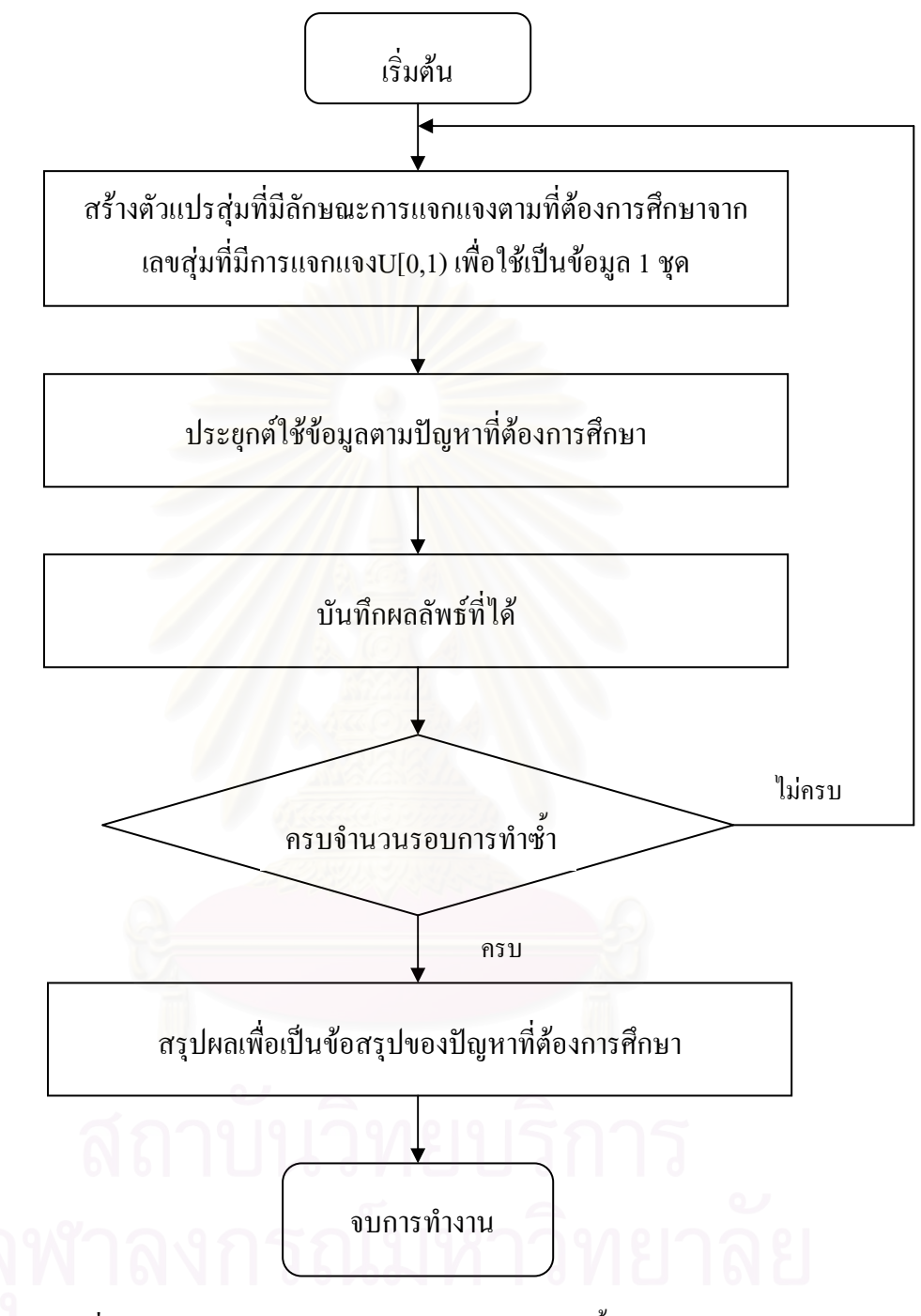

เลขสุมท ผลิตไดจากเทคนิคมอนติคารโลมีคุณสมบัติดังน ี่

- 1. ตัวเลขที่ได้มีการกระจายความน่าจะเป็นแบบสม่ำเสมอและเป็นอิสระซึ่งกันและกัน ึ่
- 2. อนุกรมของตัวเลขที่ได้สามารถสร้างซ้ำเดิมได้ ֺ֪֪֦֖֧֦֪֪֦֖֪֦֧֝֟֟֟֟֟֟֟֟֟֟֟֟֟֟֟֟֟֟֟֟֟֬֟֓֕֬֟֓֟֓֟֬֟֓֟֟֟֟֝֟<br>֧֧֪֪֪֪֪֪֪֪֪֦֖֪֪֪֦֖֝֟֩֩֩֕֝֟֝֬֝֟֝֝֟
- 3. อนุกรมของตัวเลขใม่ซ้ำเดิมในช่วงที่ต้องการใช้ตัวเลขแบบสุ่ม
- 4. ใชระยะเวลาส นๆ ในการสรางตัวเลขแบบสุม ั้
- 5. ใช้หน่วยความจำของคอมพิวเตอร์น้อย

### **3.2 แผนการดําเนินการวิจัย**

สำหรับการวิจัยครั้งนี้ ผู้วิจัยใด้กำหนดสถานการณ์ต่างๆ ที่จะทำการศึกษาดังนี้ ั้ ี่

- 3.2.1 ตัวแบบความถดถอยเป็นตัวแบบที่อยู่ภายใต้ข้อตกลงเบื้องต้น ี่ ื้
- 3.2.2 จำนวนตัวแปรอิสระ(p)ที่ใช้ในการศึกษาเท่ากับ 3 และ 5
- 3.2.3 กำหนดจำนวนตัวอย่าง(n)ที่ใช้ในการศึกษาเท่ากับ 10 20 30 และ 50
- 3.2.4 ลักษณะการแจกแจงของค่าความคลาดเคลื่อนที่จะศึกษามีดังนี้ ื่ ี่
	- 3.2.4.1 การแจกแจงแบบปกติ
	- 3.2.4.2 การแจกแจงแบบโลจิสติค
	- 3.2.4.3 การแจกแจงแบบดับเบ ลเอ็กซโปเนนเชียล ิ้
- 3.2.5 กำหนดให้ข้อมูลมีค่าส่วนเบี่ยงเบนมาตรฐาน  $(\sigma)$ เท่ากับ 1 5 และ 10
- 3.2.6 ระดับนัยสำคัญของการทดสอบ  $(\alpha)$  ที่ศึกษาคือ 0.01 0.05 และ 0.10
- 3.2.7 ในการวิจัยครั้งนี้สร้างแบบการจำลองข้อมูลโดยใช้เทคนิคมอนติคาร์โล (Monte Carlo ั้ ี้ simulation) เขียนดวยโปรแกรม S-PLUS 2000
	- 3.2.8 การจำลองในแต่ละสถานการณ์ของการทดลองการทำซ้ำ 600 รอบ
	- 3.2.9 การสรางตัวอยางสุมในวิธีการทดสอบตัวสถิติบูทสแตรปแอนเดอรสัน- ดารลิง กับตัว สถิติบูทสแตรปแชปีโร-วิลค์ จะกระทำซ้ำ 200 รอบ

### **3.3 ข ั้นตอนในการดําเนินการวิจัย**

ข ั้นตอนในการดําเนินการวิจัยมีดังน

- 3.3.1 สร้างข้อมูลของตัวแปรอิสระ
- 3.3.2 สร้างข้อมูลของความคลาดเคลื่อนให้มีลักษณะตามที่ต้องการศึกษา
- 3.3.3 สรางขอมูลตัวแปรตาม
- 3.3.4 คํานวณคาสถิติทดสอบทั้ง 2 วิธี
- 3.3.5 หาค่าความคลาดเคลื่อนประเภทที่ 1 และอำนาจการทดสอบ
- 3.3.6 เปรียบเทียบค่าความคลาดเคลื่อนประเภทที่ 1 กับเกณฑ์ที่กำหนดไว้และอำนาจการ ทดสอบระหวางตัวสถิติทั้ง 2 วิธี

ซึ่งรายละเอียดของแต่ละขั้นตอนเป็นดังนี้ ึ่

## **3.3.1 สรางขอมูลของตัวแปรอิสระ**

สรางขอมูลของตัวแปรอิสระ (X) โดยกําหนดใหขอมูลของแตละตัวแปรอิสระมีการแจก แจงแบบปกติโดยค่าเฉลี่ยเท่ากับ 0 และความแปรปรวนเท่ากับ 1 และไม่มีความสัมพันธ์กันเอง ี่ ระหวางตัวแปรอิสระ

### **3.3.2 สรางขอมูลของความคลาดเคล ื่อนใหมีลักษณะตามที่ตองการศึกษา**

ในการวิจัยครั้งนี้ "ได้ทำการสร้างการแจกแจงของความคลาดเคลื่อนแบบปกติ ั้ โลจิสติคและดับเบิ้ลเอี้กซ์โปเนนเชียล สำหรับโปรแกรม S-PLUS 2000 จะใช้ฟังก์ชันดังนี้ ิ้ 3.3.2.1 ความคลาดเคลื่อนมีการแจกแจงแบบปกติใช้ฟังก์ชัน rnorm  $(n,\mu,s$ d) ื่ โดย n แทนขนาดตัวอย่าง  $\mu$  แทนค่าเฉลี่ยที่กำหนดให้เป็น 0 และ  $_{\rm sd}$  แทนส่วนเบี่ ี่ ี่ แทนส่วนเบี่ยงเบน มาตรฐานที่กําหนดใหเปน 1 5 และ 10

3.3.2.2 ความคลาดเคลื่อนมีการแจกแจงแบบโลจิสติกใช้ฟังก์ชันrlogis (n,  $\alpha$  ,  $\,\beta$  ) ื่ โดย n แทนขนาดตัวอย่าง  $\alpha$  แทนก่าเฉลี่ยที่กำหนดให้เป็น  $0$  และ  $\beta$  เป็นก่าพารามิเตอร์ที่ ֢ׅ֦֖֧֦֦֖֦֦֦֦֧֦֧֦֧֦֧֦֧֦֧֦֧֦֧֧֦֧֦֧֦֧֦֧֦֧֩֟֓֕֓֕֓֡֡֡֡֡֡֡֡֡֝֬֩֞֟֩֞֞֩֞֞֞֩֞֝<br>֧֧֦֧֦֦֦֦֦֪֦֪֦֦֧֦֧֦֧֦֧֦֧֦֧֦֧֦֦֦֪֦֦֪֦֦֧֦֧֩֩֩֩֩֞֩֞֩֞֞֞֞֞֞֞֞֞֞֞<br>֧֧֧֧֧֧֧֖֦֖֦֖֦֦֦֪֪֪֪֪֦֪֪֪ׅׅ֪֪֪֪֪֚֚֚֚֘֩֩֩֩֞֞֟֩֞֞֟֩֞֞֞֟֞֞֞֞֞֞֞֞֞֝֞֞֞֞֞֟֝֬֞֞֞֞֝֬֞֞֞֝֬֝֞֞֝֝֝֝֝֝֝ ี่ กำหนดขึ้นเพื่อให้ได้ส่วนเบี่ยงเบนมาตรฐานเป็น 1 5 และ 10 โดยที่การแจกแจงแบบโลจิสติกมีค่า ึ้ ความแปรปรวนเท่ากับ  $\frac{1}{2} \pi^2 \beta^2$  $\frac{1}{2}\pi^2\beta^2$  ดังนั้นกรณีที่ ั้

3

- ส่วนเบี่ยงเบนมาตรฐานมีค่าเป็น 1 จะได้ว่า  $\beta$  มีค่าเท่ากับ 0.5511 ี่

- ส่วนเบี่ยงเบนมาตรฐานมีค่าเป็น 5 จะได้ว่า  $\beta$  มีค่าเท่ากับ 2.7756 ี่

- ส่วนเบี่ยงเบนมาตรฐานมีค่าเป็น 10 จะได้ว่า  $\beta$  มีค่าเท่ากับ 5.511 ี่

3.3.2.3 ความคลาดเคลื่อนมีการแจกแจงแบบดับเบิ้ลเอ็กซ์โปเนนเชียล จะไม่มี ื่ ิ้ คำสั่งสำเร็จรูปที่เรียกใช้ได้เ<mark>ล</mark>ย ซึ่งในขั้นแรกต้องสร้างข้อมูลให้มีการแจกแจงแบบยูนิฟอร์มก่อน ั่ จากนั้นกำหนดค่า  $\alpha$  และ  $\beta$  เป็นค่าพารามิเตอร์ที่กำหนดขึ้นเพื่อให้ได้ค่าเฉลี่ยเป็น 0 และส่วน ั้ ี่ ึ้ เบี่ยงเบนมาตรฐานเป็น 1 5 และ 10 โดยที่การแจกแจงแบบดับเบิ้ลเอ็กซ์โปเนนเชียลมีก่ากวาม ิ้ แปรปรวนเท่ากับ 2 $\pmb{\beta}^2$  ดังนั้นกรณีที่ ั้

> $\blacksquare$  - ส่วนเบี่ยงเบนมาตรฐานมีค่าเป็น 1 จะได้ว่า  $\beta$  มีค่าเท่ากับ 0.7071 ี่

> $\blacksquare$ - ส่วนเบี่ยงเบนมาตรฐานมีค่าเป็น 5 จะได้ว่า  $\beta$  มีค่าเท่ากับ 3.5355 ี่

> $-$  ส่วนเบี่ยงเบนมาตรฐานมีค่าเป็น 10 จะได้ว่า  $\beta$  มีค่าเท่ากับ 7.071 ี่

### **3.3.3 สรางขอมูลตัวแปรตาม**

จากรูปแบบความสัมพันธ์  $y = X \beta + \varepsilon$  กำหนดให้  $\beta$  เป็นค่าคงที่โดยในกรณี ~ ที่ตัวแปรอิสระเท่ากับ 3 กำหนดให้  $\,\beta =$  (1,1,1,1) $^\prime$  และในกรณีที่ตัวแปรอิสระเท่ากับ 5 ี่ ~ ี่ กำหนดให้  $\beta = (1,1,1,1,1)$ ' ซึ่งค่าความคลาดเคลื่อน  $\varepsilon$  มีการแจกแจงตามที่กำหนดไว้ในขอบเขต ึ่ ื่ ี่ ของการวิจัย

## **3.3.4 คํานวณคาสถิติทดสอบทั้ง 2 วิธี**

 กําหนดจํานวนตัวแปรอิสระ ขนาดตัวอยาง คาเฉล ยและสวนเบ ยงเบนมาตรฐาน ี่ ี่ แล้วทำการสร้างชุดข้อมูลสุ่มตามลักษณะการแจกแจงของความคลาดเคลื่อนที่กำหนด และนำ ื่ ขอมูลท ี่ไดไปคํานวณคาตาง ๆ ตามสูตรการทดสอบทั้ง 2 วิธี คือ 3.3.4.1 สถิติบูทสแตรปแอนเดอรสัน- ดารลิง

3.3.4.2 สถิติบูทสแตรปแชปโร-วิลค

### **3.3.5 การหาคาความคลาดเคล ื่อนประเภทที่ 1 และอํานาจการทดสอบ**

 คํานวณคาสถิติทดสอบและคํานวณหาคาอาณาเขตวิกฤตทั้ง 2 วิธีและเปรียบเทียบ ค่าอาณาเขตวิกฤตกับค่า<mark>สถิ</mark>ติที่ไม่ได้ผ่านกระบวนการบูทสแตรป จากนั้นทำการหาความ ั้ คลาดเคลื่อนประเภทที่ 1 และอำนาจการทดสอบ สามารถสรุปเป็นขั้นตอนใด้ดังนี้

 3.3.5.1 สรางการแจกแจงของความคลาดเคล ื่อนใหมีการแจกแจงแบบปกติสําหรับ การหาค่าความคลาดเคลื่อนประเภทที่ 1 และให้ความคลาดเคลื่อนมีการแจกแจงแบบโลจิติคและ ื่ คับเบิ้ลเอ็กซ์โปเนนเชียลเมื่อพิจารณาหาอำนาจการทดสอบ ิ้ ื่

3.3.5.2 คำน<mark>วณค่</mark>าความคลาดเคลื่อนประเภทที่ 1 เมื่อความคลาดเคลื่อนมีการแจก ื่ ื่ แจงแบบปกติ และคำนวณค่าอำนาจการทดสอบเมื่อความคลาดเคลื่อนมีการแจกแจงแบบโลจิติค ื่ ื่ และดับเบิ้ลเอี้กซ์โปเนนเชียล ิ้

3.3.5.3 เปลี่ยนค่าส่วนเบี่ยงเบนมาตรฐาน จนกระทั่งครบทุกสถานการณ์ โดยใน ี่ ั่ แต่ละสถานการณ์จะกระทำซ้ำกัน 600 รอบ ֺ֪֪֦֖֪֪֦֖֪֪֦֖֪֪֦֖֪֪֦֖֪֪ׅ֖֪֪֪֪֪֦֖֪ׅ֖֖֝֟֟֟֟֟֟֟֟֟֟֟֟֟֟֟֟֟֟֟֟֟֟֬֟֓֟֬֟֓֟֬֟֓֟֝֟֝֟֝֟֝֟֝֬֝֟֝֝֝֬֝֬֝֬

### **3.3.6 เปรียบเทียบคาความคลาดเคล ื่อนประเภทที่ 1 และอํานาจการทดสอบ**

เปรียบเทียบคาความคลาดเคล ื่อนประเภทที่ 1 วาตัวสถิติทดสอบวิธีใดสามารถ ควบคุมความคลาดเคล ื่อนประเภทที่ 1 ไดมากกวากันและใหอํานาจการทดสอบสูงสุด ก็จะเปนตัว สถิติที่เหมาะสม

# **3.4 แผนผังขั้นตอนการทํางานของโปรแกรม**

ลักษณะการทำงานของโปรแกรมในการวิจัยครั้งนี้ใช้ S-PLUS 2000 ในการประมวลผลข้อมูล ั้ โดยมีขั้นตอนการทํางานดังรูป 3.2 ดังน

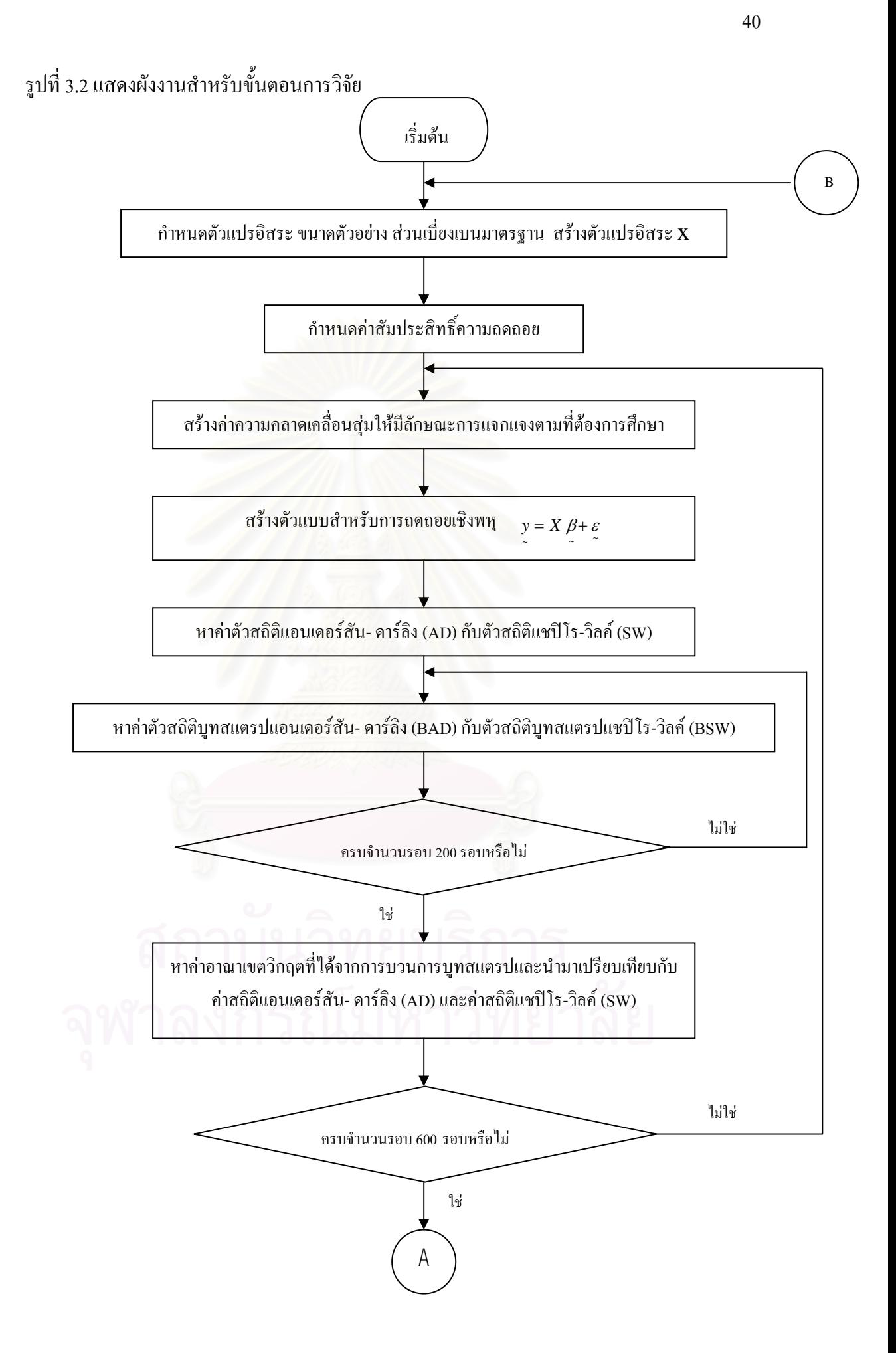

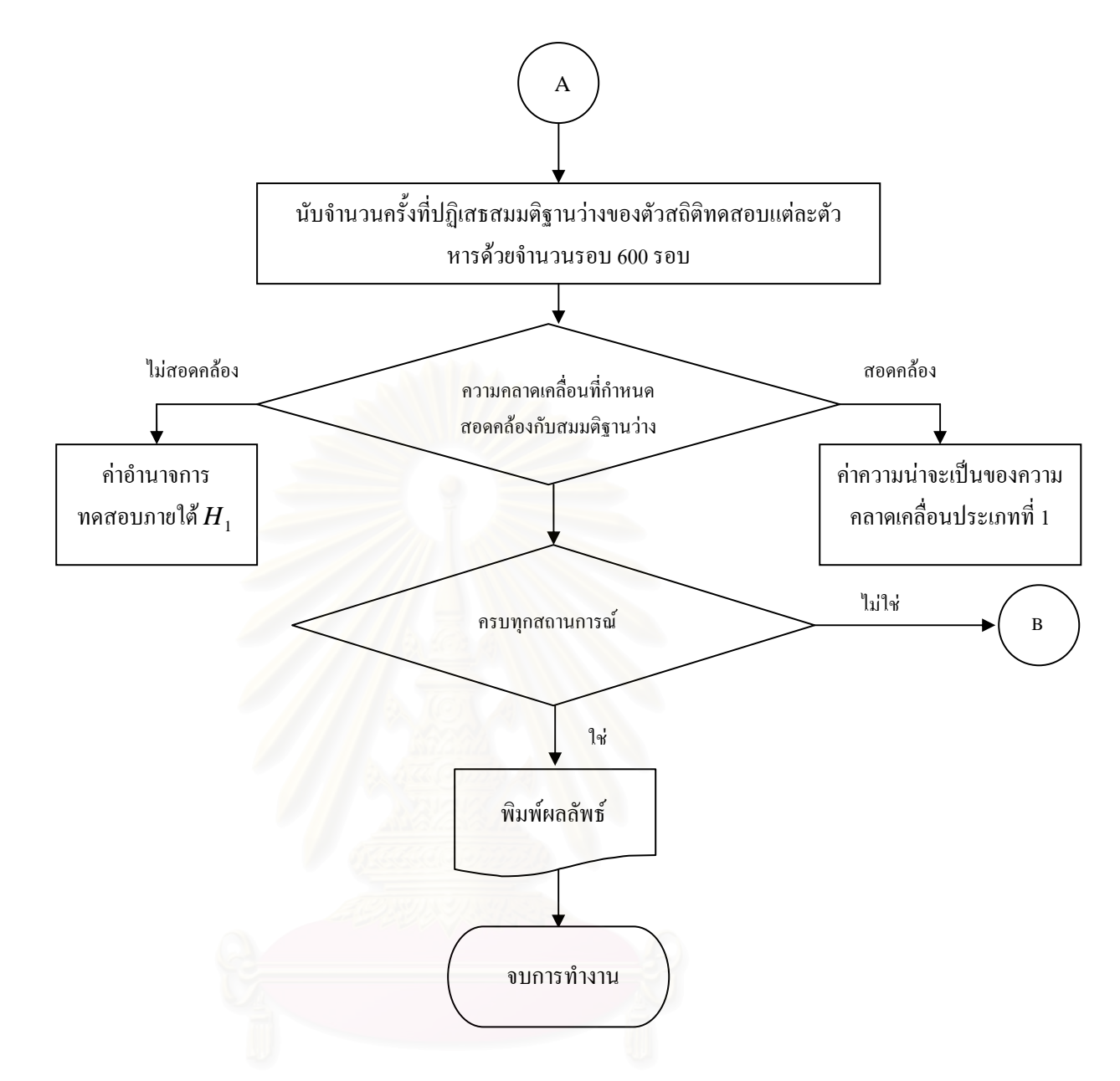

 $3.5$ **ั้นตอนในการหาคาของตัวสถิติบูทสแตรปแอนเดอรสัน- ดารลิง กับคาตัวสถิติ บูทสแตรปแชปโร-วิลค**

ในการหาค่าตัวสถิติบูทสแตรปแอนเดอร์สัน- ดาร์ลิง กับตัวสถิติบูทสแตรปแชปิโร-วิลค์ มีขั้ นตอนดังตอไปนี้

- $\hat{\rho}$  3.5.1 คำนวณหาค่าตัวประมาณกำลังสองน้อยสุดจากสูตร  $\hat{\rho} = \left( \overline{X\,} \, \overline{X} \, \right)^{-1} \overline{X\,}$  ่  $\overline{Y}$ ~ ~
- $\hat{s}$ .5.2 หาค่าประมาณของความคลาดเคลื่อนจาก  $\hat{\varepsilon} = y \hat{y}$

 $3.5.3$  จากค่า  $\hat{\varepsilon}$ , ทำการสุ่มตัวอย่างขนาด n แบบใส่คืน (with replacement) จะได้ค่า i  $\varepsilon_{\textrm{i}}^{*},\varepsilon_{\textrm{2}}^{*},...,\varepsilon_{\textrm{n}}^{*}$ เป็นสมาชิกเก็บไว้ในเวกเตอร์  $\varepsilon_{\textrm{i}}^{*}$  เมื่อ  $\varepsilon_{\textrm{i}}^{*}$  คือตัวอย่างสุ่มที่ได้ตัวที่

 $\sim$  ~

ึจาก  $\hat{\mathcal{E}}_i^*$  $3.5.4$  นำค่า  $\varepsilon_i^*$  มารวมไว้ในสมการ \* \*  $y^* = X \hat{\beta} + \varepsilon$ 

> จะได้  $y^* = \hat{y} + \varepsilon^*$  $\sim$  ~ \* ~  $y^* = \hat{y} + \varepsilon$

> > ~

3.5.5 คำนวณหาค่า  $\hat{\beta}^*$  โดยวิธีกำลังสองต่ำสุด เพื่อที่จะนำไปหาค่าของ  $\hat{\varepsilon}^*_i$ ต่อไปจาก ่ํ ื่ ี่

~

$$
\hat{\beta}^* = (X^{\top}X)^{-1}X^{\top}y^*
$$
  
9<sup>\*</sup>1 $\hat{\beta}$ <sup>\*</sup>11 $\hat{y}^* = X^{\hat{\beta}^*}$   
11 $\hat{\epsilon}^* = y^* - \hat{y}^*$ 

- 3.5.6 กลับไปทำขั้นตอนที่ 3.5.2 ใหม่ซ้ำ 200 ครั้ง จะได้  $\hat{\varepsilon}^{*1}, \hat{\varepsilon}^{*2},...,\hat{\varepsilon}^{*200}$  นำไปแทนค่า ั้ ในสูตรสถิติบูทสแตรปแอนเดอร์สัน- ดาร์ลิง กับตัวสถิติบูทสแตรปแชปิโร-วิลค์ จะ ไดคาของตัวสถิติทั้ งหมดอยางละ 200 คา (จํานวนรอบของการประมาณดวยวิธี บูทสแตรป)
- 3.5.7 นำค่าสถิติทั้ง 200 ค่าของแต่ละตัวสถิติมาหาอาณาเขตวิกฤต

จากขั้นตอนดังกล่าวสามารถสรุปอยู่ในรูปของผังงานใด้ดังนี้ ั้

รูปที่ 3.3 แสดงผังงานขั้นตอนในการหาค่าตัวสถิติบูทสแตรปแอนเดอร์สัน- ดาร์ลิง กับตัว สถิติบูทสแตรปแชปโร-วิลค

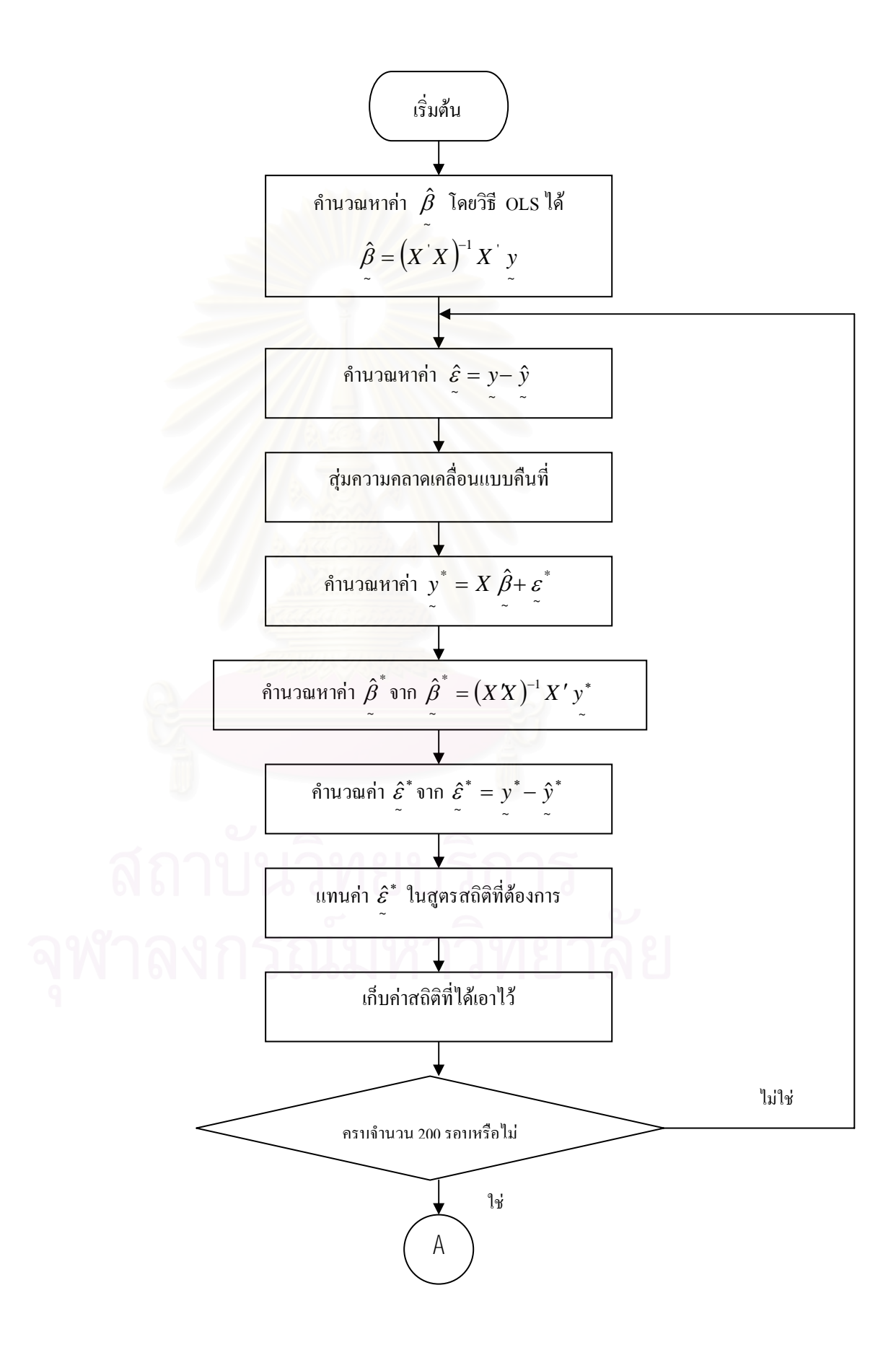

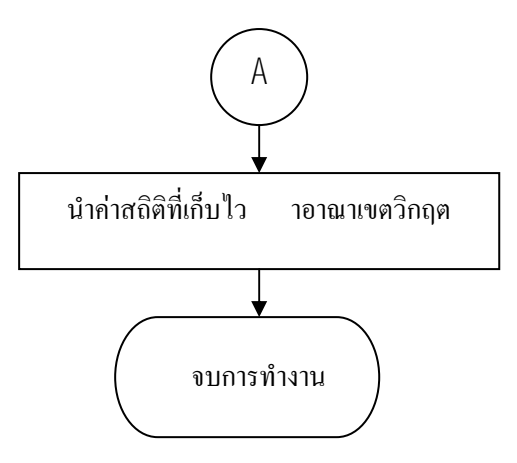

# **3.6โปรแกรมที่ใชในการวิจัย**

ในการวิจัยครั้งนี้โ<mark>ป</mark>รแกรมที่ใช้ในการวิจัยทั้งหมดเขียนด้วยโปรแกรม S-PLUS 2000 ซึ่ง ั้ ั้ ึ่ ในแตละสถานการณจะมีลักษณะการทํางานของโปรแกรมเหมือนกัน โดยรายละเอียดของ โปรแกรม คำอธิบายแต่ละคำสั่งและขั้นตอนในการทำงานของโปรแกรมแต่ละวิธีจะแสดงไว้ ั่ ในภาคผนวก ข

**บทท ี่ 4** 

### **ผลการวิจัย**

ในการวิจัยครั้งนี้ต้องการศึกษาเปรียบเทียบตัวสถิติที่ใช้สำหรับการตรวจสอบการแจกแจง ั้ ֺ֖֧֪֪֖֚֚֚֝֝֝֟֟֝֝֝֝<br>֧֖֚֚֝֝֝֟֟֩֩֝֝֟֟֩֩֝֝֟֟֩֩֝ ไม่เป็นปกติของความคลาดเคลื่อนสุ่ม สำหรับการวิเคราะห์ความถดถอยเชิงพหุด้วยสถิติทดสอบ 2 ื่ วิธี คือ ตัวสถิติบูทสแตรปแอนเดอร์สัน-ดาร์ลิง กับตัวสถิติบูทสแตรปแชปิโร-วิลค์ โดยศึกษาค่า ความน่าจะเป็นของความคลาดเคลื่อนประเภทที่ 1 และค่าอำนาจการทดสอบ ภายใต้การแจกแจง ของความคลาดเคลื่อน  $(\varepsilon)$  แบบปกติ โลจิสติค และ ดับเบิ้ลเอี้กซ์โปเนนเชียล ในสถานการณ์ต่างๆ ื่ ิ้ คือ ทำการศึกษาในสถานการณ์ที่จำนวนตัวแปรอิสระเท่ากับ 3 และ 5 ขนาดตัวอย่างที่ใช้ใน ֖֖֖֖֦֖֖֦֖֧֦֖֖֧֦֦֪֦֛֪֦֛֪֦֧֧֧֧֧֧֧֚֚֚֚֚֚֚֚֚֘֝֝֝֝֝֬֝֓֞֟֝֬֝֓֞֟֝֬֝֓֞֝֝֬֝֓֞֝֝֬֝֬֝֬֝֓֞֬֝֬֝֬֝֬֝֬֝֬֝֬֝֬֝֬֝֬֝֬֝֬֝֬֝֬֝֬֝֝֬֝<br>֧֪֪֧֪֪֪֧֪֧֧֧֧֧֧֧֧֧֧֛֪֪֪֧֧֚֚֝֝֩֝֝֝֝<br>֧֪֧֧֧֧֧֧֧֪֧֪֧֪֧֖֧֪֖֧֪֧֪֪֪֪֪֪֪֪֪֪֪֧֪֧֪ׅׅ֖֚֩֝֩֩֩֞ การศึกษาเท่ากับ 10 20 30 และ 50 ที่ระดับนัยสำคัญ 0.01 0.05 และ 0.10 ซึ่งผู้วิจัยใด้ทำการจำลอง ี่ ึ่ ข้อมูล ให้มีความคลาดเกลื่อนมาตรฐาน (SD) 3 ระดับ คือ 1 5 และ 10 โดยวิธีการจำลองข้อมูลนั้น<br>จะอาศัยเทคนิคมอนติการ์โลซีมูเลชัน (Monte Carlo simulation) จะกระทำซ้ำในแต่ละสถานการณ์ ื่ ั้ ้จะอาศัยเทคนิคมอนติคาร์โลซีมูเลชัน (Monte Carlo simulation) จะกระทำซ้ำในแต่ละสถานการณ์ จํานวน 600 รอบ และสําหรับการทดสอบตัวสถิติบูทสแตรปแอนเดอรสัน-ดารลิง กับตัวสถิติ บูทสแตรปแชปิโร-วิลค์ จะกระทำการสร้างตัวอย่างสุ่มจำนวน 200 รอบ

ในการศึกษาวิจัย<mark>ครั้งนี้จะพิจารณาความเหมาะสมของตัวสถิติที่ใช้ในการทดสอบ โดย</mark> ั้ ี้ พิจารณาจากการเปรียบเทียบค่าความน่าจะเป็นของความคลาดเคลื่อนประเภทที่ 1 ซึ่งใค้จากการนับ จำนวนครั้งในการปฏิเสธสมมติฐานว่าง เมื่อสมมติฐานว่างนั้นเป็นจริงต่อชุดข้อมูลทั้งหมด และ ื่ ั้ การเปรียบเทียบอํานาจการทดสอบของ ตัวสถิติบูทสแตรปแอนเดอรสัน-ดารลิง กับตัวสถิติ บูทสแตรปแชปิโร-วิลค์ ได้จากการนับจำนวนครั้งในการปฏิเสธสมมติฐานว่าง เมื่อสมมติฐานว่าง ื่ น ั้นเปนเท็จตอชุดขอมูลทั้งหมด โดยสมมติฐานในการวิจัยคร งนี้คือ ั้

 ${H}_\mathrm{\scriptscriptstyle 0}$  : ความคลาดเคลื่อนมีการแจกแจงแบบปกติ ื่

 $H_{\overline{1}}$  : ความคลาดเคลื่อนไม่มีการแจกแจงแบบปกติ

และเพื่อความสะดวกในการนำเสนอผลการวิจัยในครั้งนี้ จึงใช้สัญลักษณ์ต่อไปนี้แสดงใน ื่ ตารางโดยแทนความหมายตางๆ ดังน

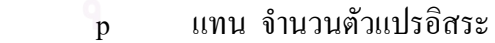

- n เเทน ขนาดตัวอย่าง
- SD แทน คาสวนเบ ยงเบนมาตรฐาน ี่
	- BSW แทน ตัวสถิติบูทสแตรปแชปิโร-วิลค์
	- BAD แทน ตัวสถิติบูทสแตรปแอนเดอร์สัน-ดาร์ลิง
	- $\alpha$  แทน ระดับนัยสำคัญ

การนําเสนอผลการวิจัยของการเปรียบเทียบตัวสถิติที่ใชในการทดสอบ 2 วิธี จะแบงการ นําเสนอผลการวิจัยออกเปน 2 สวน ดังน

สวนท 4.1 ผลการวิจัยของการเปรียบเทียบตัวสถิติที่ใชในการทดสอบโดยการพิจารณาจาก คาความนาจะเปนของความคลาดเคล ื่อนประเภทที่ 1 แสดงดังตาราง 4.1-4.12

สวนท 4.2 ผลการวิจัยของการเปรียบเทียบตัวสถิติที่ใชในการทดสอบโดยการพิจารณาจาก คาอํานาจการทดสอบ แสดงดังตาราง 4.13-4.18 และรูปที่ 4.1-4.12 ตามลําดับ

การนําเสนอผลการวิจัยในรายละเอียดของคาความนาจะเปนของความคลาดเคล ื่อนประเภท ที่ 1 ในแต่ละกรณี ได้ทำการพิจารณาความสามารถในการควบคุมความผิดพลาดประเภทที่ 1 โดย ใช้เกณฑ์ของ Bradley ซึ่งจำแ<mark>นก</mark>ได้ดังนี้

เมื่อทดสอบที่ระดับนัยสำคัญ 0.01 จะสามารถควบคุมความผิดพลาดประเภทที่ 1 ของตัว ื่ ี่ สถิติใด้เมื่อค่าความน่าจะเป็นของความคลาดเคลื่อนประเภทที่ 1 มีค่าอยู่ในช่วง [0.005,0.015] ื่

เมื่อทดสอบที่ระดับนัยสำคัญ 0.05 จะสามารถควบคุมความผิดพลาดประเภทที่ 1 ของตัว ื่ ี่ สถิติใด้เมื่อค่าความน่าจะเป็นของความคลาดเคลื่อนประเภทที่ 1 มีค่าอยู่ในช่วง [0.025,0.075] ื่ เมื่อทดสอบที่ระดับนัยสำคัญ 0.10 จะสามารถควบคุมความผิดพลาดประเภทที่ 1 ของตัว ื่ ี่ สถิติใด้เมื่อค่าความน่าจะเป็นของความคลาดเคลื่อนประเภทที่ 1 มีค่าอยู่ในช่วง [0.050,0.150] ื่

จากผลการวิจัยพบวากรณีศึกษาสวนใหญสามารถควบคุมความผิดพลาดประเภทที่ 1 ได และตอไปนี้ จะกลาวถึงรายละเอียดในสวนตางๆ ของผลการวิจัยตอไป

# **สวนท ี่ 4.1ผลการวิจัยของการเปรียบเทียบตัวสถิติที่ใชในการทดสอบ โดยการพิจารณาจากคาความ นาจะเปนของความคลาดเคล ื่อนประเภทที่ 1**

ผลการวิจัยพบวา กรณีศึกษาสวนใหญสามารถควบคุมความนาจะเปนของความ คลาดเคล ื่อนประเภทที่ 1 ได

**ตาราง 4.1**แสดงการเปรียบเทียบคาความนาจะเปนของความคลาดเคล ื่อนประเภทที่ 1 ของตัวสถิติ บูทสแตรปแอนเดอรสัน - ดารลิงและตัวสถิติบูทสแตรปแชปโร - วิลค เม อจํานวนตัวแปรอิสระท ื่ ใช้ทดสอบคือ p = 3 และระดับนัยสำคัญ  $\alpha = 0.01$ 

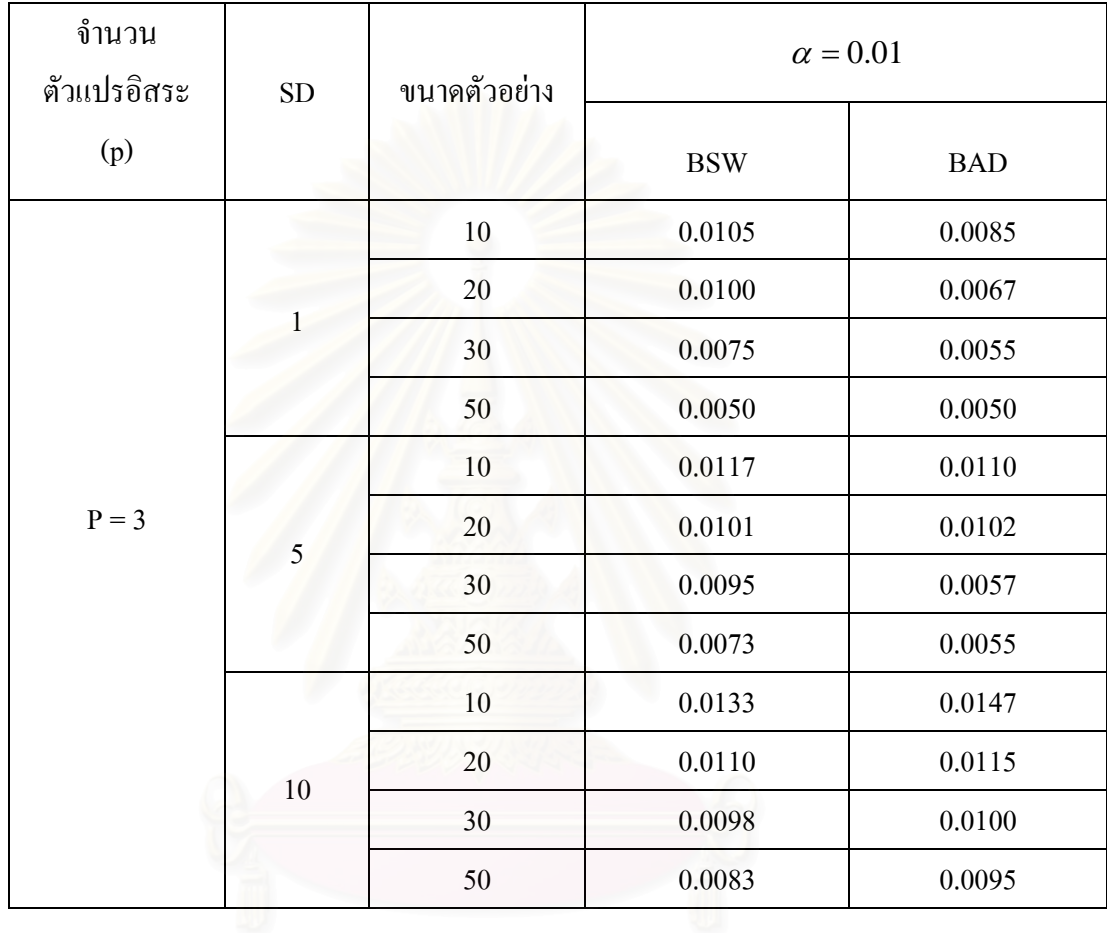

จากตารางที่ 4.1 ผลการเปรียบเทียบความน่าจะเป็นของความคลาดเคลื่อนชนิดที่ 1 ของตัวสถิติ ื่ บูทสแตรปแอนเดอรสัน - ดารลิงและตัวสถิติบูทสแตรปแชปโร - วิลค เม อจํานวนตัวแปรอิสระท ื่ ใช้ทดสอบคือ p = 3 และระดับนัยสำคัญ  $\,\alpha = 0.01\,$  จำแนกตามส่วนเบี่ยงเบนมาตรฐานได้ดังนี้

#### **1. สวนเบ ยงเบนมาตรฐานเทากับ 1 ี่**

ทั้งตัวสถิติ BSW และ BAD ั้ ี่ สามารถสามารถควบคุมความน่าจะเป็นของความ คลาดเคล อนชนิดท 1 ไดทั้งหมด ื่

#### **2. สวนเบ ยงเบนมาตรฐานเทากับ 5 ี่**

ทั้งตัวสถิติ BSW และ BAD ั้ สามารถสามารถควบคุมความน่าจะเป็นของความ คลาดเคลื่อนชนิดที่ 1 ได้<u>ทั้</u>งหมด ื่

#### **3. สวนเบ ยงเบนมาตรฐานเทากับ 10 ี่**

ทั้งตัวสถิติ BSW และ BAD ั้ สามารถสามารถควบคุมความน่าจะเป็นของความ คลาดเคลื่อนชนิดที่ 1 ได้ทั้งหมด ื่

**ตาราง 4.2** แสดงการเปรียบเทียบค่าความน่าจะเป็นของความคลาดเคลื่อนประเภทที่ 1 ของตัวสถิติ บูทสแตรปแอนเดอรสัน - ดารลิงและตัวสถิติบูทสแตรปแชปโร - วิลค เม อจํานวนตัวแปรอิสระท ื่ ใช้ทดสอบคือ p = 3 และระดับนัยสำคัญ  $\alpha = 0.05$ 

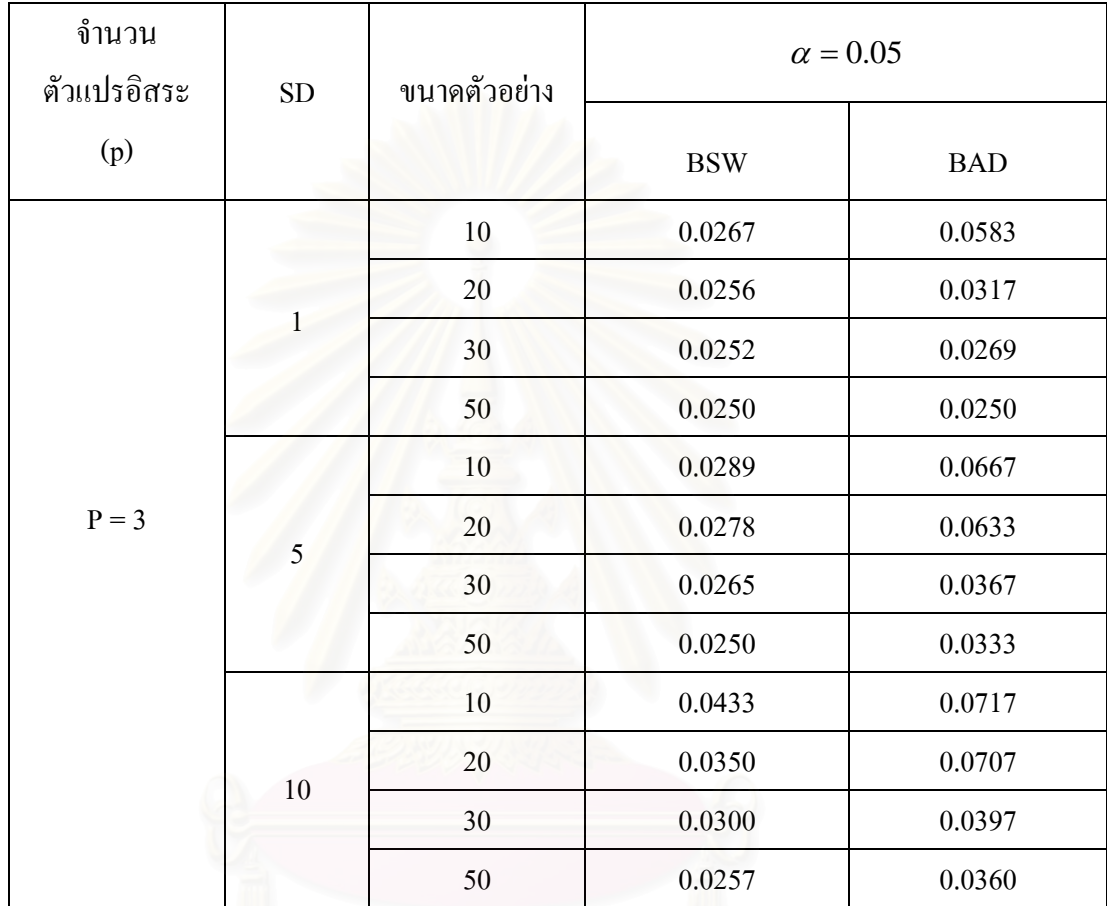

จากตารางท 4.2 ผลการเปรียบเทียบความนาจะเปนของความคลาดเคล อนชนิดท 1 ของตัวสถิติ ื่ บูทสแตรปแอนเดอรสัน - ดารลิงและตัวสถิติบูทสแตรปแชปโร - วิลค เม อจํานวนตัวแปรอิสระท ื่ ใช้ทดสอบคือ p = 3 และระดับนัยสำคัญ  $\,\alpha = 0.05\,$  จำแนกตามส่วนเบี่ยงเบนมาตรฐานได้ดังนี้

#### **1.สวนเบ ยงเบนมาตรฐานเทากับ 1 ี่**

ทั้งตัวสถิติ BSW และ BAD ั้ คลาดเคล อนชนิดท 1 ไดทั้งหมด ื่

ี่ สามารถสามารถควบคุมความน่าจะเป็นของความ

### **2.สวนเบ ยงเบนมาตรฐานเทากับ 5 ี่**

ทั้งตัวสถิติ BSW และ BAD ั้ สามารถสามารถควบคุมความน่าจะเป็นของความ คลาดเคลื่อนชนิดที่ 1 ได้<u>ทั้</u>งหมด ื่

#### **3. สวนเบ ยงเบนมาตรฐานเทากับ 10 ี่**

ทั้งตัวสถิติ BSW และ BAD ั้ ี่ สามารถสามารถควบคุมความน่าจะเป็นของความ คลาดเคลื่อนชนิดที่ 1 ได้ทั้งหมด ื่

**ตาราง 4.3** แสดงการเปรียบเทียบค่าความน่าจะเป็นของความคลาดเคลื่อนประเภทที่ 1 ของตัวสถิติ บูทสแตรปแอนเดอรสัน - ดารลิงและตัวสถิติบูทสแตรปแชปโร - วิลค เม อจํานวนตัวแปรอิสระท ื่ ใช้ทดสอบคือ p = 3 และระดับนัยสำคัญ  $\alpha = 0.10$ 

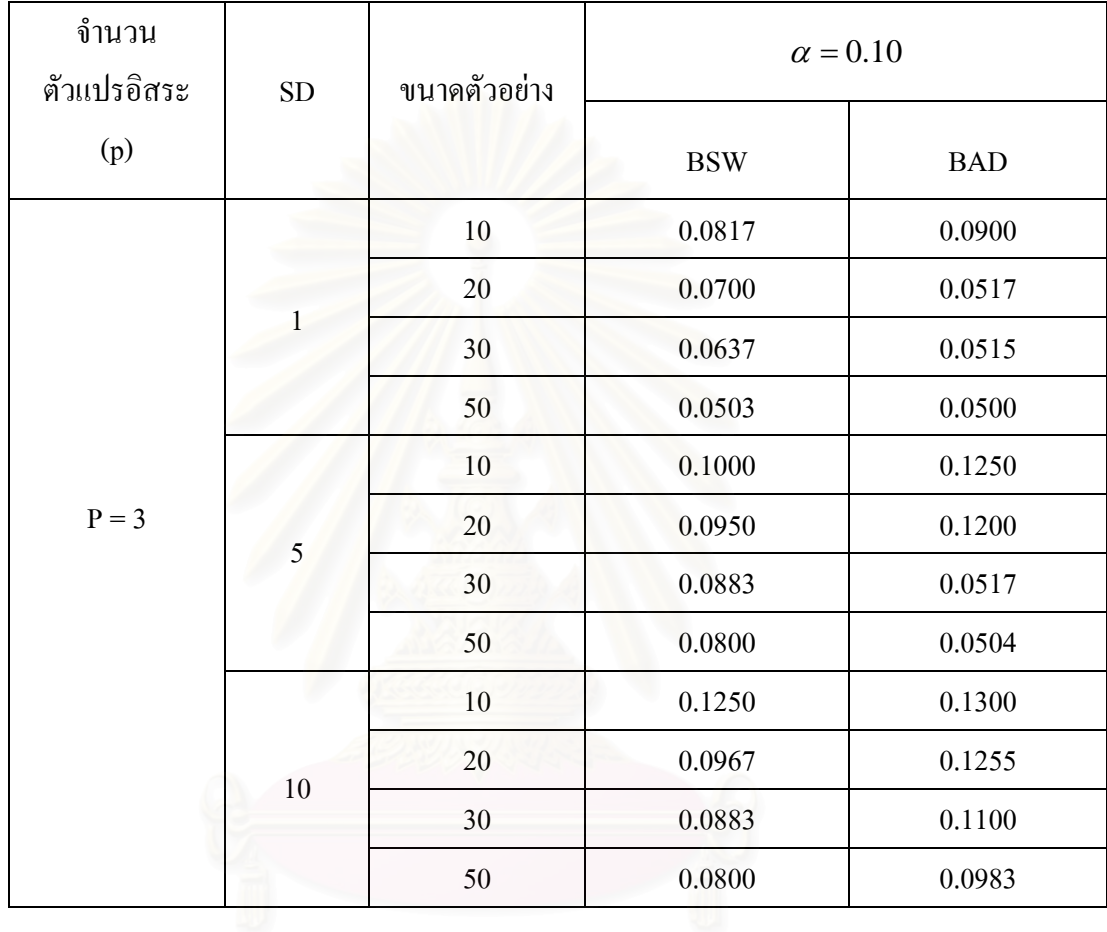

จากตารางที่ 4.3 ผลการเปรียบเทียบความน่าจะเป็นของความคลาดเคลื่อนชนิดที่ 1 ของตัวสถิติ ื่ บูทสแตรปแอนเดอรสัน - ดารลิงและตัวสถิติบูทสแตรปแชปโร - วิลค เม อจํานวนตัวแปรอิสระท ื่ ใช้ทดสอบคือ p = 3 และระดับนัยสำคัญ  $\,\alpha = 0.10$  จำแนกตามส่วนเบี่ยงเบนมาตรฐานได้ดังนี้

#### **1. สวนเบ ยงเบนมาตรฐานเทากับ 1 ี่**

ทั้งตัวสถิติ BSW และ BAD ั้ ี่ สามารถสามารถควบคุมความน่าจะเป็นของความ คลาดเคล อนชนิดท 1 ไดทั้งหมด ื่

#### **2. สวนเบ ยงเบนมาตรฐานเทากับ 5 ี่**

ทั้งตัวสถิติ BSW และ BAD ั้ สามารถสามารถควบคุมความน่าจะเป็นของความ คลาดเคลื่อนชนิดที่ 1 ได้<u>ทั้</u>งหมด ื่

#### **3. สวนเบ ยงเบนมาตรฐานเทากับ 10 ี่**

ทั้งตัวสถิติ BSW และ BAD ั้ สามารถสามารถควบคุมความน่าจะเป็นของความ คลาดเคลื่อนชนิดที่ 1 ได้ทั้งหมด ื่

**ตาราง 4.4** แสดงการเปรียบเทียบค่าความน่าจะเป็นของความคลาดเคลื่อนประเภทที่ 1 ของตัวสถิติ บูทสแตรปแอนเดอรสัน - ดารลิงและตัวสถิติบูทสแตรปแชปโร - วิลค เม อจํานวนตัวแปรอิสระท ื่ ใช้ทดสอบคือ p = 5 และระดับนัยสำคัญ  $\alpha = 0.01$ 

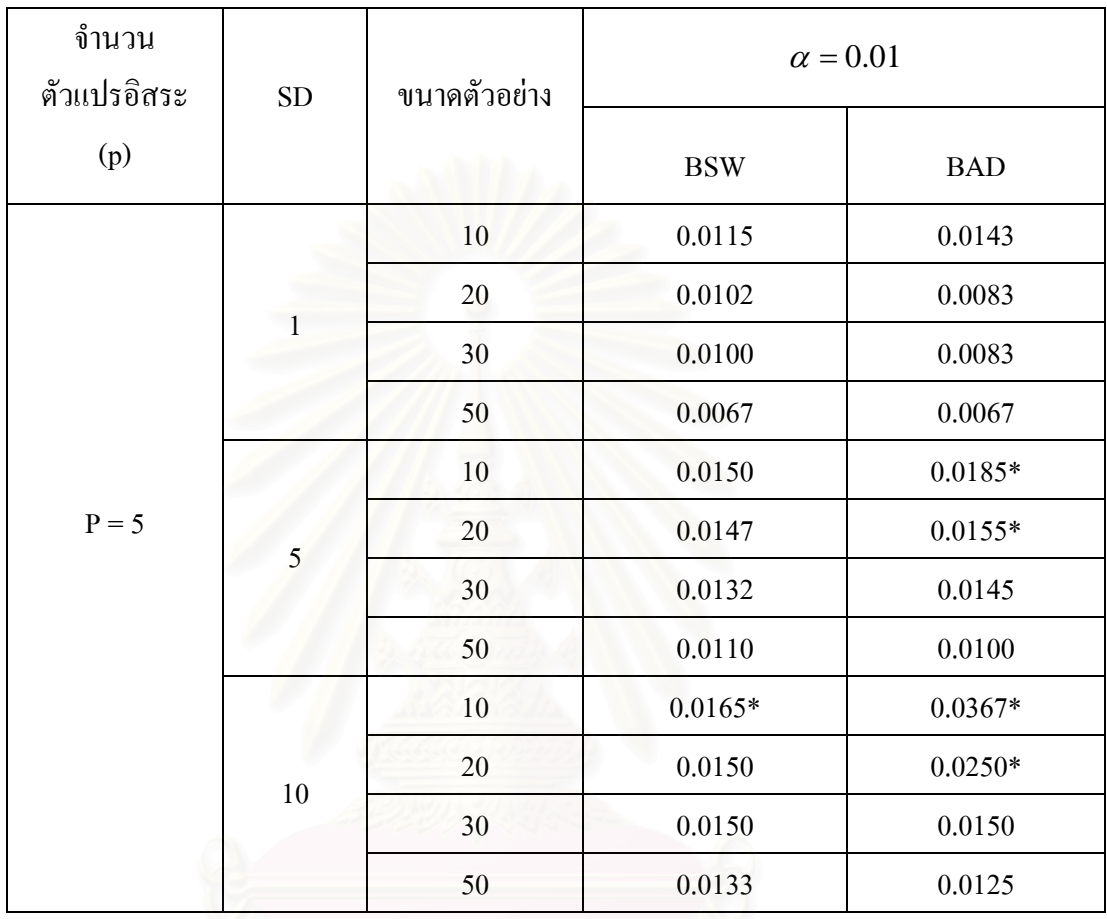

\* หมายถึง ไม่สามารถควบคุมความคลาดเคลื่อนชนิดที่ 1 ได้ ื่ จากตารางท 4.4 ผลการเปรียบเทียบความนาจะเปนของความคลาดเคล อนชนิดท 1 ของตัวสถิติ ื่ บูทสแตรปแอนเดอรสัน - ดารลิงและตัวสถิติบูทสแตรปแชปโร - วิลค เม อจํานวนตัวแปรอิสระท ื่ ใช้ทดสอบคือ p = 5 และระดับนัยสำคัญ  $\,\alpha = 0.01\,$  จำแนกตามส่วนเบี่ยงเบนมาตรฐานได้ดังนี้

#### **1.สวนเบ ยงเบนมาตรฐานเทากับ 1 ี่**

ทั้งตัวสถิติ BSW และ BAD ั้ ี่ สามารถสามารถควบคุมความน่าจะเป็นของความ คลาดเคล อนชนิดท 1 ไดทั้งหมด ื่

#### **2.สวนเบ ยงเบนมาตรฐานเทากับ 5 ี่**

ตัวสถิติที่ไม่สามารถควบคุมความน่าจะเป็นของความคลาดเคลื่อนชนิดที่ 1 ได้เมื่อขนาด ื่ ื่ ตัวอย่างเท่ากับ 10 และ 20 คือ BAD ส่วนขนาดตัวอย่างระดับอื่นๆ สามารถควบคุมความน่าจะเป็น **่** ของความคลาดเคลื่อนชนิดที่ 1 ได้ทั้งหมด ื่

#### **3. สวนเบ ยงเบนมาตรฐานเทากับ 10 ี่**

ตัวสถิติที่ไม่สามารถควบคุมความน่าจะเป็นของความคลาดเคลื่อนชนิดที่ 1 ได้เมื่อขนาด ื่ ื่ ตัวอย่างเท่ากับ 10 คือ BSW และ BAD และเมื่อขนาดตัวอย่างเท่ากับ 20 คือ BAD ส่วนขนาด ื่ ตัวอย่างระดับอื่นๆ สามารถควบคุมความน่าจะเป็นของความคลาดเคลื่อนชนิดที่ 1 ใด้ทั้งหมด ื่ ื่

**ตาราง 4.5** แสดงการเปรียบเทียบค่าความน่าจะเป็นของความคลาดเคลื่อนประเภทที่ 1 ของตัวสถิติ บูทสแตรปแอนเดอรสัน - ดารลิงและตัวสถิติบูทสแตรปแชปโร - วิลค เม อจํานวนตัวแปรอิสระท ื่ ใช้ทดสอบคือ p = 5 และระดับนัยสำคัญ  $\alpha = 0.05$ 

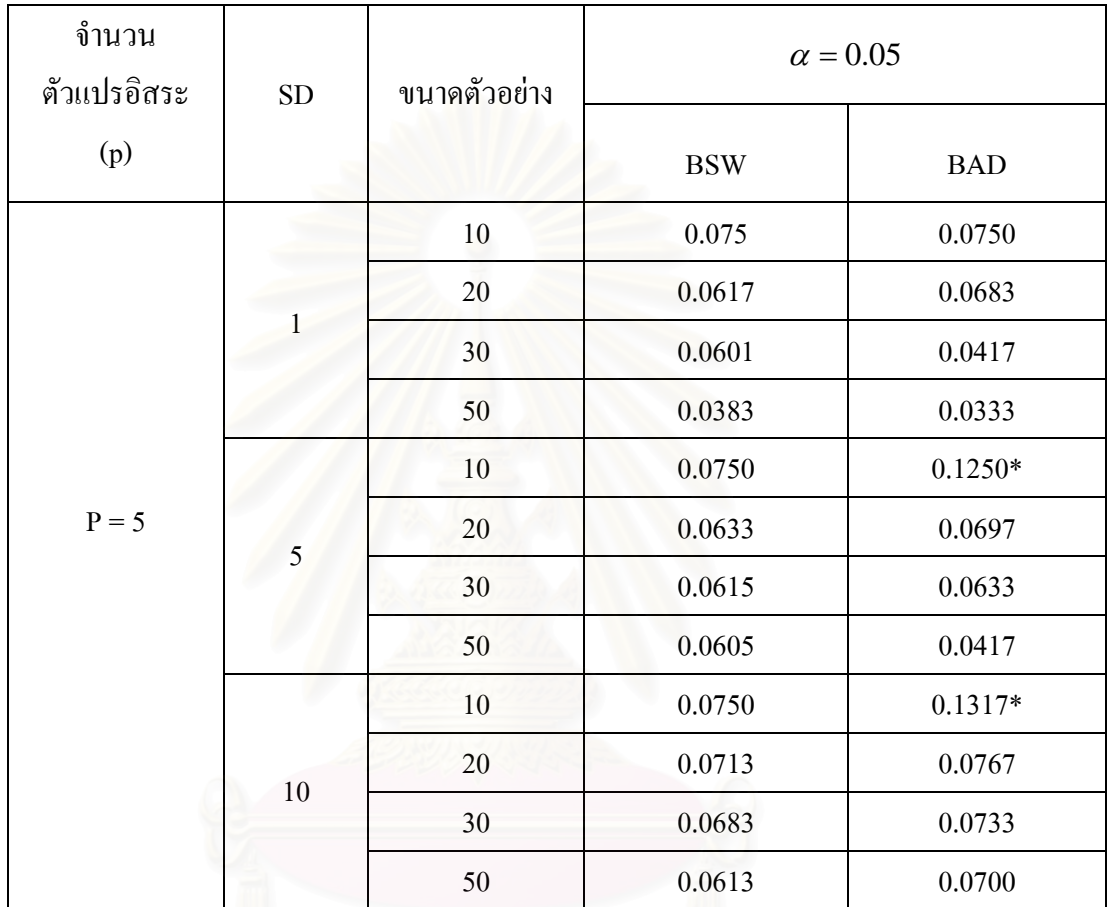

\* หมายถึง ไม่สามารถควบคุมความคลาดเคลื่อนชนิดที่ 1 ได้ ื่ จากตารางท 4.5 ผลการเปรียบเทียบความนาจะเปนของความคลาดเคล อนชนิดท 1 ของตัวสถิติ ื่ บูทสแตรปแอนเดอรสัน - ดารลิงและตัวสถิติบูทสแตรปแชปโร - วิลค เม อจํานวนตัวแปรอิสระท ื่ ใช้ทดสอบคือ p = 5 และระดับนัยสำคัญ  $\,\alpha = 0.05\,$  จำแนกตามส่วนเบี่ยงเบนมาตรฐานได้ดังนี้

### **1.สวนเบ ยงเบนมาตรฐานเทากับ 1 ี่**

ทั้งตัวสถิติ BSW และ BAD ั้ ี่ สามารถสามารถควบคุมความน่าจะเป็นของความ คลาดเคล อนชนิดท 1 ไดทั้งหมด ื่

#### **2.สวนเบ ยงเบนมาตรฐานเทากับ 5 ี่**

ตัวสถิติที่ไม่สามารถควบคุมความน่าจะเป็นของความคลาดเคลื่อนชนิดที่ 1 ใด้เมื่อขนาด ื่ ื่ ตัวอย่างเท่ากับ 10 คือ BAD ส่วนขนาดตัวอย่างระดับอื่นๆ สามารถควบคุมความน่าจะเป็นของ ื่ ความคลาดเคลื่อนชนิดที่ 1 ใด้ทั้งหมด ื่

#### **3. สวนเบ ยงเบนมาตรฐานเทากับ 10 ี่**

ตัวสถิติที่ไม่สามารถควบคุมความน่าจะเป็นของความคลาดเคลื่อนชนิดที่ 1 ได้เมื่อขนาด ื่ ื่ ตัวอย่างเท่ากับ 10 คือ BAD ส่วนขนาดตัวอย่างระดับอื่นๆ สามารถควบคุมความน่าจะเป็นของ ื่ ความคลาดเคล อนชนิดท 1 ไดทั้งหมดื่

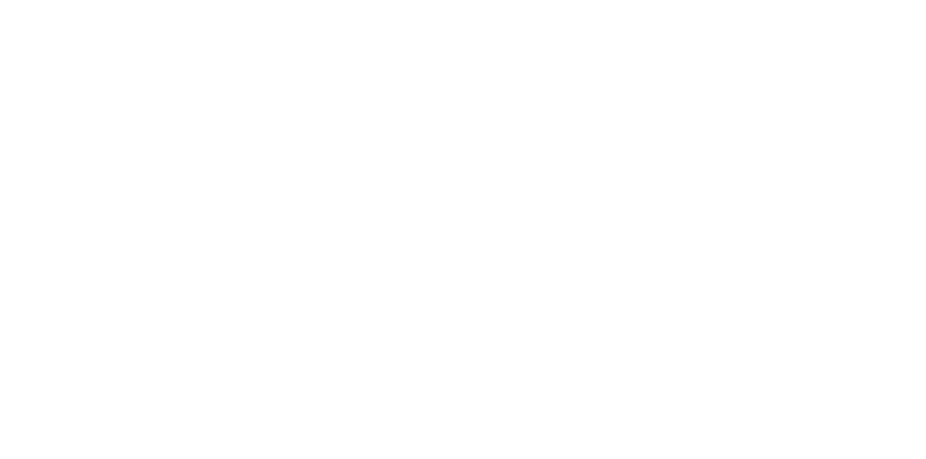

**ตาราง 4.6** แสดงการเปรียบเทียบค่าความน่าจะเป็นของความคลาดเคลื่อนประเภทที่ 1 ของตัวสถิติ บูทสแตรปแอนเดอรสัน - ดารลิงและตัวสถิติบูทสแตรปแชปโร - วิลค เม อจํานวนตัวแปรอิสระท ื่ ใช้ทดสอบคือ p = 5 และระดับนัยสำคัญ  $\alpha = 0.10$ 

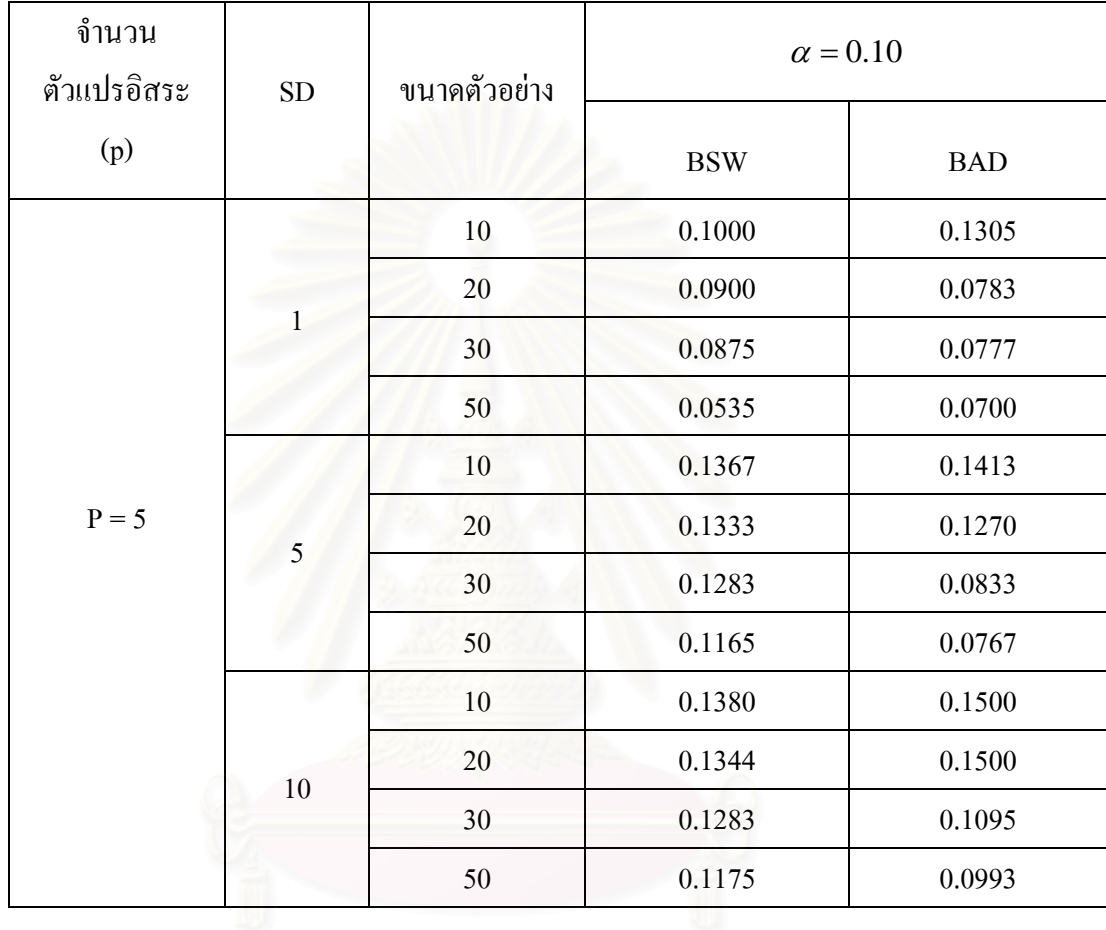

จากตารางที่ 4.6 ผลการเปรียบเทียบความน่าจะเป็นของความคลาดเคลื่อนชนิดที่ 1 ของตัวสถิติ ื่ บูทสแตรปแอนเดอรสัน - ดารลิงและตัวสถิติบูทสแตรปแชปโร - วิลค เม อจํานวนตัวแปรอิสระท ื่ ใช้ทดสอบคือ p = 5 และระดับนัยสำคัญ  $\,\alpha = 0.10$  จำแนกตามส่วนเบี่ยงเบนมาตรฐานได้ดังนี้

#### **1. สวนเบ ยงเบนมาตรฐานเทากับ 1 ี่**

ทั้งตัวสถิติ BSW และ BAD ั้ ี่ สามารถสามารถควบคุมความน่าจะเป็นของความ คลาดเคล อนชนิดท 1 ไดทั้งหมด ื่

#### **3. สวนเบ ยงเบนมาตรฐานเทากับ 5 ี่**

ทั้งตัวสถิติ BSW และ BAD ั้ สามารถสามารถควบคุมความน่าจะเป็นของความ คลาดเคลื่อนชนิดที่ 1 ได้<u>ทั้</u>งหมด ื่

#### **3. สวนเบ ยงเบนมาตรฐานเทากับ 10 ี่**

ทั้งตัวสถิติ BSW และ BAD ั้ สามารถสามารถควบคุมความน่าจะเป็นของความ คลาดเคลื่อนชนิดที่ 1 ได้ทั้งหมด ื่

**ตาราง 4.7 ตัวสถิติที่สามารถควบคุมความน่าจะเป็นของความคลาดเคลื่อนประเภทที่ 1 ได้โดย** ี่ ื่ จำแนกตามขนาดตัวอย่างและระดับนัยสำคัญ เมื่อจำนวนตัวแปรอิสระเท่ากับ 3 ส่วนเบี่ยงเบน ื่ ี่ มาตรฐานเทากับ 1

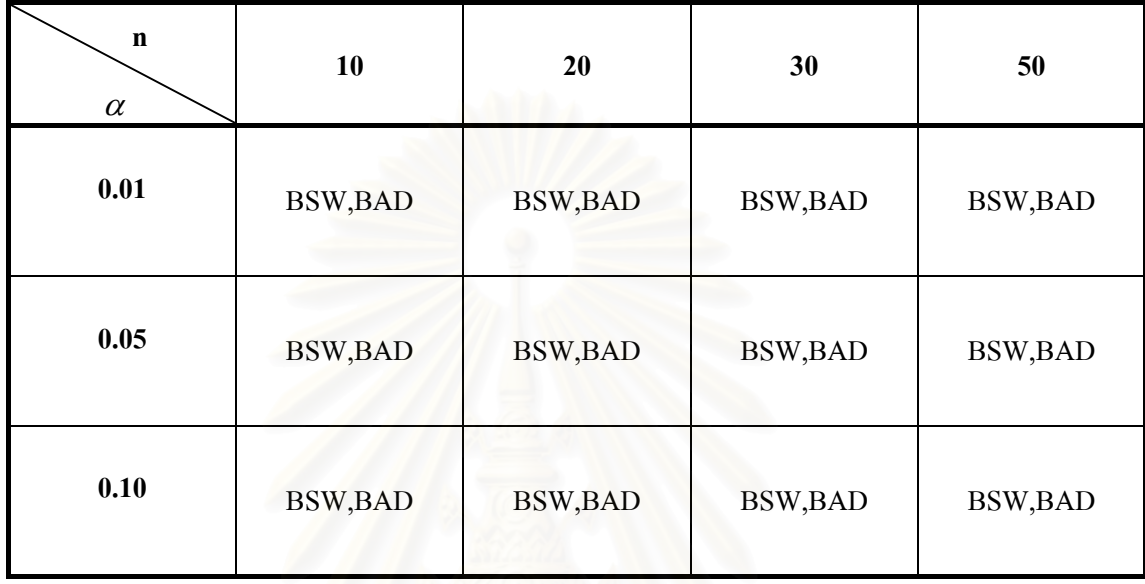

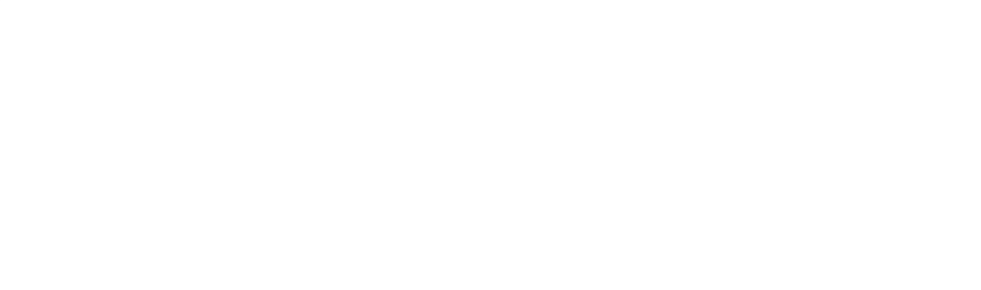

**ตาราง 4.8** ตัวสถิติที่สามารถควบคุมความน่าจะเป็นของความคลาดเคลื่อนประเภทที่ 1 ได้โดย ี่ ื่ จำแนกตามขนาดตัวอย่างและระดับนัยสำคัญ เมื่อจำนวนตัวแปรอิสระเท่ากับ 3 ส่วนเบี่ยงเบน ื่ ี่ มาตรฐานเทากับ 5

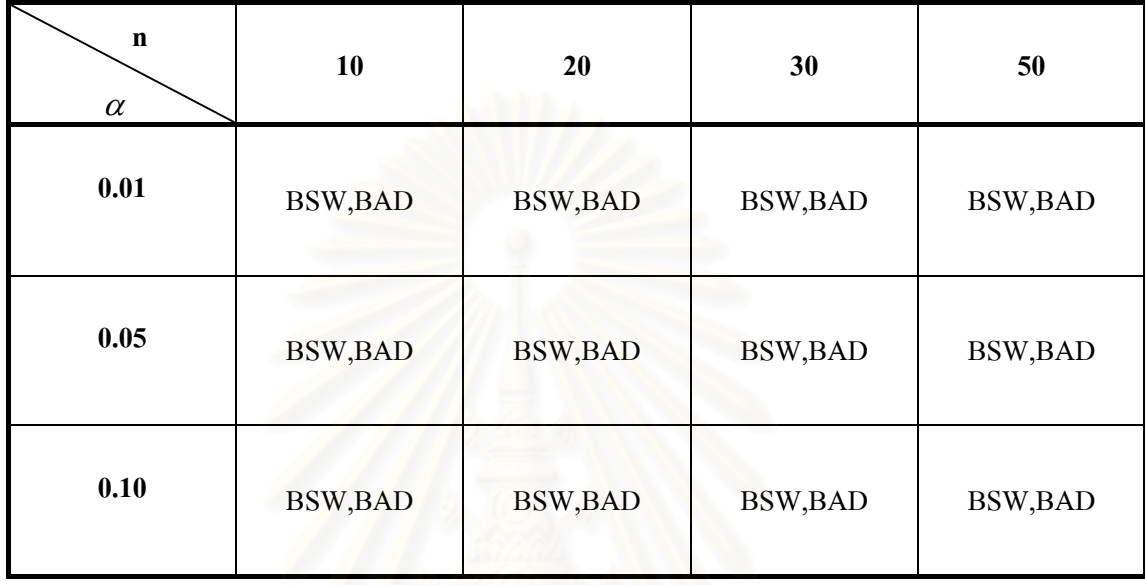

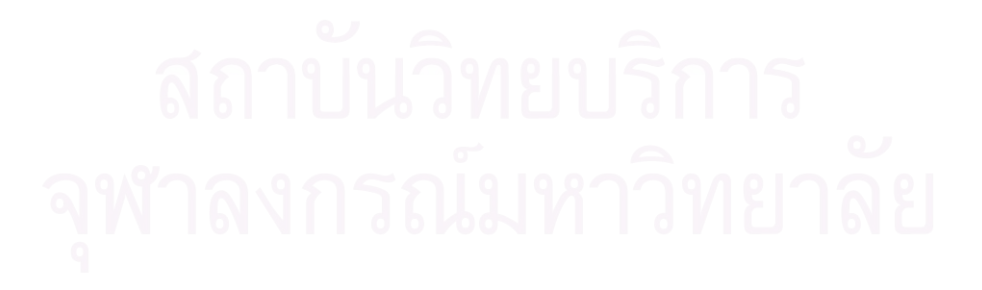
**ตาราง 4.9** ตัวสถิติที่สามารถควบคุมความน่าจะเป็นของความคลาดเคลื่อนประเภทที่ 1 ได้โดย ี่ ื่ จำแนกตามขนาดตัวอย่างและระดับนัยสำคัญ เมื่อจำนวนตัวแปรอิสระเท่ากับ 3 ส่วนเบี่ยงเบน ื่ ี่ มาตรฐานเทากับ 10

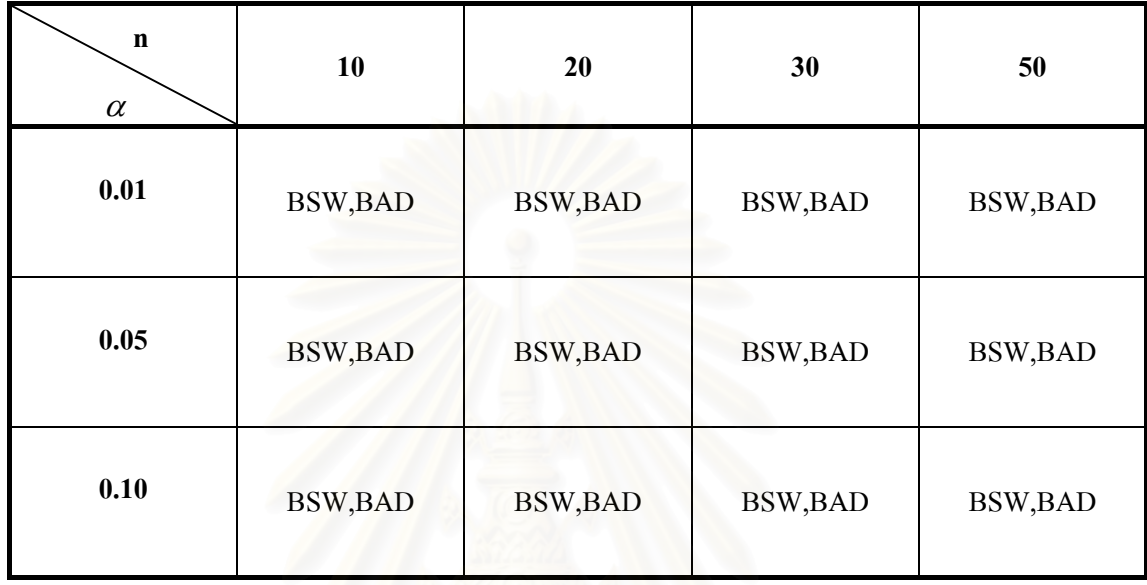

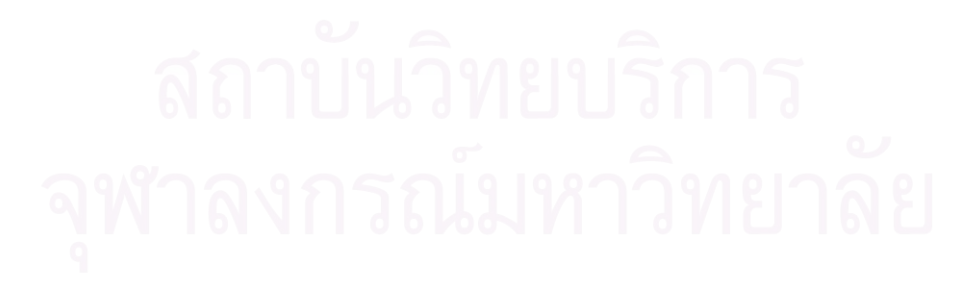

**ตาราง 4.10 ตัวสถิติที่สามารถควบคุมความน่าจะเป็นของความคลาดเคลื่อนประเภทที่ 1 ได้โดย** ี่ จำแนกตามขนาดตัวอย่างและระดับนัยสำคัญ เมื่อจำนวนตัวแปรอิสระเท่ากับ 5 ส่วนเบี่ยงเบน ื่ ี่ มาตรฐานเทากับ 1

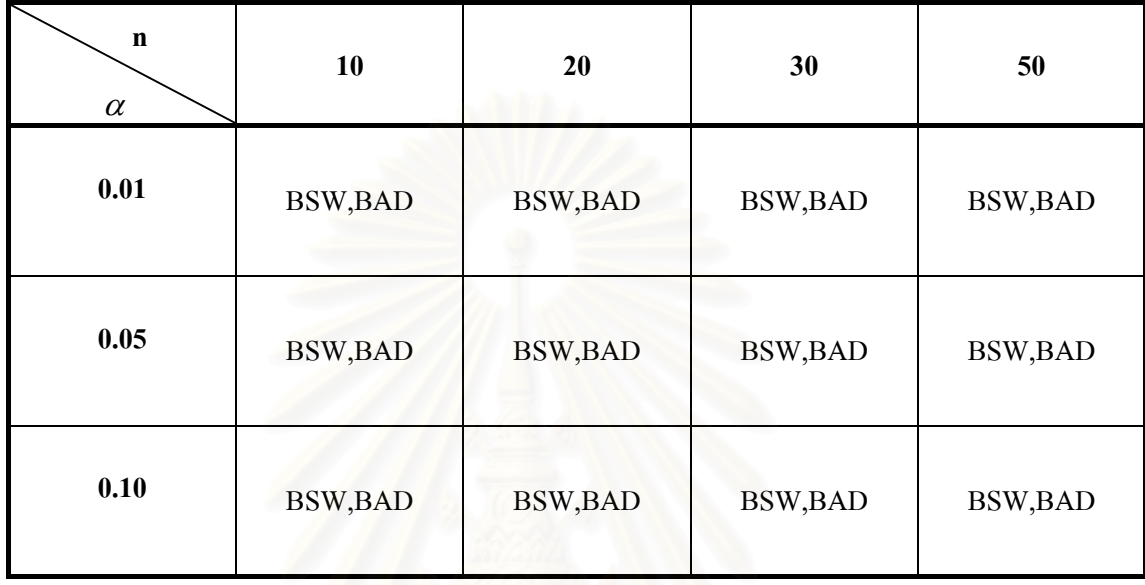

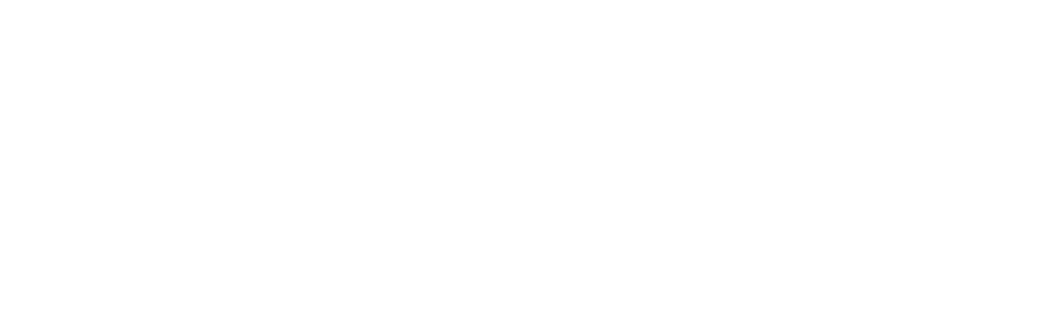

**ตาราง 4.11 ตัวสถิติที่สามารถควบคุมความน่าจะเป็นของความคลาดเคลื่อนประเภทที่ 1 ได้โดย** ี่ จำแนกตามขนาดตัวอย่างและระดับนัยสำคัญ เมื่อจำนวนตัวแปรอิสระเท่ากับ 5 ส่วนเบี่ยงเบน ื่ ี่ มาตรฐานเทากับ 5

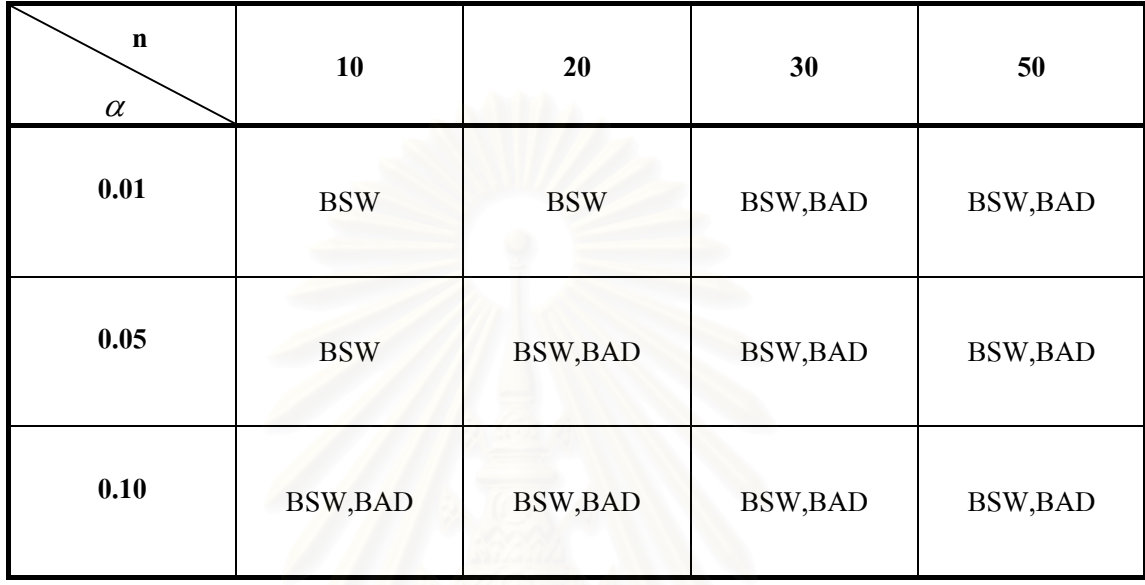

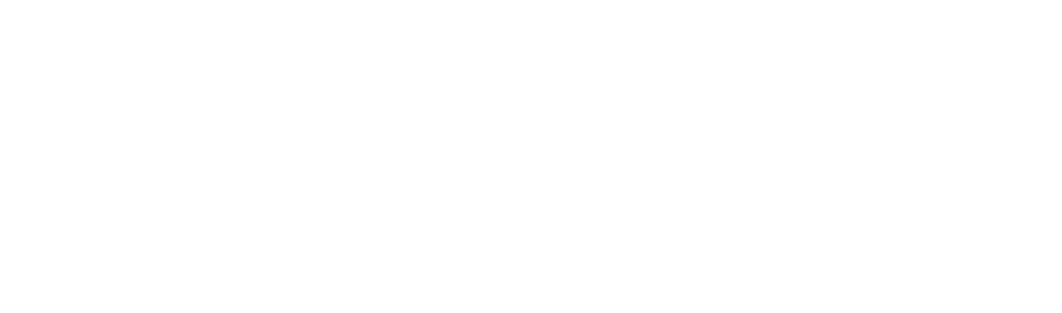

**ตาราง 4.12 ตัวสถิติที่สามารถควบคุมความน่าจะเป็นของความคลาดเคลื่อนประเภทที่ 1 ได้โดย** ี่ จำแนกตามขนาดตัวอย่างและระดับนัยสำคัญ เมื่อจำนวนตัวแปรอิสระเท่ากับ 5 ส่วนเบี่ยงเบน ื่ ี่ มาตรฐานเทากับ 10

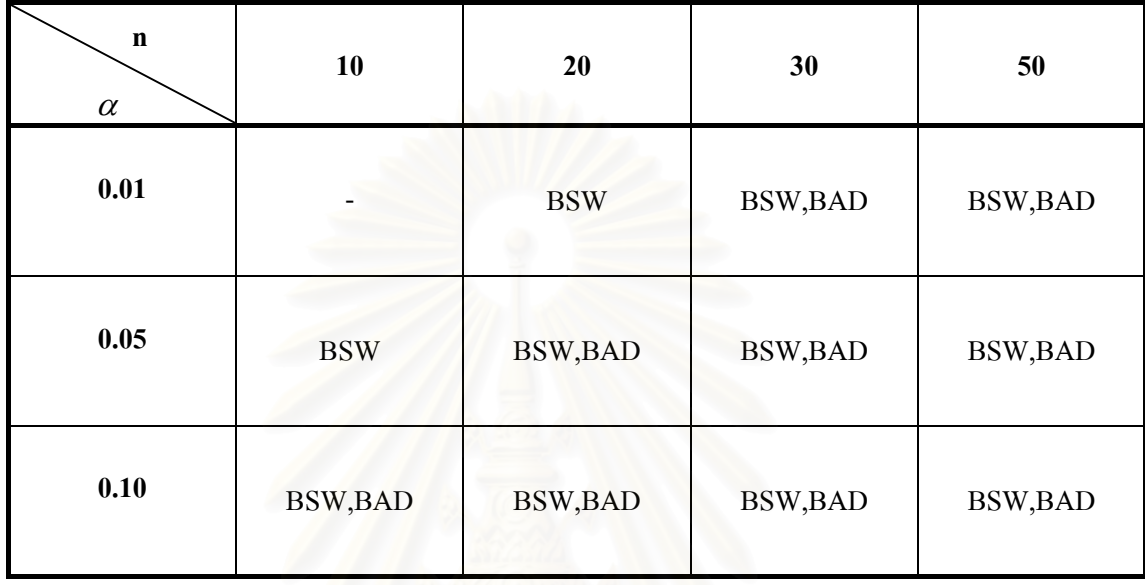

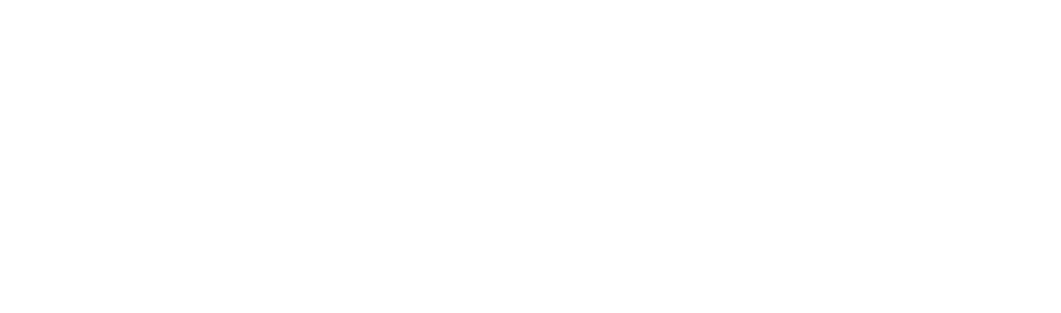

## **สวนท ี่ 4.2 ผลการวิจัยของการเปรียบเทียบตัวสถิติที่ใชในการทดสอบ โดยการพิจารณาจากคา อํานาจการทดสอบ**

 4.2.1 กรณีเปรียบเทียบตัวแปรอิสระ 3 ตัวดังตาราง 4.13-4.15 และรูปที่ 4.1-4.6 ที่ระดับนัยสําคัญ 0.01 0.05 และ 0.10

เมื่อข้อมูลมีการแจกแจงแบบ โลจิสติคและดับเบิ้ลเอ็กซ์ โปเนนเชียล พบว่ากรณีที่ ื่ ิ้ ึ่งนาดตัวอย่างมีค่าเท่ากับ 10 และ 20 ตัวสถิติบูทสแตรปแชปิโร - วิลค์ จะให้ค่าอำนาจการทดสอบ สูงกวาตัวสถิติบูทสแตรปแอนเดอรสัน - ดารลิงแตในกรณีที่ขนาดตัวอยางมีคาเทากับ 30 และ 50 ตัวสถิติบูทสแตรปแอนเดอร์สัน - ดาร์ลิง จะให้ค่าอำนาจการทดสอบสูงกว่าตัวสถิติบูทสแตรป แชปโร - วิลค

 4.2.2 กรณีเปรียบเทียบตัวแปรอิสระ 5 ตัวดังตาราง 4.16-4.18 และรูปที่ 4.7-4.12 ที่ระดับนัยสําคัญ 0.01 0.05 และ 0.10

เมื่อข้อมูลมีการแจกแจงแบบ โลจิสติคและดับเบิ้ลเอ็กซ์ โปเนนเชียล พบว่ากรณีที่ ื่ ิ้ ขนาดตัวอย่างมีค่าเท่ากับ 10 และ 20 ตัวสถิติบูทสแตรปแชปิโร - วิลค์ จะให้ค่าอำนาจการทดสอบ สูงกวาตัวสถิติบูทสแตรปแอนเดอรสัน - ดารลิง แตในกรณีที่ขนาดตัวอยางมีคาเทากับ 30 และ 50 ์ตัวสถิติบูทสแตรปแอนเด<mark>อร์สัน - ดาร์ลิง จะให้ค่าอำนาจการทดสอบสูงกว่าตัวสถิติบูทสแตรป</mark> แชปโร - วิลค

จากผลการวิจัยพบว่าเมื่อขนาดตัวอย่างและจำนวนตัวแปรอิสระเพิ่มขึ้นพบว่า ค่าอำนาจการทดสอบ ื่ ิ่ จะมีแนวโน้มสูงขึ้น แต่เมื่อส่วนเบี่ยงเบนมาตรฐานของความคลาดเคลื่อนมากขึ้น พบว่าค่าอำนาจ ื่ ี่ ื่ การทดสอบมีแนวโน้มลดลงและที่ระดับนัยสำคัญ 0.10 จะให้ค่าอำนาจการทดสอบสูงกว่าที่ระดับ ี่ ี่ นัยสำคัญ  $0.05$  และ $0.01$  ตามลำดับ

จากตารางที่ 4.13-4.18 โดยสรุปพบว่าที่ระดับนัยสำคัญ 0.01 0.05 และ0.10 เมื่อข้อมูลมี ี่ ื่ การแจกแจงแบบโลจิสติคและคับเบิ้ลเอ็กซ์โปเนนเชียล ตัวสถิติบูทสแตรปแชปิโร - วิลค์ จะให้ค่า ิ้ อํานาจการทดสอบสูงกวาตัวสถิติบูทสแตรปแอนเดอรสัน - ดารลิง ในกรณีที่ขนาดตัวอยางมีคา เทากับ 10 และ 20 ทุกระดับของจํานวนตัวแปรอิสระและทุกระดับของคาสวนเบ ยงเบนมาตรฐาน ี่ โดยที่ตัวสถิติบูทสแตรปแอนเดอรสัน-ดารลิง จะใหคาอํานาจการทดสอบสูงกวาตัวสถิติบูทสแตรป แชปโร - วิลค เม อขนาดตัวอยางมีคาเทากับ 30 และ 50 ทุกระดับของจํานวนตัวแปรอิสระและทุก ื่ ระดับของคาสวนเบี่ยงเบนมาตรฐาน

ตาราง 4.13 แสดงการเปรียบเทียบอำนาจการทดสอบของตัวสถิติบูทสแตรปแอน<mark>เดอร์สัน-ดาร์ลิงกับตัวสถิติบูทสแตรปแชปี โร-วิลค์ เมื่อจำนวนตัวแปร</mark> อ ิสระคือ p=3 และระคับนัยสำคัญ  $\alpha$  =  $0.01$ 

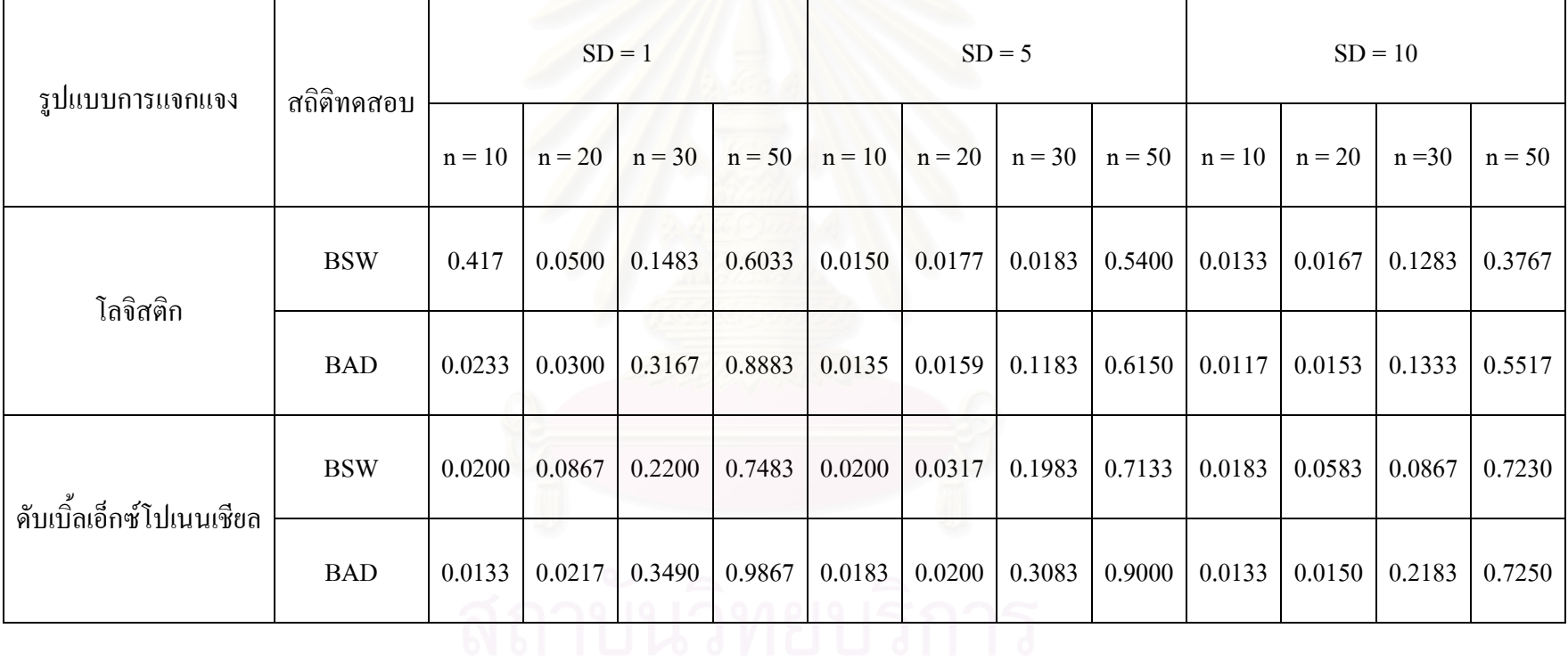

66

**รูปที่4.1** เปรียบเทียบอํานาจการทดสอบของตัวสถิติบูทสแตรปแอนเดอรสัน– ดารลิงกับตัวสถิติ บูทสแตรปแชปีโร-วิลค์เมื่อจำนวนตัวแปรอิสระเท่ากับ 3 ข้อมูลมีการแจกแจงแบบโลจิสติค และ ื่ ระดับนัยสำคัญ  $\alpha$  = 0.01

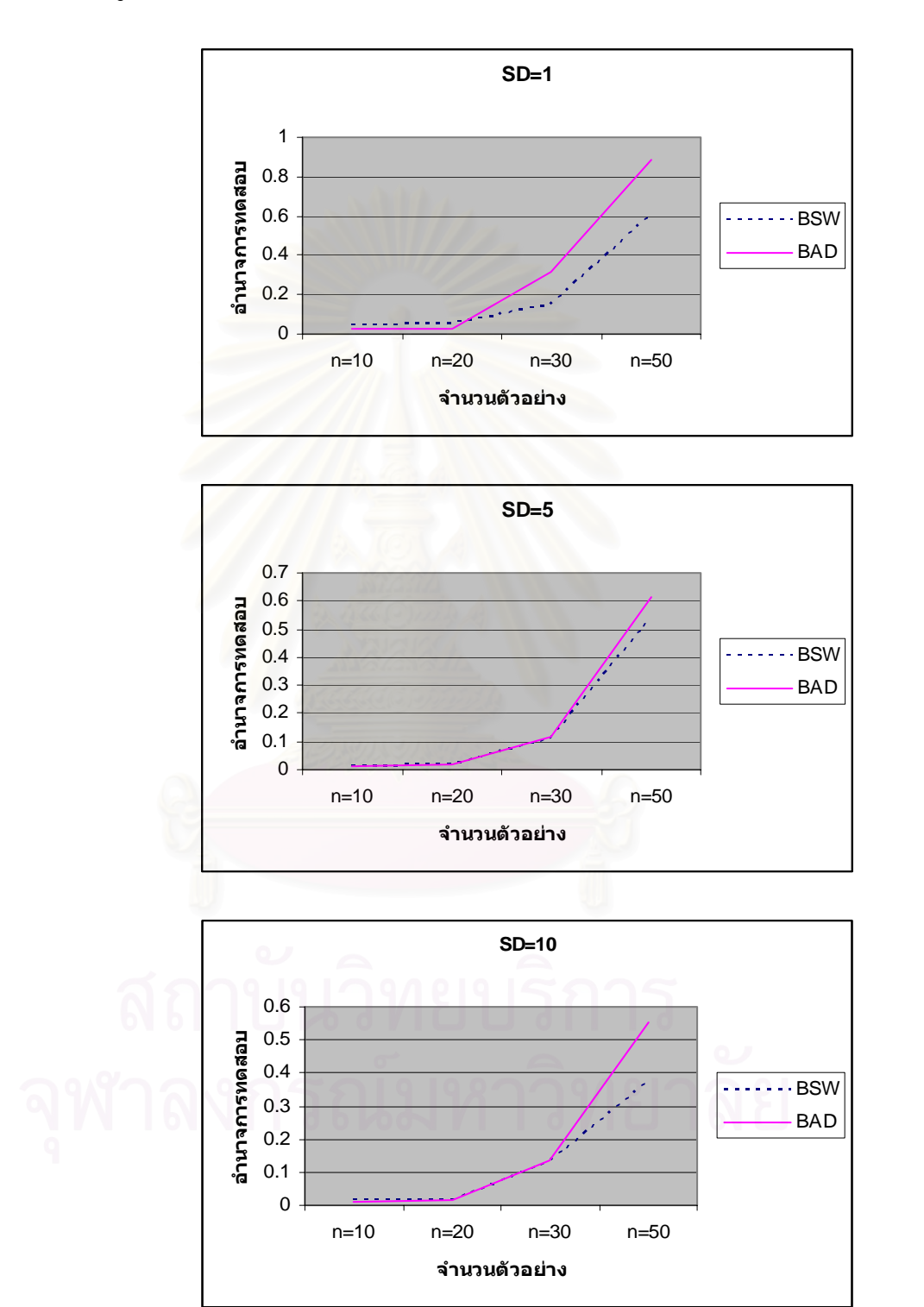

โปเนนเชียล และระดับนัยสำคัญ  $\alpha$  =  $0.01$ **รูปท ี่4.2** เปรียบเทียบอํานาจการทดสอบของตัวสถิติบูทสแตรปแอนเดอรสัน–ดารลิง กับตัวสถิติ บูทสแตรปแชปิโร-วิลค์ เมื่อจำนวนตัวแปรอิสระเท่ากับ 3 ข้อมูลมีการแจกแจงแบบดับเบิ้ลเอ็กซ์ ื่ ิ้

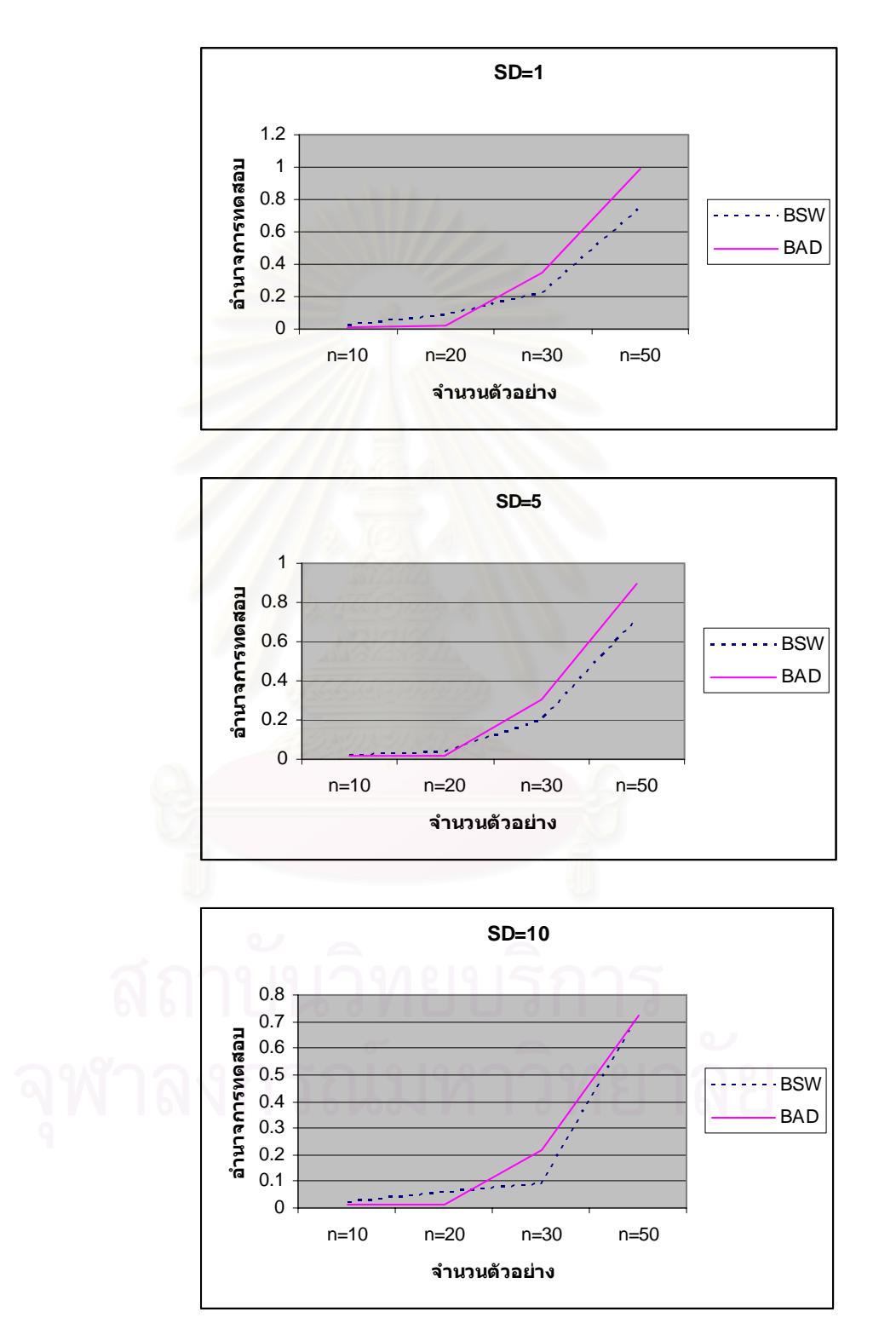

ตาราง 4.14 แสดงการเปรียบเทียบอำนาจการทดสอบของตัวสถิติบูทสแตรปแอนเดอร์สัน-ดาร์ลิงกับตัวสถิติบูทสแตรปแชปิโร-วิลค์ เมื่อจำนวนตัวแปรอิสระ คือ  $p = 3$  และระดับนัยสำคัญ  $\alpha = 0.05$ 

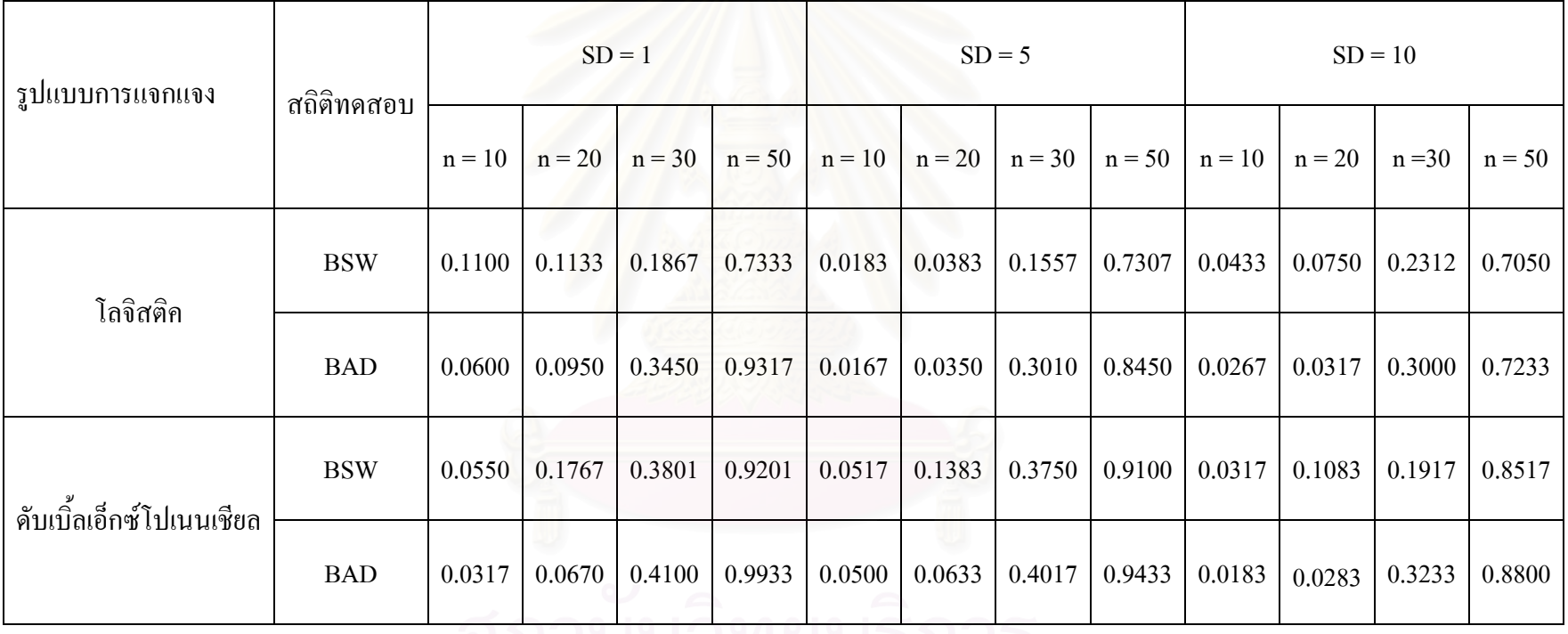

69

**รูปที่ 4.3** เปรียบเทียบอํานาจการทดสอบของตัวสถิติบูทสแตรปแอนเดอรสัน – ดารลิง กับตัวสถิติ บูทสแตรปแชปโร - วิลคเม อจํานวนตัวแปรอิสระเทากับ 3 ขอมูลมีการแจกแจงแบบโลจิสติคและ ื่ ระดับนัยสำคัญ  $\alpha$  = 0.05

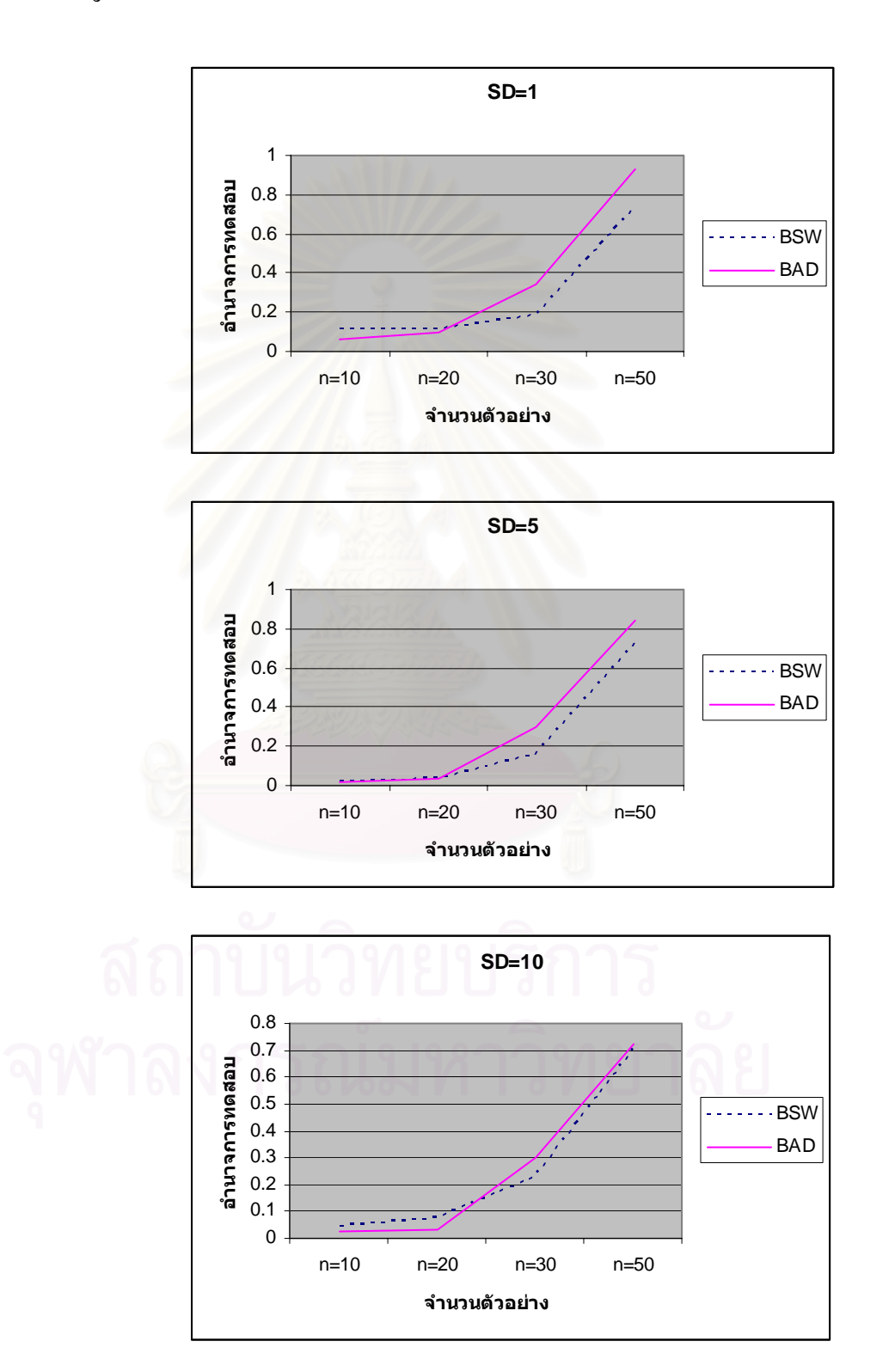

โปเนนเชียล และระดับนัยสำคัญ  $\alpha$  =  $0.05$ **รูปท ี่4.4** เปรียบเทียบอํานาจการทดสอบของตัวสถิติบูทสแตรปแอนเดอรสัน –ดารลิงกับตัวสถิติ บูทสแตรปแชปิโร-วิลค์ เมื่อจำนวนตัวแปรอิสระเท่ากับ 3 ข้อมูลมีการแจกแจงแบบดับเบิ้ลเอ็กซ์ ื่ ิ้

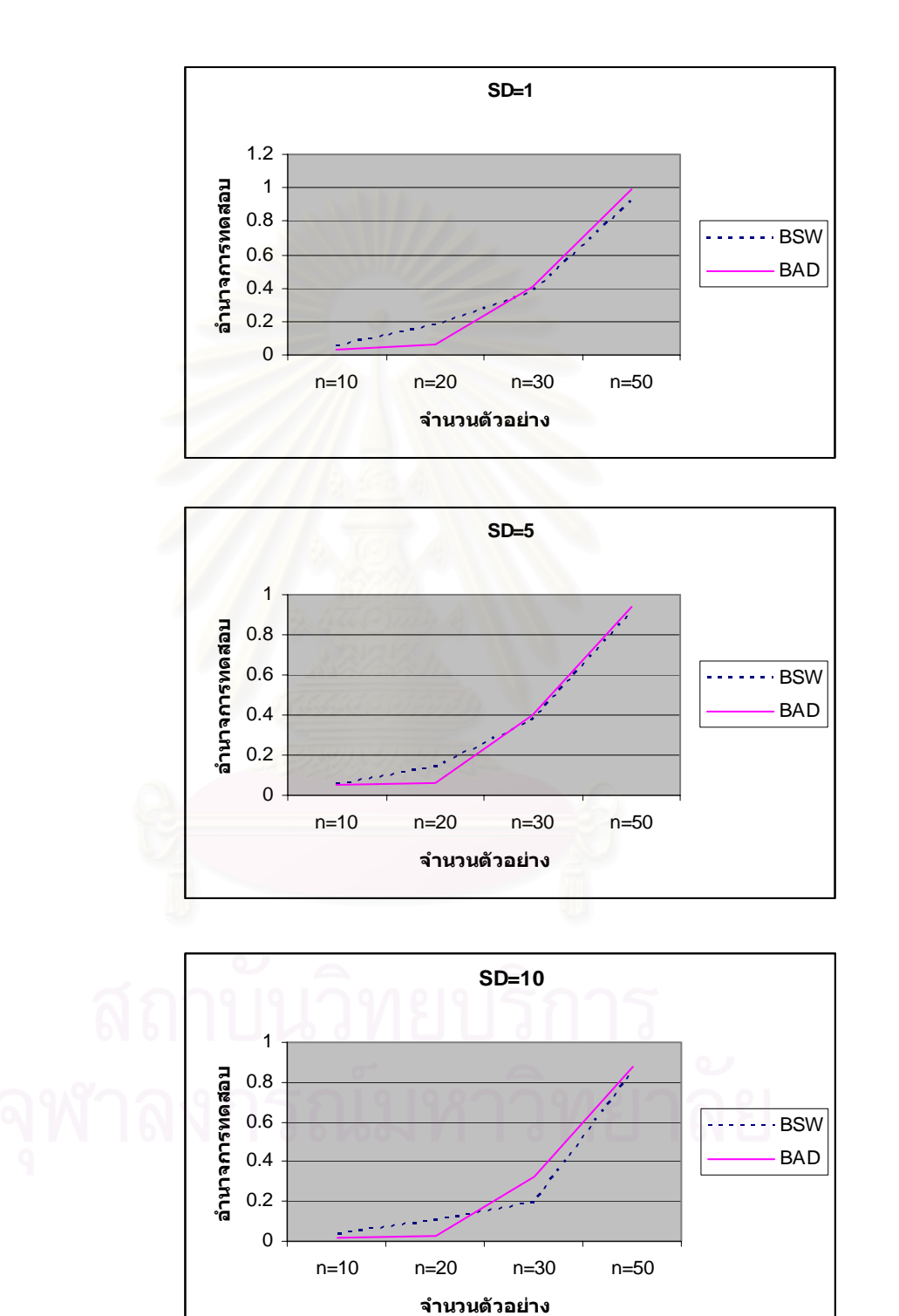

ตาราง 4.15 แสดงการเปรียบเทียบอำนาจการทดสอบของตัวสถิติบูทสแตรปแอนเดอร์สัน-คาร์ลิงกับตัวสถิติบูทสแตรปแชปี โร-วิลค์ เมื่อจำนวนตัวแปรอิสระ คือ  $p = 3$  และระดับนัยสำคัญ  $\alpha = 0.10$ 

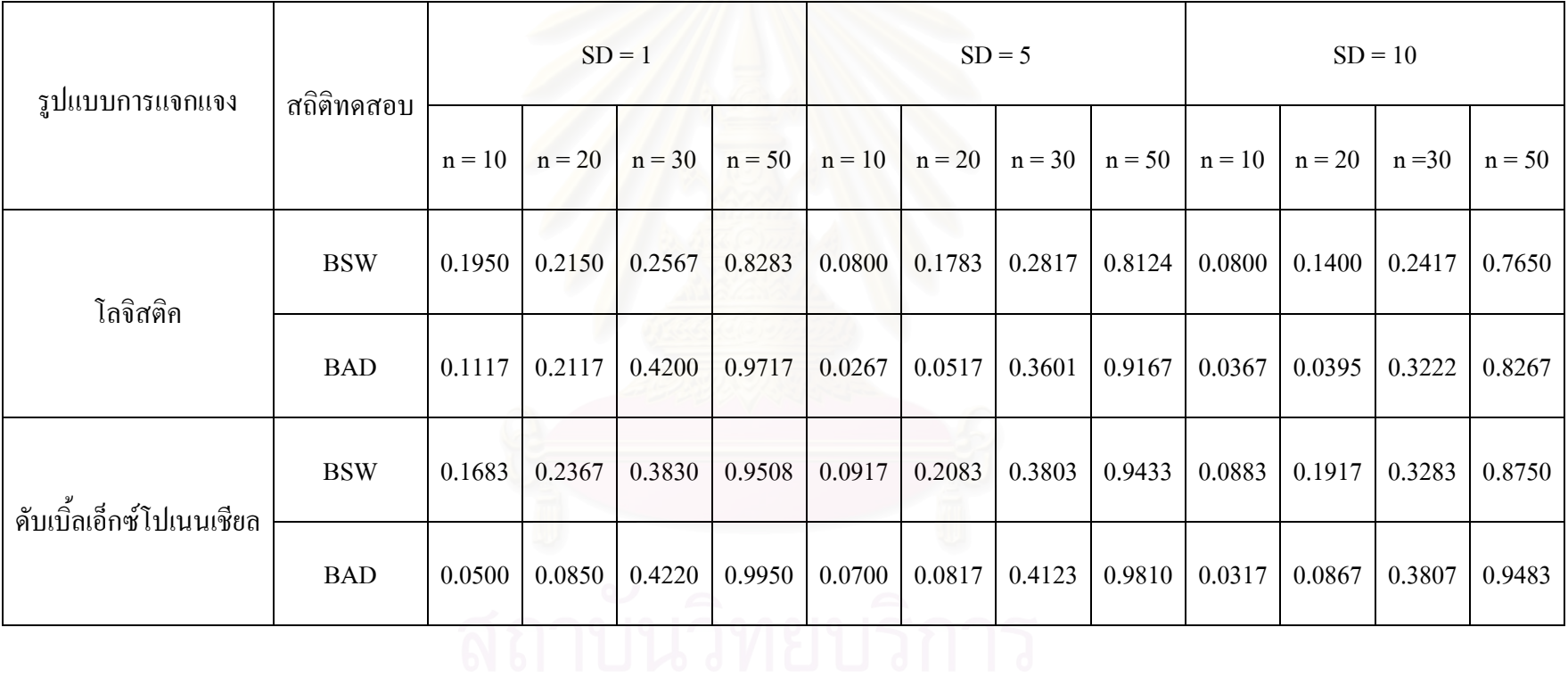

72

**รูปที่ 4.5** เปรียบเทียบอํานาจการทดสอบของตัวสถิติบูทสแตรปแอนเดอรสัน– ดารลิง กับตัวสถิติ บูทสแตรปแชปโร-วิลคเม อจํานวนตัวแปรอิสระเทากับ 3 ขอมูลมีการแจกแจงแบบโลจิสติคและ ื่ ระดับนัยสำคัญ  $\alpha$  =  $0.10$ 

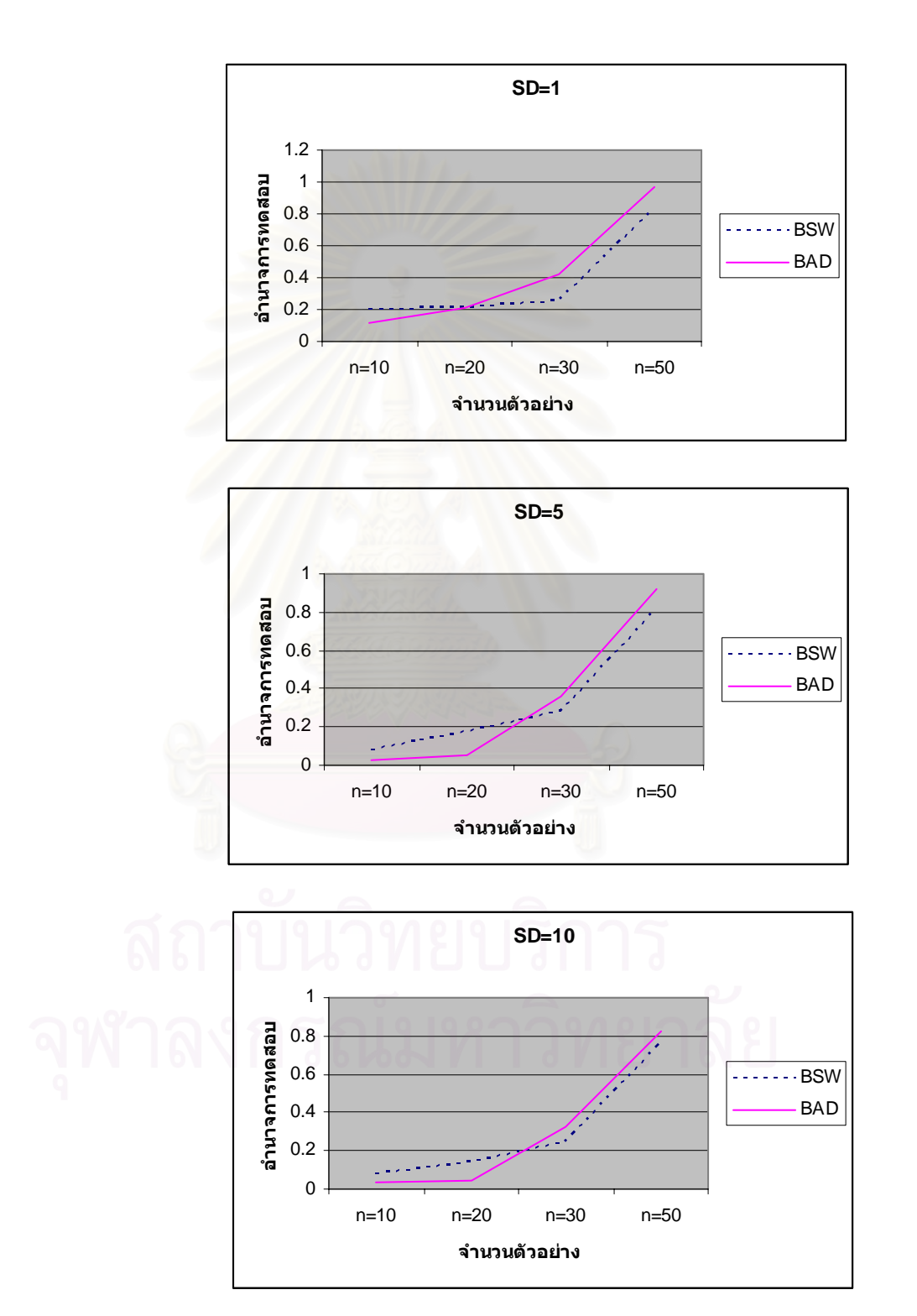

โปเนนเชียล และระดับนัยสำคัญ  $\alpha$  =  $0.10$ **รูปท ี่4.6** เปรียบเทียบอํานาจการทดสอบของตัวสถิติบูทสแตรปแอนเดอรสัน ดารลิง กับตัวสถิติ บูทสแตรปแชปิโร-วิลค์ เมื่อจำนวนตัวแปรอิสระเท่ากับ 3 ข้อมูลมีการแจกแจงแบบดับเบิ้ลเอีกซ์ ื่ ิ้

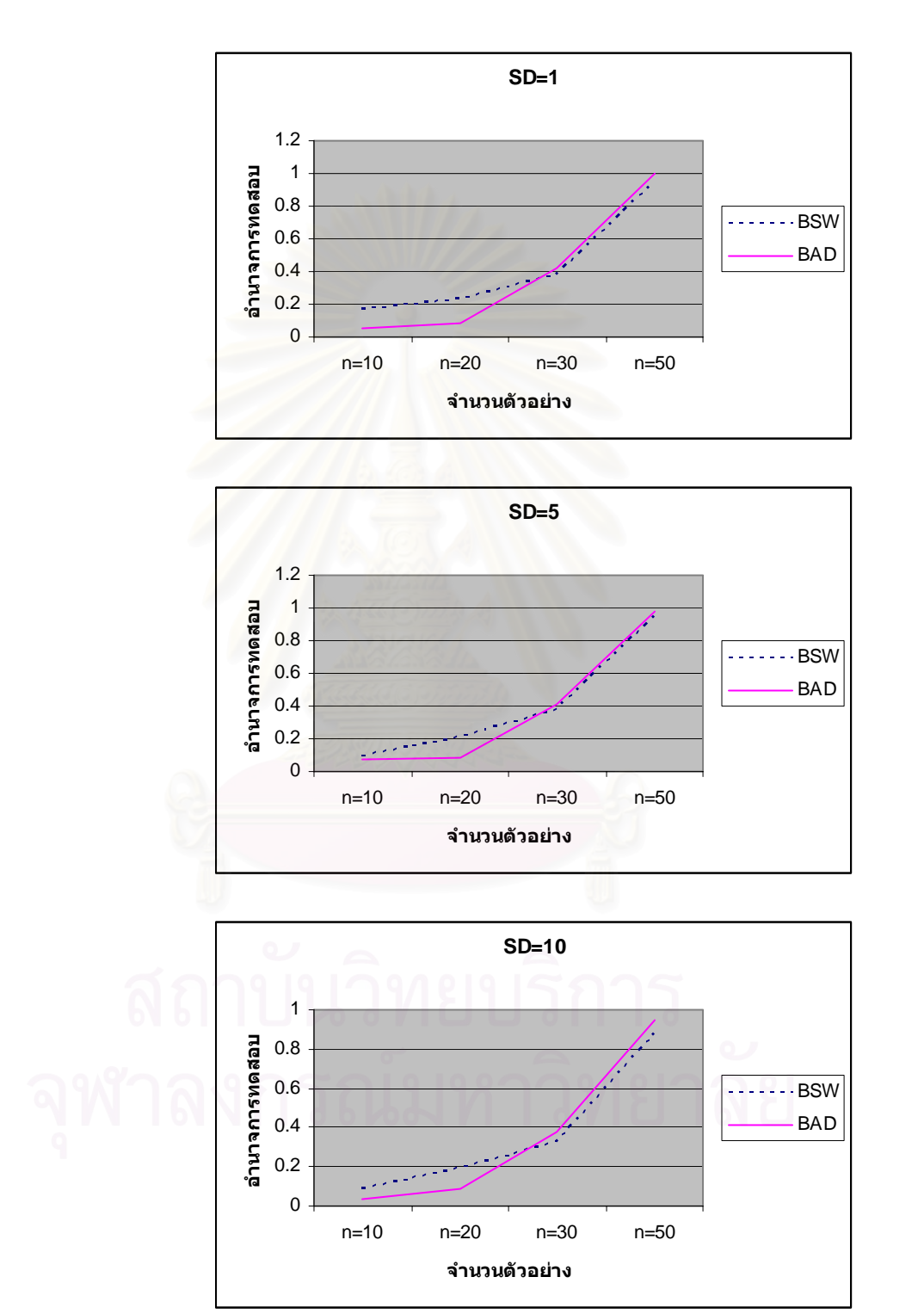

ตาราง 4.16 แสดงการเปรียบเทียบอำนาจการทดสอบของตัวสถิติบูทสแตรปแอนเดอร์สัน-ดาร์ลิงกับตัวสถิติบูทสแตรปแชปิโร-วิลค์ เมื่อจำนวนตัวแปรอิสระ คือ  $p = 5$  และระดับนัยสำคัญ  $\alpha = 0.01$ 

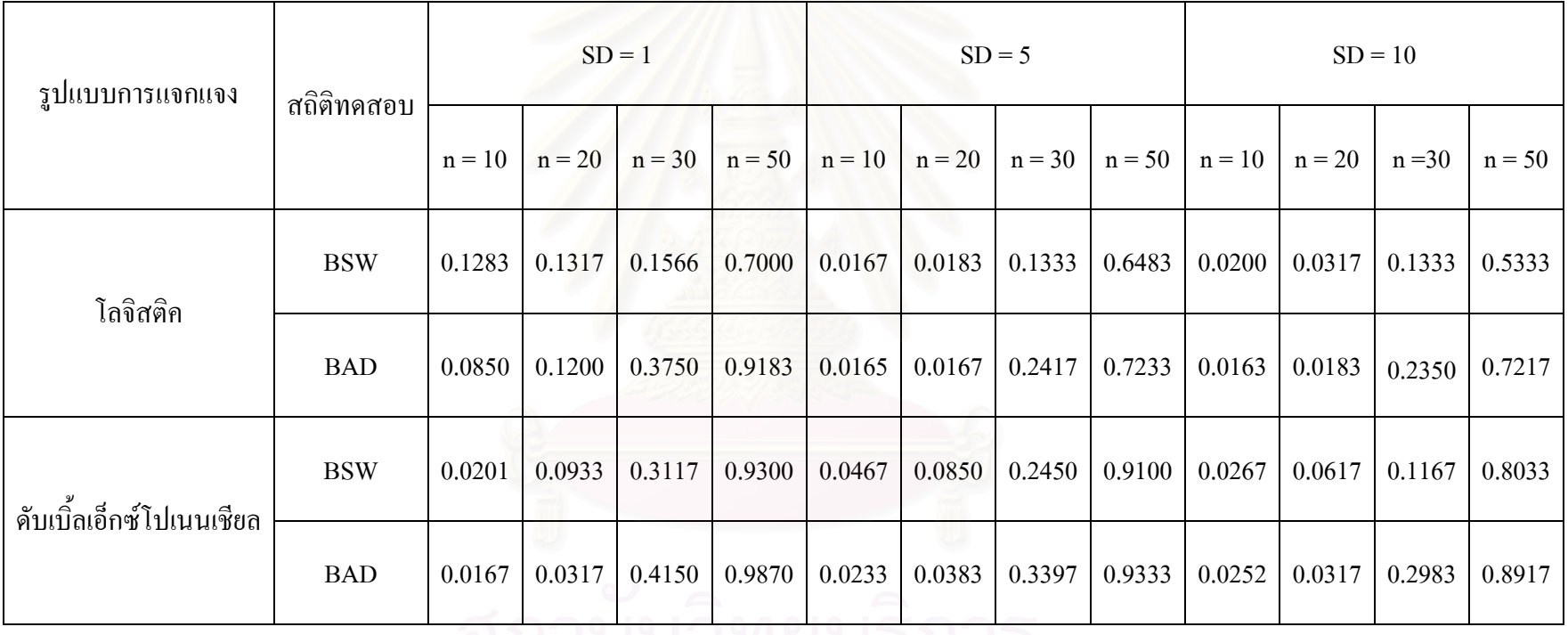

**รูปที่ 4.7** เปรียบเทียบอํานาจการทดสอบของตัวสถิติบูทสแตรปแอนเดอรสัน– ดารลิง กับตัวสถิติ บูทสแตรปแชปโร-วิลคเม อจํานวนตัวแปรอิสระเทากับ 5 ขอมูลมีการแจกแจงแบบโลจิสติคและ ื่ ระดับนัยสำคัญ  $\alpha$  = 0.01

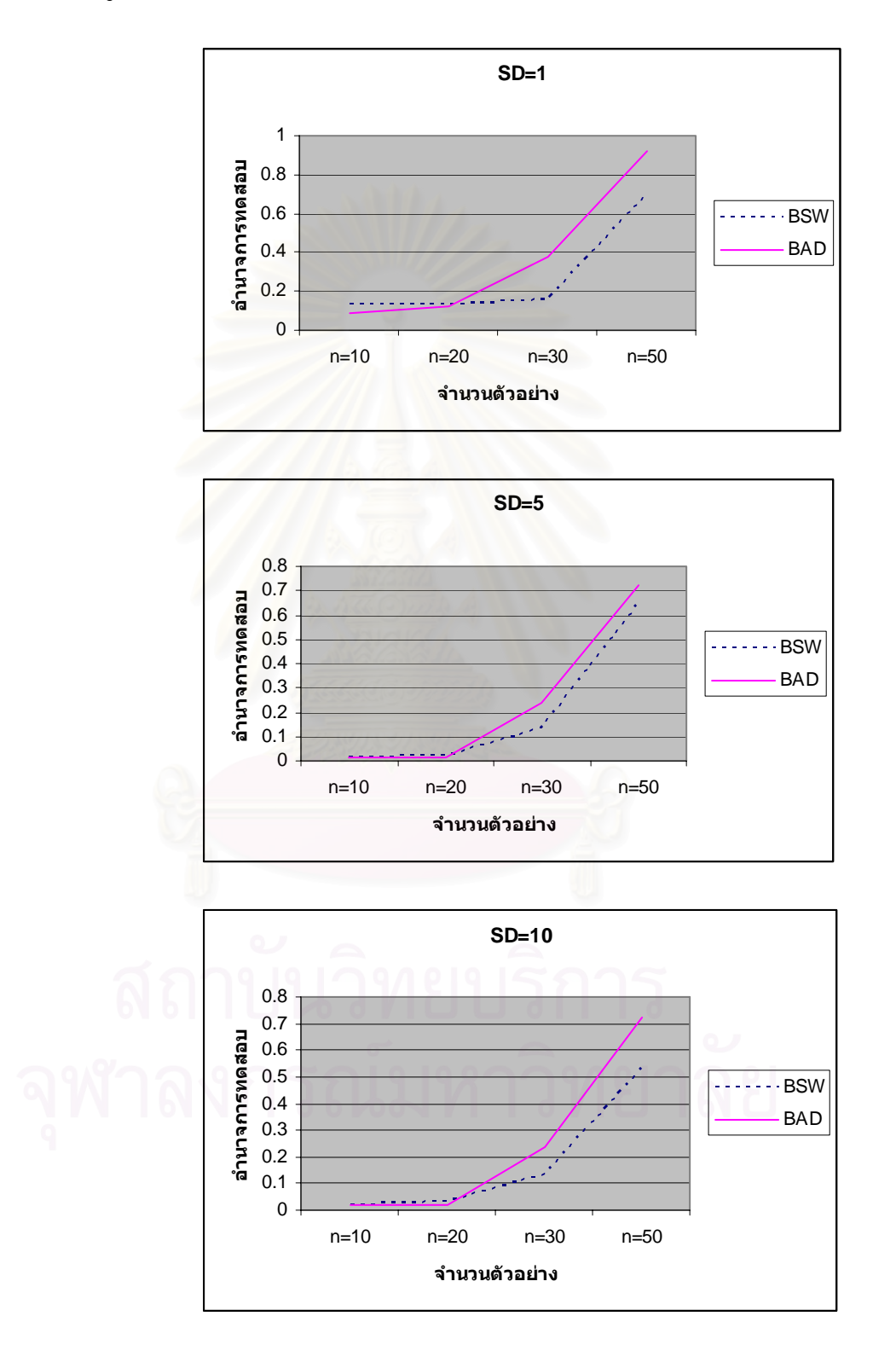

โปเนนเชียล และระดับนัยสำคัญ  $\alpha$  =  $0.01$ **รูปท ี่4.8** เปรียบเทียบอํานาจการทดสอบของตัวสถิติบูทสแตรปแอนเดอรสัน–ดารลิงกับตัวสถิติ บูทสแตรปแชปิโร-วิลค์ เมื่อจำนวนตัวแปรอิสระเท่ากับ 5 ข้อมูลมีการแจกแจงแบบดับเบิ้ลเอ็กซ์ ื่ ิ้

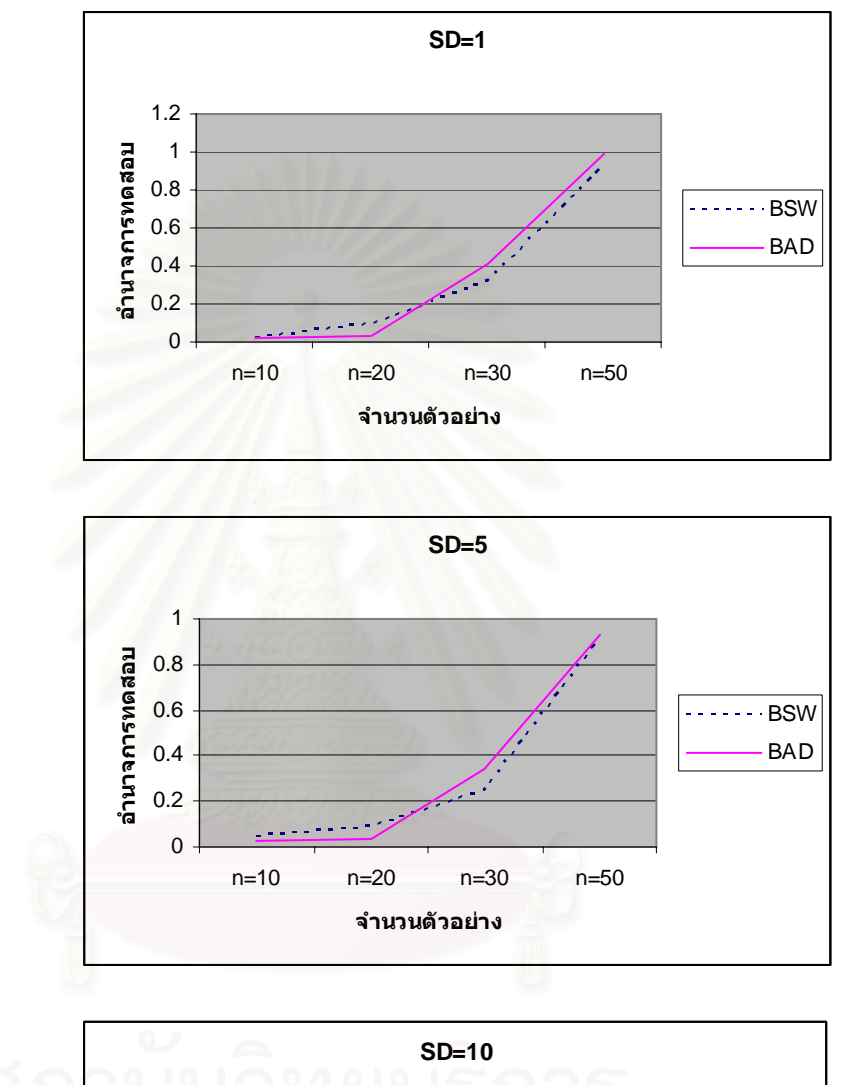

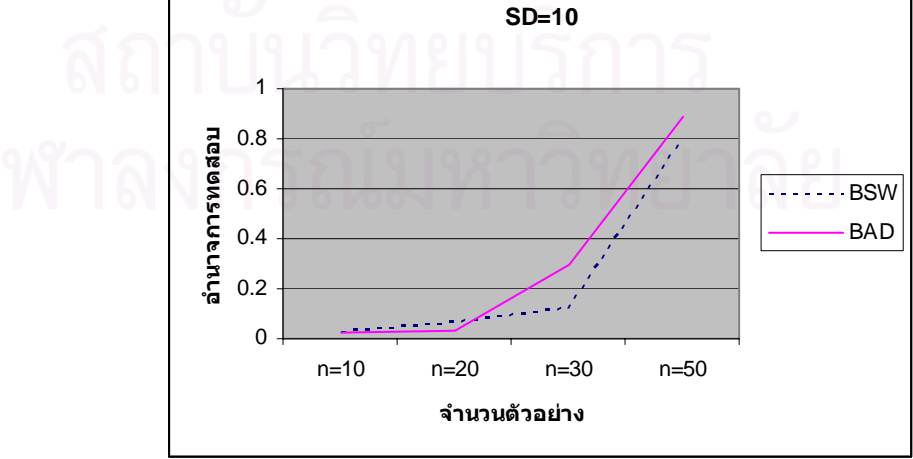

ตาราง 4.17 แสดงการเปรียบเทียบอำนาจการทดสอบของตัวสถิติบูทสแตรปแอนเดอร์สัน-ดาร์ลิงกับตัวสถิติบูทสแตรปแชปิโร-วิลค์ เมื่อจำนวนตัวแปรอิสระ คือ  $p = 5$  และระดับนัยสำคัญ  $\alpha = 0.05$ 

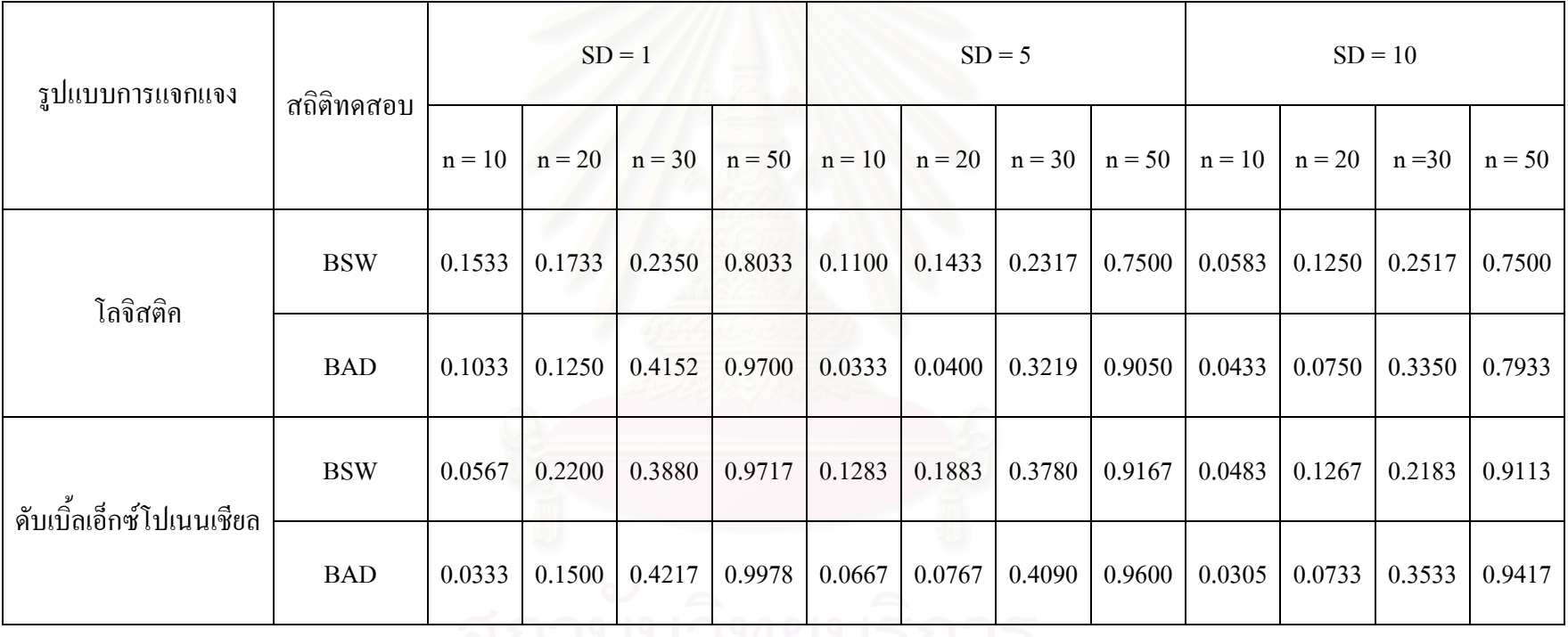

**รูปที่ 4.9** เปรียบเทียบอํานาจการทดสอบของตัวสถิติบูทสแตรปแอนเดอรสัน– ดารลิง กับตัวสถิติ บูทสแตรปแชปโร-วิลคเม อจํานวนตัวแปรอิสระเทากับ 5 ขอมูลมีการแจกแจงแบบโลจิสติคและ ื่ ระดับนัยสำคัญ  $\alpha$  = 0.05

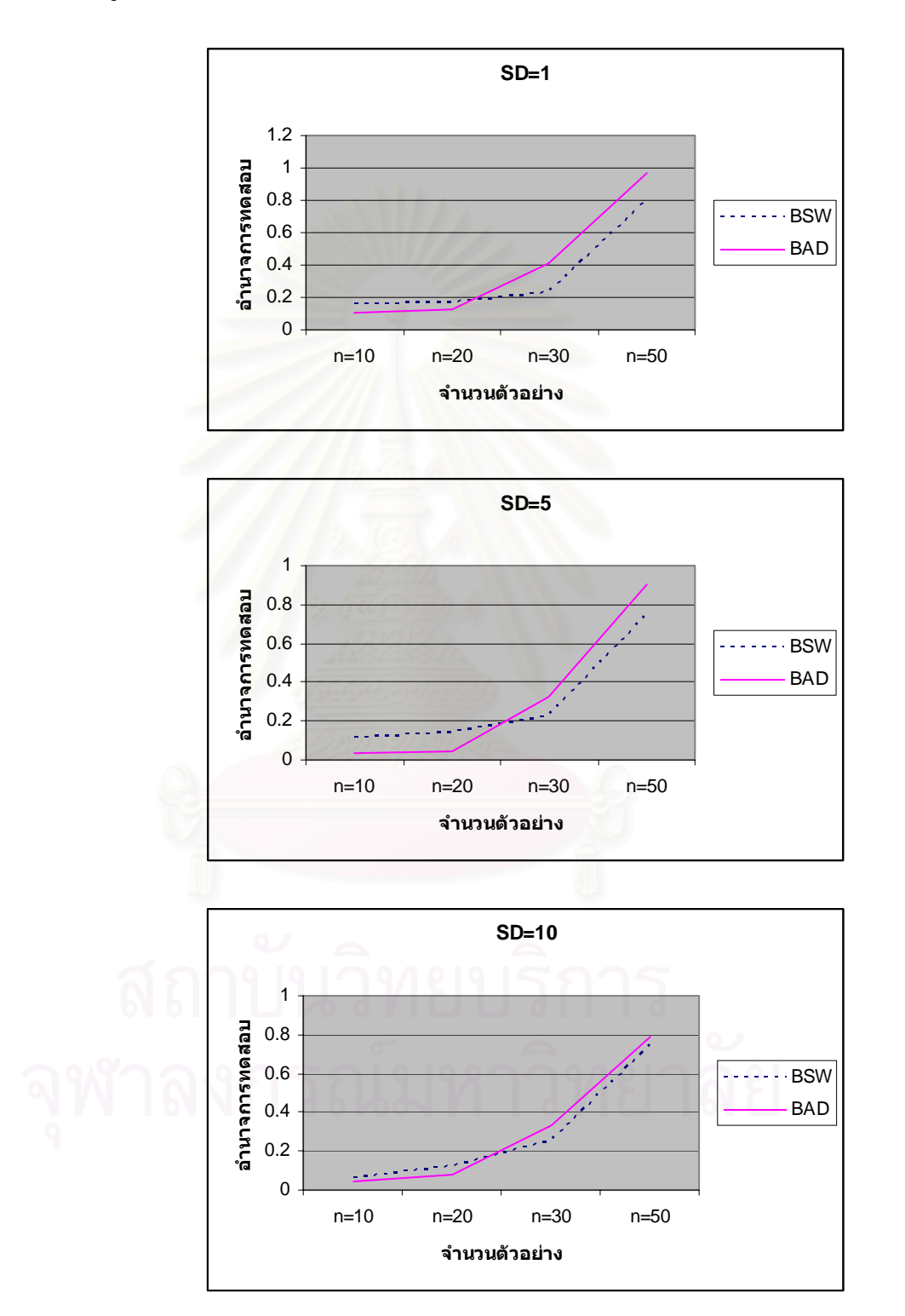

โปเนนเชียล และระดับนัยสำคัญ  $\alpha$  =  $0.05$ **รูปท ี่4.10** เปรียบเทียบอํานาจการทดสอบของตัวสถิติบูทสแตรปแอนเดอรสัน–ดารลิงกับตัวสถิติ บูทสแตรปแชปิโร-วิลค์ เมื่อจำนวนตัวแปรอิสระเท่ากับ 5 ข้อมูลมีการแจกแจงแบบดับเบิ้ลเอ็กซ์ ื่ ิ้

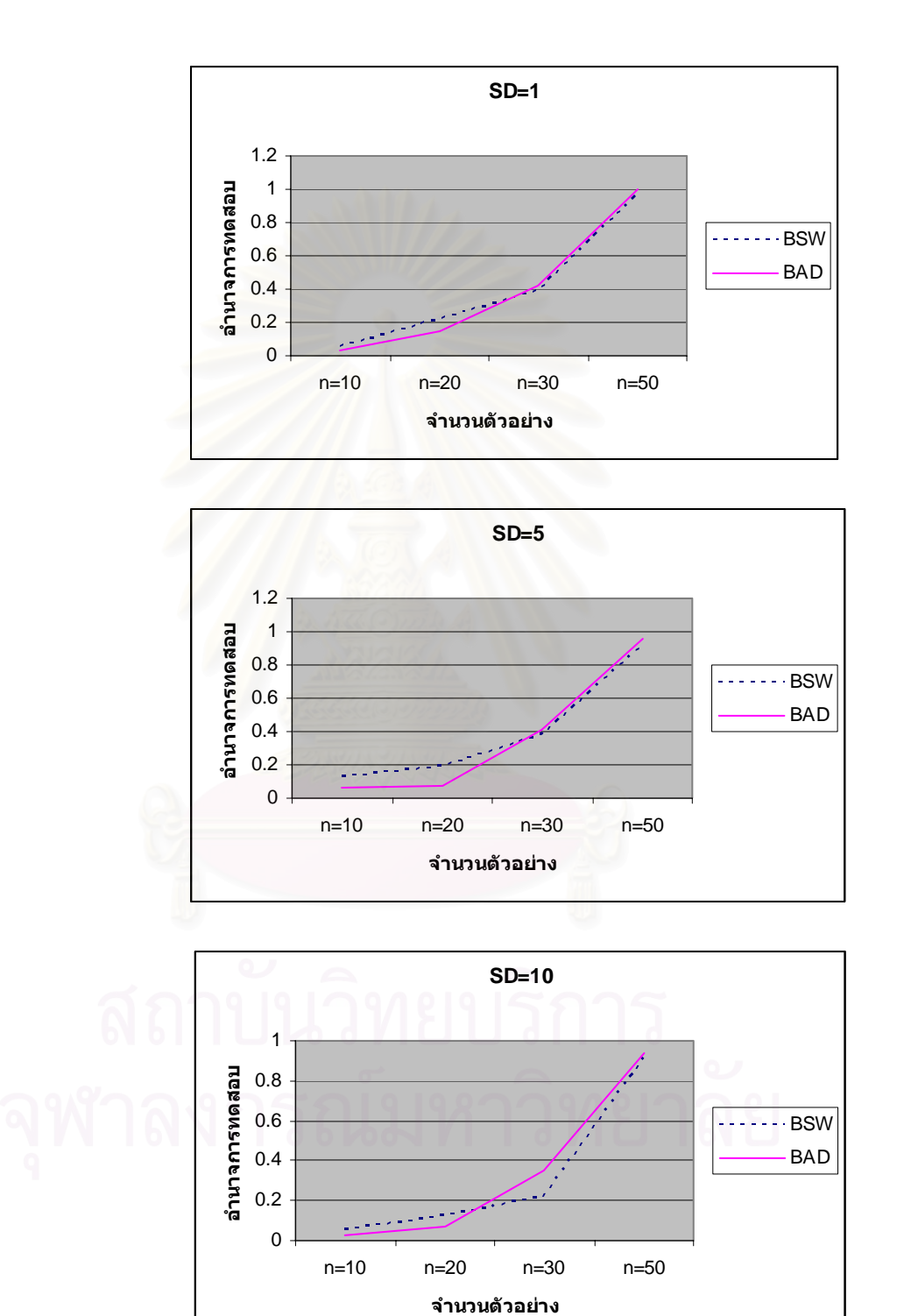

ตาราง 4.18 แสดงการเปรียบเทียบอำนาจการทดสอบของตัวสถิติบูทสแตรปแอนเดอร์สัน-คาร์ลิงกับตัวสถิติบูทสแตรปแชปี โร-วิลค์ เมื่อจำนวนตัวแปรอิสระ คือ  $p = 5$  และระดับนัยสำคัญ  $\alpha = 0.10$ 

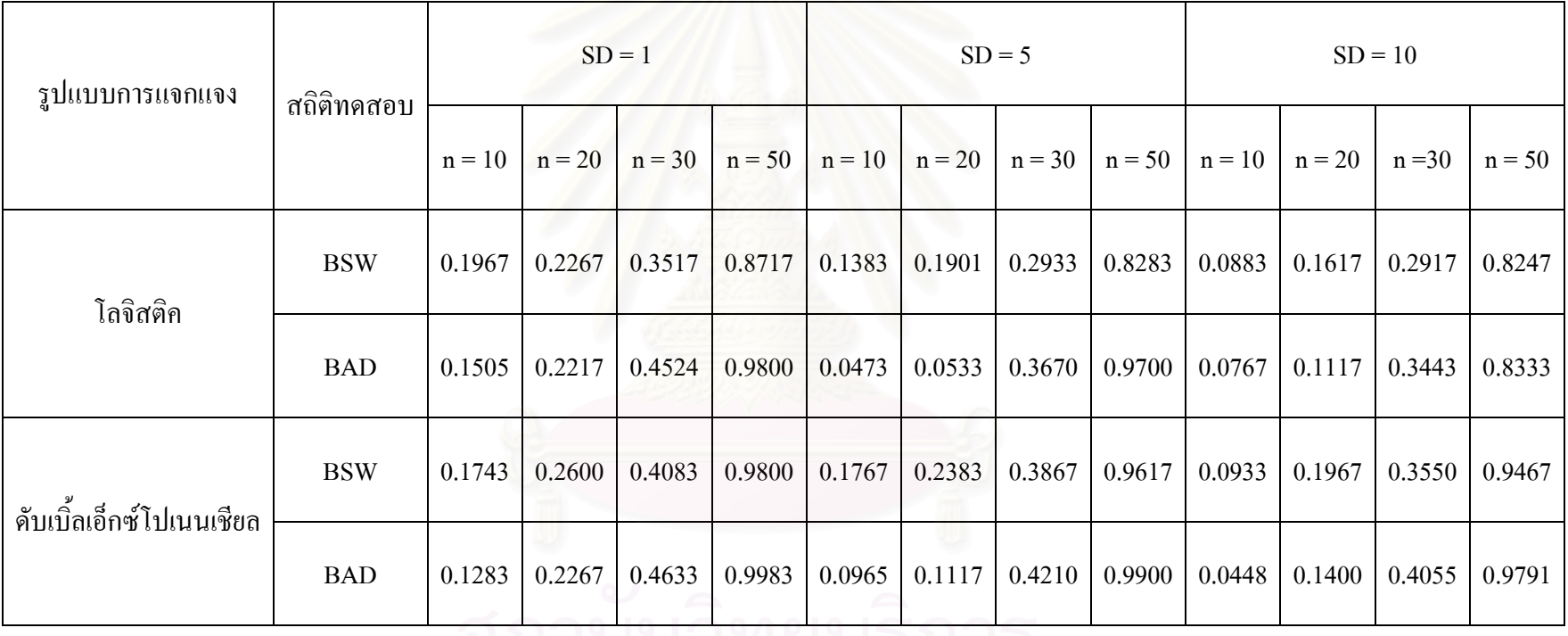

81

**รูปที่4.11** เปรียบเทียบอํานาจการทดสอบของตัวสถิติบูทสแตรปแอนเดอรสัน–ดารลิง กับตัวสถิติ บูทสแตรปแชปโร-วิลคเม อจํานวนตัวแปรอิสระเทากับ 5 ขอมูลมีการแจกแจงแบบโลจิสติคและ ื่ ระดับนัยสำคัญ  $\alpha$  = 0.10

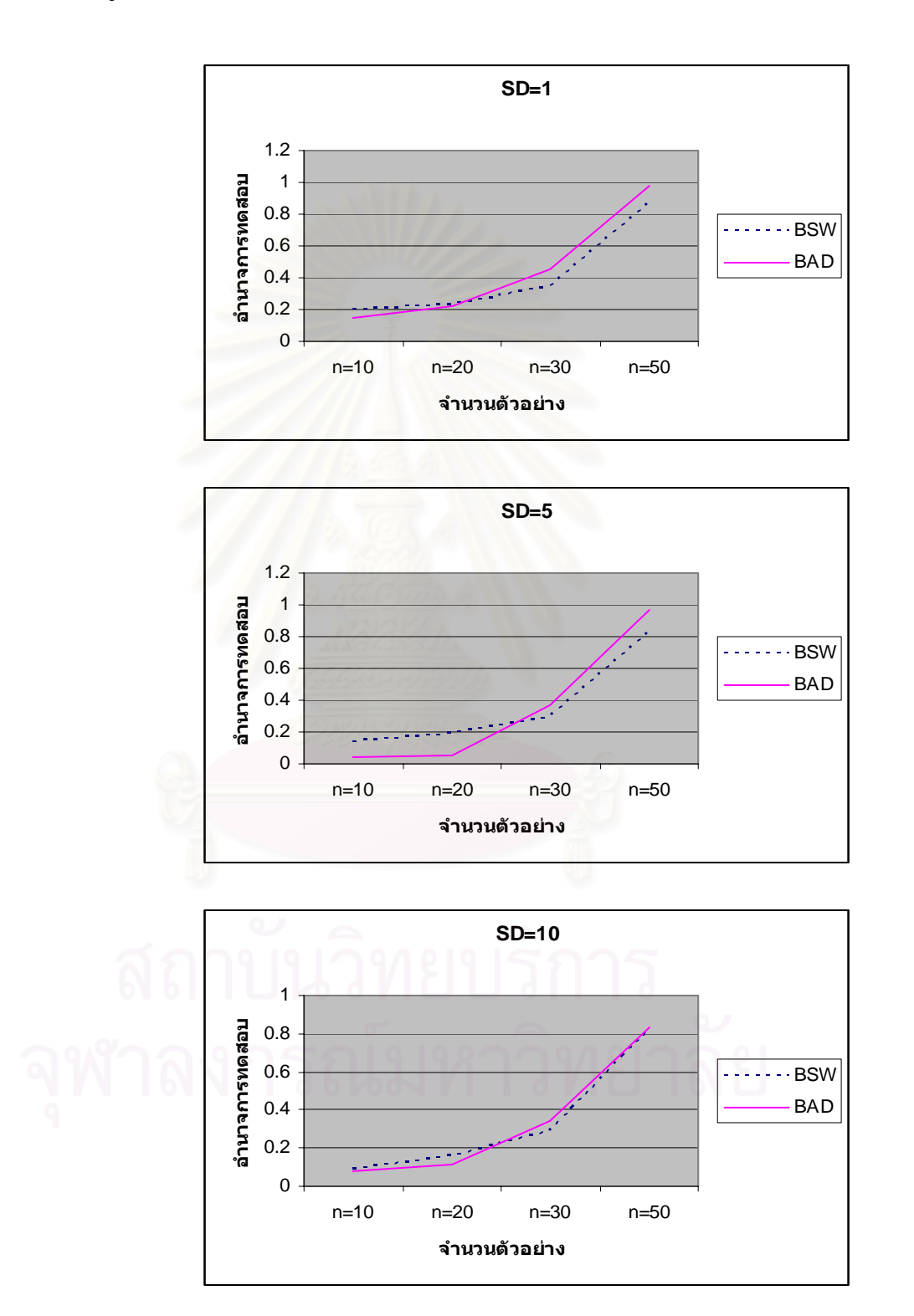

**รูปที่ 4.12** เปรียบเทียบอํานาจการทดสอบของตัวสถิติบูทสแตรปแอนเดอรสัน–ดารลิงกับตัวสถิติ บูทสแตรปแชปิโร-วิลค์ เมื่อจำนวนตัวแปรอิสระเท่ากับ 5 ข้อมูลมีการแจกแจงแบบดับเบิ้ลเอ็กซ์ ื่ ิ้ โปเนนเชียล และระดับนัยสำคัญ  $\alpha$  =  $0.10$ 

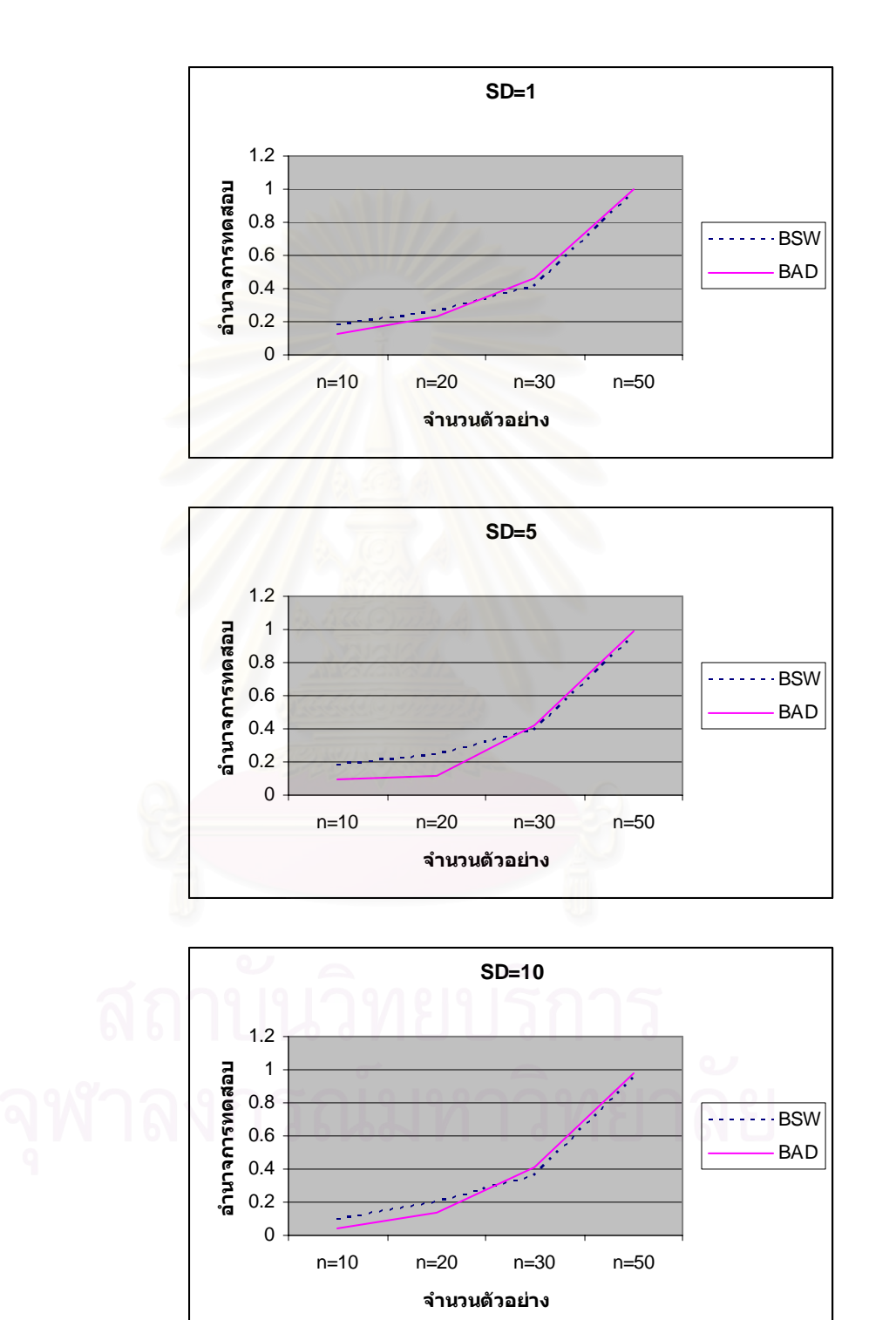

# **บทท 5**

## **สรุปผลการวิจัยและขอเสนอแนะ**

การวิจัยครั้งนี้จัดทำขึ้นโดยมีวัตถุประสงค์เพื่อ ศึกษาเปรียบเทียบตัวสถิติที่ใช้สำหรับการ ั้ ี้ ื่ ตรวจสอบการแจกแจงไม่เป็นปกติของความคลาดเคลื่อนสุ่ม ค้วยสถิติทดสอบ 2 วิธี คือ ตัวสถิติ ื่ บูทสแตรปแอนเดอรสัน-ดารลิง กับตัวสถิติบูทสแตรปแชปโร-วิลค ดังน นเพ อหาขอสรุปวาตัว ั้ ื่ สถิติทดสอบของวิธีใดมีความเหมาะสมที่จะใช้ทดสอบการแจกแจงของความคลาดเคลื่อนสุ่ม ื่ ผู้วิจัยจึงสนใจทำการเปรียบเทียบตัวสถิติทดสอบดังกล่าวข้างต้น โดยพิจารณาจากค่าความน่าจะเป็น ของความคลาดเคล ื่อนประเภทที่ 1 (Type I error) และอํานาจการทดสอบ (Power of the test) ท แสดงไว้ในบทที่ 4 ที่กล่าวมา ี่

สำหรับการวิจัยครั้งนี้ ผู้วิจัยใด้ทำการศึกษาเฉพาะการวิเคราะห์ความถดถอยเชิงเส้นเชิงพหุ ั้ ในสถานการณ์ต่างๆ ที่กำหนดขึ้นดังนี้ ึ้

- ตัวแบบความถดถอยเป็นตัวแบบที่อยู่ภายใต้ข้อตกลงเบื้องต้น ี่ ์<br>.<br>.<br>.
- ประชากรที่ศึกษาสรางมาจากตัวแบบ
	- $\sim$   $\sim$   $\sim$   $\sim$  $y = X \beta + \varepsilon$
- กําหนดตัวแปรอิสระที่ทําการศึกษา (X) = 3,5
- กําหนดจํานวนตัวอยางของแตละชุดคาสังเกต (n) = 10,20,30,50
- กำหนดลักษณะการแจกแจงของความคลาดเคลื่อนคือ การแจกแจงแบบปกติ การแจก ื่ แจงแบบโลจิสติคและการแจกแจงแบบดับเบ ลเอ็กซโปเนนเชียล ิ้
- กำหนดให้ข้อมูลมีค่าส่วนเบี่ยงเบนมาตรฐาน (Standard Deviation :  $\sigma$  ) ในระดับ ี่ ตางๆ กันคือ 1 5 และ10

ระดับนัยสำคัญของการทดสอบ ( $\alpha$ ) ที่ศึกษาคือ  $\,0.01\,0.05\,$ และ  $0.10$ 

่ ในการพิจารณาเปรียบเทียบตัวสถิติทดสอบทั้ง 2 วิธีนั้น พิจารณาจากความสามารถในการ ควบคุมความน่าจะเป็นของความคลาดเคลื่อนประเภทที่ 1 และอำนาจการทดสอบ ซึ่งในบทนี้มีการ สรุปผลการวิจัยออกเปน 2 สวน โดยแตละสวนจะกลาวถึง ความสามารถในการควบคุมคา ความน่าจะเป็นของความคลาดเคลื่อนประเภทที่ 1 และผลการเปรียบเทียบอำนาจการทดสอบของ ตัวสถิติทดสอบ และขอเสนอแนะ ซ งรายละเอียดมีดังตอไปนี้ ึ่

### **5.1 สรุปผลการวิจัย**

### **5.1.1 คาความนาจะเปนของความคลาดเคล ื่อนประเภทที่ 1**

เปรียบเทียบความสามารถในการควบคุมความคลาดเคล อนชนิดท ื่ 1 ของตัวสถิติ บูทสแตรปแอนเดอรสัน-ดารลิง กับตัวสถิติบูทสแตรปแชปโร-วิลค ท ระดับนัยสําคัญ 0.01 0.05 ี่ และ 0.10 โดยใช้เกณฑ์พิจารณาความสามารถในการควบคุมความคลาดเคลื่อนชนิดที่ 1 ของ Bradley

5.1.1.1 เมื่อจำนวนตัวแปรอิสระเท่ากับ 3 และส่วนเบี่ยงเบนมาตรฐานเท่ากับ 1 ื่ ี่

- ตัวสถิติ BSW สามารถควบคุมความคลาดเคลื่อนชนิดที่ 1 ได้ทั้งหมดที่ระดับ ื่ ั้ ี่ นัยสําคัญทั้ง 3 ระดับ

- ตัวสถิติ BAD สามารถควบคุมความคลาดเคลื่อนชนิดที่ 1 ใค้ทั้งหมดที่ระดับ ื่ ั้ ี่ นัยสําคัญทั้ง 3 ระดับ

5.1.1.2 เมื่อจำนวนตัวแปรอิสระเท่ากับ 3 และส่วนเบี่ยงเบนมาตรฐานเท่ากับ 5 ื่ ี่ - ตัวสถิติ BSW สามารถควบคุมความคลาดเคลื่อนชนิดที่ 1 ได้ทั้งหมดที่ระดับ ื่ ั้ ี่ นัยสําคัญทั้ง 3 ระดับ

- ตัวสถิติ BAD สามารถควบคุมความคลาดเคลื่อนชนิดที่ 1 ใค้ทั้งหมดที่ระดับ ื่ ั้ ี่ นัยสําคัญทั้ง 3 ระดับ

ี้ 5.1.1.3 เมื่อจำนวนตัวแปรอิสระเท่ากับ 3 และส่วนเบี่ยงเบนมาตรฐานเท่ากับ 10 ื่ ี่ - ตัวสถิติ BSW สามารถควบคุมความคลาดเคลื่อนชนิดที่ 1 ได้ทั้งหมดที่ระดับ ื่ ั้ ี่ นัยสําคัญทั้ง 3 ระดับ

- ตัวสถิติ BAD สามารถควบคุมความคลาดเคลื่อนชนิดที่ 1 ได้ทั้งหมดที่ระดับ ื่ ั้ ี่ นัยสําคัญทั้ง 3 ระดับ

5.1.1.4 เมื่อจำนวนตัวแปรอิสระเท่ากับ 5 และส่วนเบี่ยงเบนมาตรฐานเท่ากับ 1 ื่ ี่

 - ตัวสถิติ BSW สามารถควบคุมความคลาดเคล อนชนิดท 1 ไดทั้งหมดท ระดับ ื่ ี่ นัยสําคัญทั้ง 3 ระดับ

- ตัวสถิติ BAD สามารถควบคุมความคลาดเคลื่อนชนิดที่ 1 ได้ทั้งหมดที่ระดับ ื่ ี่ นัยสําคัญทั้ง 3 ระดับ

5.1.1.5 เมื่อจำนวนตัวแปรอิสระเท่ากับ 5 และส่วนเบี่ยงเบนมาตรฐานเท่ากับ 5 ื่ ี่ - ตัวสถิติ BSW สามารถควบคุมความคลาดเคล อนชนิดท 1 ไดทั้งหมดท ระดับ ื่ ี่ นัยสําคัญทั้ง 3 ระดับ

- ตัวสถิติ BAD สามารถควบคุมความคลาดเคลื่อนชนิดที่ 1 ได้ดีเมื่อระดับ ื่ นัยสำคัญของการทดสอบเป็น 0.10 ยกเว้นเมื่อใช้ขนาดตัวอย่างเป็น 10 ที่ระดับนัยสำคัญเป็น 0.01  $\,$ และ 0.05 และเมื่อขนาดตัวอย่างเป็น 20 ที่ระดับนัยสำคัญเป็น 0.01 ื่

5.1.1.6 เมื่อจำนวนตัวแปรอิสระเท่ากับ 5 และส่วนเบี่ยงเบนมาตรฐานเท่ากับ 10 ื่ ี่ - ตัวสถิติ  $_{\rm BSW}$  สามารถควบคุมความคลาดเคลื่อนชนิดที่ 1 ใด้ดีเมื่อระดับ ื่ ื่ นัยสำคัญของการทดสอบเป็น 0.05 และ 0.10 ยกเว้นเมื่อใช้ขนาดตัวอย่างเป็น 10 ที่ระดับนัยสำคัญ เปน 0.01

- ตัวสถิติ BAD สามารถควบคุมความคลาดเคลื่อนชนิดที่ 1 ได้ดีเมื่อระดับ ื่ นัยสำคัญของการทดสอบเป็น 0.10 ยกเว้นเมื่อใช้ขนาดตัวอย่างเป็น 10 ที่ระดับนัยสำคัญเป็น 0.01  $\,$ และ 0.05 และเมื่อขนาดตัวอย่างเป็น 20 ที่ระดับนัยสำคัญเป็น 0.01 ื่

ดังน นกลาวโดยสรุปไดวาตัวสถิติบูทสแตรปแอนเดอรสัน – ดารลิงและตัวสถิติบูทสแตรป ั้ แชปโร-วิลคสามารถควบคุมความคลาดเคล อนชนิดท 1 ไดทุกสถานการณเม อขนาดตัวอยางมีคา ื่ ื่ เปน 30 และ 50 แตในกรณีที่ขนาดตัวอยางมีคาเปน 10 และ 20 ตัวสถิติทั้งสองไมสามารถควบคุม ความคลาดเคลื่อนชนิดที่ 1 ใค้ในบางสถานการณ์ทั้งนี้จะต้องพิจารณาถึงปัจจัยอื่นๆที่อาจจะมีผลต่อ ื่ ี้ **่** ี่ ความสามารถในการควบคุมความคลาดเคลื่อนชนิดที่ 1 — ด้วย เช่น จำนวนตัวแปรอิสระ ส่วน ื่ เบี่ยงเบนมาตรฐานและระดับนัยสำคัญ ี่

**5.1.2 คาอํานาจการทดสอบ**

ปจจัยที่มีผลตอคาอํานาจการทดสอบ 5.1.2.1 จำนวนตัวแปรอิสระ

ในทุกกรณีศึกษาจำนวนตัวแปรอิสระจะแปรผันตามกับค่าอำนาจการทดสอบ ทั้งนี้ ั้ เพราะในการเพิ่มตัวแปรอธิบายของตัวแบบความถดถอยจะทำให้ค่า MSE เพิ่มขึ้นซึ่งมีผลทำให้การ ิ่ ึ้ ึ่ แจกแจงของข้อมูลเบี่ยงเบน ไปจากเดิม และทำให้ตัวสถิติสามารถตรวจสอบ ได้ดีขึ้น เมื่อตัวสถิติ ึ้ ื่ สามารถตรวจสอบใด้ดีขึ้นดังนั้นจึงเป็นการเพิ่มอำนาจการทดสอบ ั้ ิ่

5.1.2.2 ส่วนเบี่ยงเบนมาตรฐานของความคลาดเคลื่อน

ในกรณีส่วนใหญ่ส่วนเบี่ยงเบนมาตรฐานจะแปรผกผันกับค่าอำนาจการทดสอบ ทั้งนี้เพราะในการเพิ่มความเบี่ยงเบนของข้อมูลจะทำให้ข้อมูลมีความแตกต่างกันมากขึ้น ดังนั้น<br>ค่าสถิติที่ได้จะเกิดความคลาดเคลื่อนขึ้นจึงเป็นสาเหตุที่ทำให้อำนาจการทดสอบลดลง ั้ ี่ ึ้ ั้ ื่ อนขึ้นจึงเป็นสาเหตุที่ทำให้อำนาจการทดสอบลดลง ึ้

5.1.2.3 ขนาดตัวอยาง

ในทุกกรณีศึกษาขนาดตัวอย่างจะแปรผันตามกับค่าอำนาจการทดสอบ ทั้งนี้เพราะ ั้ ี้ ในการเพิ่มขนาดตัวอย่างให้มากขึ้นจะทำให้ค่าที่ได้มีค่าใกล้เคียงค่าจริงมากขึ้นซึ่งจะเป็นการลด ึ้ ึ้ ึ่ ความเบี่ยงเบนของข้อมูลในตัวแบบความถดถอย จึงทำให้อำนาจการทดสอบมีค่าเพิ่มขึ้น ิ่

## $5.1.2.4$  ระดับนัยสำคัญ

ในทุกกรณีศึกษาระดับนัยสำคัญจะแปรผันตามกับค่าอำนาจการทดสอบ ทั้งนี้เพราะ ั้ ֺ<u>֚</u>ׇ֖֚֚֔֝ เมื่อความผิดพลาดที่จะปฏิ<mark>เสธสมมติฐานว่างเมื่อสมมติฐานว่างจ</mark>ริง (  $\alpha$  ) มีมากขึ้นจะลดความผิด ื่ ื่ ึ้ พลาดที่เกิดจากการยอมรับ<mark>ส</mark>มมติฐานว่าง เมื่อสมมติฐานว่างนั้นไม่จริง ( $\beta$ ) จึงทำให้ความน่าจะ ี่ ื่ เป็นที่จะปฏิเสธสมมติฐานว่างเมื่อสมมติฐานว่างนั้นไม่จริงหรือค่าอำนาจการทดสอบ  $\,$  (  $1-\beta\,$  )  $\,$  มี ื่ คาท เพ มขึ้น ี่ ิ่

## **5.2 ขอเสนอแนะ**

## 5.2.1 ดานการนําไปใช

 5.2.1.1 จากผลการวิจัย ในการเปรียบเทียบตัวสถิติทดสอบท ง 2 วิธีพบวากรณีท ขนาด ั้ ี่ ตัวอย่างมีค่าเท่ากับ 10 และ 20 ตัวสถิติบูทสแตรปแชปิโร - วิลค์ จะให้ค่าอำนาจการทดสอบสูงกว่า ตัวสถิติบูทสแตรปแอนเดอรสัน - ดารลิง แตในกรณีที่ ขนาดตัวอยางมีคาเทากับ 30 และ 50 ตัวสถิติบูทสแตรปแอนเดอร์สัน - ดาร์ลิง จะให้ค่าอำนาจการทดสอบสูงกว่าตัวสถิติบูทสแตรป แชปโร - วิลค

## ร ว ว ด้านการศึกษาวิจัย

5.2.2.1 การศึกษาวิจัยในครั้งนี้ ศึกษาเฉพาะสมการถดถอยเชิงเส้นเท่านั้น สำหรับ การวิจัยในครั้งต่อไป อาจทำการศึกษาในการวิเคราะห์ความถดถอยรูปแบบอื่นๆ

5.2.2.2 ในการศึกษาวิจัยครั้งนี้ ศึกษาในกรณีที่ความคลาดเคลื่อนมีการแจกแจง ื่ แบบปกติ โลจิสติคและดับเบิ้ลเอ็กซ์โปเนนเชียล เท่านั้น ในการศึกษาวิจัยครั้งต่อไปอาจศึกษากรณี ิ้ ั้ ที่ความคลาดเคลื่อนมีการแจกแจงรูปแบบอื่นๆ ี่ ื่ ื่

5.2.2.3 สำหรับการวิจัยในครั้งนี้ใช้โปรแกรม S-PLUS 2000 ซึ่งใช้ระยะเวลาใน การประมวลผลนานมาก ั้ ้นเพื่อความสะดวกในการศึกษาวิจัยครั้งต่อไปอาจใช้โปรแกรมอื่น ั้ สําหรับการวิจัยแทน เชน โปรแกรม BORLAND DELPHI 6 เปนตน

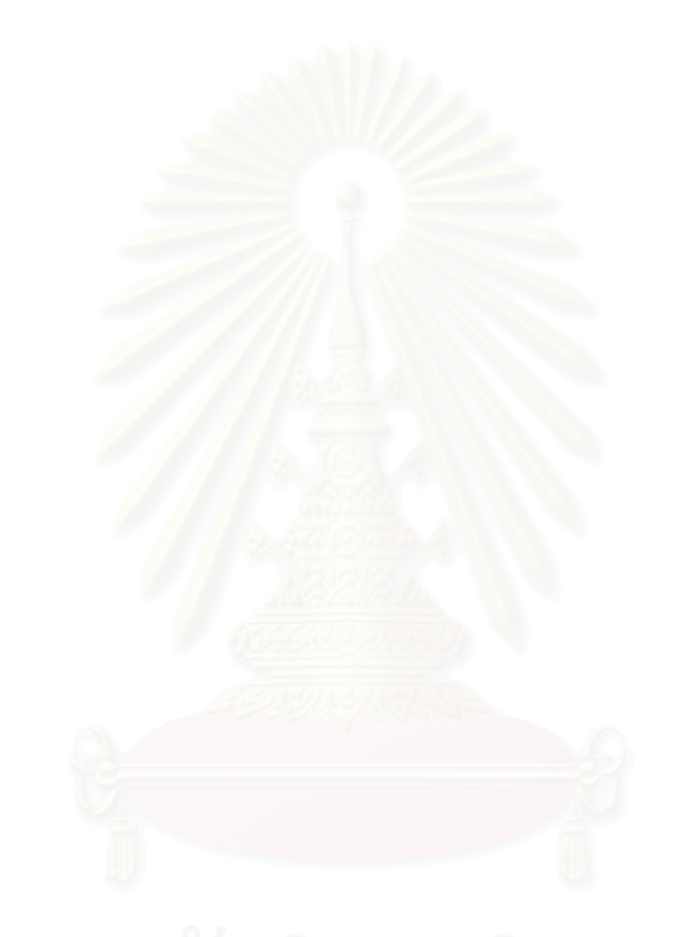

### **รายการอางอิง**

ภาษาไทย

- เกตุจันทร์ พัชรินทร์ศักดิ์. <u>การเปรียบเทียบวิธีการนอนพาราเมตริกซ์สำหรับการทดสอบการแจกแจง</u> <u>แบบปกติ.</u> วิทยานิพนธ์ปริญญามหาบัณฑิต, สาขาวิชาสถิติ ภาควิชาสถิติ บัณฑิตวิทยาลัย จุฬาลงกรณมหาวิทยาลัย, 2534.
- ทรงศิริ แต้สมบัติ. <u>การวิเคราะห์การถดถอย.</u> กรุงเทพมหานคร : ภาควิชาสถิติ คณะวิทยาศาสตร์ มหาวิทยาลัยเกษตรศาสตร, 2541.
- มานพ วราภักดิ์. <u>การจำลองเบื้องต้น</u>. กรุงเทพมหานคร : ภาควิชาสถิติ คณะพาณิชยศาสตร์และการ ื้ บัญชีจุฬาลงกรณมหาวิทยาลัย, 2547.
- มาลี ตระการศิรินันท์. <u>การเปรียบเทียบการประมาณค่าพารามิเตอร์ของรูปแบบสมการความถดถอยเชิง</u> <u>เส้นด้วยวิธีกำลังสองต่ำสุดและวิธีบูทสแตรป.</u> วิทยานิพนธ์ปริญญามหาบัณฑิต,สาขาวิชาสถิติ ่ํ ภาควิชาสถิติ บัณฑิตวิทยาลัย จุฬาลงกรณมหาวิทยาลัย, 2532.
- วิชัย สุรเชิดเกียรติ. <u>การจำลอง</u>. พิมพ์ครั้งที่ 2. กรุงเทพหานคร: สถาบันเทคโนโลยีพระจอมเกล้าพระ ั้ นครเหนือ, 2542.
- ี่สุพล ดุรงค์วัฒนา. <u>การวิเคราะห์เชิงสถิติ:การวิเคราะห์ความถดถอย.</u> กรุงเทพมหานคร: ภาควิชาสถิติ จุฬาลงกรณมหาวิทยาลัย, 2537.
- สุพล คุรงค์วัฒนา. <u>การวางแผนการทดลองเพื่อการวิจัยขั้นสูง.</u> กรุงเทพมหานคร: ภาควิชาสถิติ ื่ ั้ จุฬาลงกรณมหาวิทยาลัย, 2549.
- สุพล คุรงค์วัฒนา. <u>ตัวแบบและการวิเคราะห์ความถดถอยสำหรับการวิจัยขั้นสูง.</u> กรุงเทพมหานคร: ั้ ภาควิชาสถิติ จุฬาลงกรณมหาวิทยาลัย, 2549.

### ภาษาอังกฤษ

- Alberto Viglione: Non-supervised Regional Frequency Analysis. Stats (December 2006).
- Christopher Z. Mooney and Robert D. Duval. Bootstrapping : A Nonparametric Approach to Statistical Inference. (37-40): Sage Publications, 1993.
- Jean-Marie Dufour, Abdeljelil Farhat, Lucien Gardiol, and Lynda Khalaf. Simulation-based finite sample normality tests in linear regressions: Econometrics Journal 1 (1998): c154-c173.
- Michael R.Chernick. Bootstrap Methods : A Practitionner's Guide. (54-57): A Wiley Interscience Publication ,1999.
- Natalie Neumeyer, Holger Dette, and Eva-Renate Nagel. Bootstrap tests for the error distribution in linear and nonparametric regression models: Ruhr-University Bochum Germany, 2004.

Pranab Kumar Sen, Jana Jureckova, and Jan Picek. Goodness - of - fit Test of Shapiro – Wilk Type

with Nuisance Regression and Scale: Austrian Journal of Statistics 32 (2003): c163-c176.

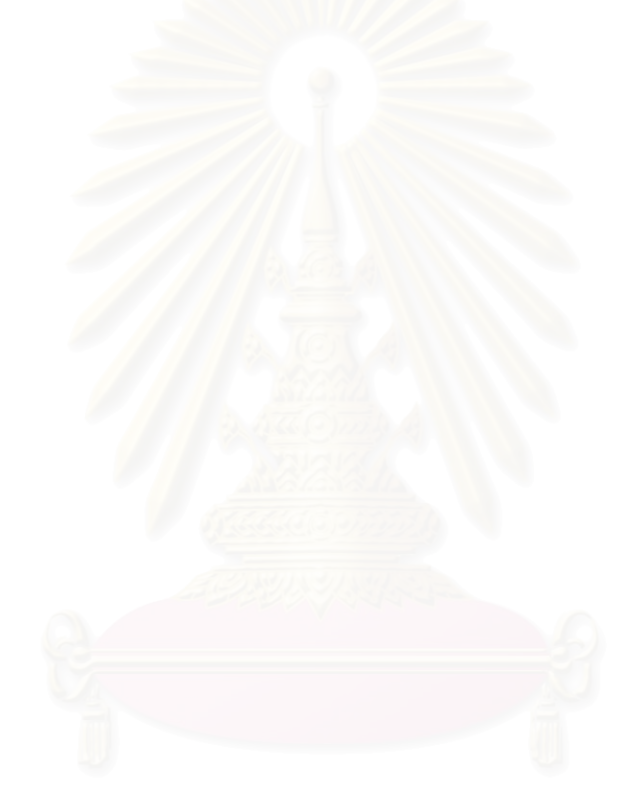

### **ภาคผนวกก การจําลองการแจกแจงของความคลาดเคลอน ื่**

### **1.โปรแกรมสําหรับสรางตัวเลขสุม<sup>1</sup>**

ตัวเลขสุ่มมีความจำเป็นอย่างมากในการจำลองปัญหาเกือบทั้งหมด ในภาษาคอมพิวเตอร์เกือบ ั้ ทุกภาษามักจะมีโปรแกรมย่อยหรือฟังก์ชันในการสร้างตัวเลขสุ่มโดยตัวเลขสุ่มที่สร้างขึ้นมานี้ มาจาก ี่ ึ้ ความสัมพันธ์ที่มีรูปแบบซ้ำๆ (Recurrence clation) กล่าวคือต่อ ไปเกิดจากกระบวนการทาง คณิตศาสตรและตรรกศาสตรของตัวเลขปจจุบันหรือตัวเลขในอดีต ลําดับ(Sequence) ของตัวเลขซึ่ง ผลิตใด้จึงเป็นลำดับของเลขสุ่มในความหมายที่ไม่แท้จริงซึ่งมีคาบ (Period) เกิดขึ้น ถ้าลำดับตัวเลข ึ่ ดังกล่าวผ่านการทดสอบคุณสมบัติทางสถิติที่สำคัญของตัวเลขสุ่มคือมีความสม่ำเสมอ (Uniformity)และความเปนอิสระ(Independence) เราจะเรียกลําดับตัวเลขนี้วา"ตัวเลขคลายสุม" (Pseudo random number)

โปรแกรมสำหรับสร้างตัวเลขสุ่มที่ดีจะต้องคำนึงถึงสิ่งสำคัญต่อไปนี้ ิ่

- 1.โปรแกรมยอยหรือฟงกชันในการสรางตัวเลขคลายสุมตองทํางานไดเร็ว
- 2. ต้องใช้เนื้อที่ในหน่วยความจำน้อย ื้
- 3. ต้องมีวัฏจักรที่ยาว ี่
	- 4. ตองมีความสม่ําเสมอและเปนอิสระกัน
- 5. ต้องสามารถนำกลับมาใช้ใด้อีก เพื่อใช้เปรียบเทียบความสามารถระหว่างระบบงาน

การสรางตัวเลขสุมโดยใชโปรแกรมมีขอดีหลายประการคือ สามารถสรางไดเร็วและสามารถ สร้างลำดับของตัวเลขชุดเดิมออกมาได้ ซึ่งเป็นสิ่งจำเป็นอย่างยิ่งในกรณีที่ใช้การทดสอบแบบจำลอง ิ่ และตองการจะทบทวนการคํานวณโปรแกรม สวนขอเสียในการสรางนี้ก็คือการสรางลําดับของตัวเลข เปนลําดับที่มีคาบ และการทําใหตัวเลขสุมมีคุณสมบัติเชิงสถิติทางทฤษฎีทําไดยากพอควร

การสรางตัวเลขสุมโดยการใชโปรแกรมไดพัฒนาไปอยางรวดเร็ว ในป พ.ศ. 2489 วอนนิวแมน (Von Neuman) และเมโทรโพลิส (Metropolis) ไดเสนอวิธีตัวกลางกําลังสอง (Mid-square method) ต่อมาได้มีการนำวิธีตัวกลางกำลังสองไปพัฒนาโดยฟอซิส (Forsythe) และในปี พ.ศ.2494 ลาเมอร (Lehmer) ไดเสนอวิธีสรางตัวเลขสุมดวยการใชเศษจากการหารผลคูณ (Multiplicative congruential method) ซึ่งเปนวิธีที่นิยมใชในปจจุบัน

 $^{\rm 1}$  วิชัย สุรเชิคเกียรติ, <u>การจำลอง,</u> (คณะวิทยาศาสตร์ประยุกต์ สถาบันเทคโนโลยีพระจอมเกล้าพระนครเหนือ 2542), หน้า 102-103

### วิธีการใช้เศษจากการหารผลคูณ จะหาเลขสุ่มโดยทำการคำนวณจากสมการ

*X* ( ) *X a m* .........................................(1) *i*+<sup>1</sup> = *<sup>i</sup>* . mod

- เมื่อ  $X_i$  คือเลขคล้ายสุ่มตัวที่  $\mathrm{i}\, ;\mathrm{i} = 1, 2, 3, \ldots$ 
	- $X_{_{l+1}}$  คือเลขคล้ายสุ่มตัวที่  $_{\rm i+1}$
- $a$  คือตัวคูณคงที่ (Constant Multiplier)

 $\mod m$  กือค่า  $(X_{\overline{i}}.a)$  ถูกหารด้วย  $m$  จนกระทั่งเหลือเศษน้อยกว่าค่า  $m$  ตัวเลขที่เหลือ ั่ ี่ เศษจึงเป็นเลขคล้ายสุ่มตัวต่อ<sup>ๆ</sup>ปคือ  $X_{\scriptscriptstyle i+1}$ 

การหาตัวเลขคล้ายสุ่มด้วยวิธีนี้ เริ่มต้นจากการกำหนดค่าเริ่มต้น(Initial value or seed)  $\overline{X}_0$ ิ่ ิ่ เป็นเลขจำนวนเต็มค่าใดค่าหนึ่งในช่วง [0 , m-1] แทนค่าในสมการที่ 1 จะได้ตัวเลขคล้ายสุ่มมา จากนั้นจึงนำตัวเลขคล้ายสุ่มนี้ไปสร้างตัวเลขคล้ายสุ่มตัวต่อไป การเลือกค่า m,a และ  $X_{\rm o}$  จึงมี ั้ ความสําคัญในการผลิตเลขคลายสุมที่มีคาบใกลเคียงกับ m มากที่สุด

ลาเมอร์ได้มีการทดลอ<mark>ง</mark>เลือกใช้ค่า m , a และ  $X_{\rm o}$  ที่จับต่างๆ กันเพื่อใช้ผลิตเลขคล้ายสุ่มตาม สมการที่ 1 พบว่า ถ้าเลือก  $X_{_0}$  เป็นเลขกี่ และ *m* = 2′ เมื่อ  $r >$  2 และ ( เมื่อ k เป็นจำนวน ื่ ื่ เต็มบวกใดๆ) จะได้คาบของตัวเลขคล้ายสุ่มมากที่สุด และเท่ากับ 2<sup>r−2</sup> วิธีดังกล่าวเป็นวิธีการเลือก ี่ ค่าพารามิเตอร์ทั้ง 3 ตัว เพื่อจะได้กลุ่มของเลขคล้ายสุ่มที่ดีและมีการแจกแจงสม่ำเสมอในช่วง [0,1]

### **2.การผลิตเลขสุมที่มีการแจกแจงแบบสม าเสมอ<sup>2</sup> ่ํ**

จากสมการการผลิตเลขสุมสามารถผลิตเลขสุมที่มีการแจกแจงสม ่ําเสมอไดโดยตรงคือ

- 1. คา m เปนจํานวนเต็มท ี่ใหญที่สุด (largest integer) และเปนเลขคี่ที่ สามารถคํานวณได จาก
- $\alpha$  เครื่องคอมพิวเตอร์จาก  $m=2^b$ เมื่อ  $\rm{b}$  เป็นค่าความยาว 1 คำ(word) หรือจำนวนบิท (bit) ื่
- ี = ใน 1 คำ ในการศึกษาครั้งนี้ใช้เครื่องคอมพิวเตอร์ที่มี 32 บิท ซึ่งบิทสุดท้ายใช้สำหรับ ื่ ึ่

 $^2$ วิชัย สุรเชิดเกียรติ, <u>การจำลอง</u>, (คณะวิทยาศาสตร์ประยุกต์ สถาบันเทคโนโลยีพระจอมเกล้าพระนครเหนือ 2542), หน้า 102-103

้ แสดงเครื่องหมาย ดังนั้นเลขจำนวนเต็มที่ใหญ่ที่สุดใน 1 คำและเป็นเลขคี่ที่คอมพิวเตอร์ ื่ ั้ ่ ใค้รับคือ $2^{b-1} - 1$ เท่ากับ  $2^{31-1} - 1 = 2147483647$  นั่นคือค่า m ควรมีค่า = 2147483647 ั่

- 2. ค่า seed(  $\overline{X}_0$ ) ควรมีค่าที่เป็นจำนวนเฉพาะสัมพัทธ์กับค่า m (relatively prime to m) เมื่อ m  $\cdot$ เป็นค่ากำลังของสอง (จาก  $m=2^b$  ) ดังนั้น X จึงควรมีค่าเป็นเลขจำนวนเต็มบวกที่เป็นเลข คี่ ( ในกรณีที่ใช้  $\boldsymbol{X}_0$  เป็นเลขคู่จะพบว่าทุก ๆ ค่า  $\boldsymbol{X}_I$  ต่อไปจะเป็นเลขคู่เสมอ จึงไม่มี คุณสมบัติเปนเลขสุม )
- 3. ค่าคงที่ที่ใช้เป็นคูณ a (Constant Multiplier) ควรมีค่าเป็นจำนวนเฉพาะสัมพัทธ์กับ m ด้วย นั่นคือ a ต้องเป็นเลขคี่ พบว่าวิธีเลือกที่ดีที่สุดสำหรับค่าa เมื่อใช้ความสัมพัทธ์เป็น ั่  $\pm 3 (\text{mod } m)$  หรือ  $a = 8t \pm 3$  เมื่อ t เป็นค่าบวกใดๆ a จะมีค่าเข้าใกล้ 2 $^{b/2}$ ซึ่ง a จะเป็นเลขอันดับแรกของความสัมพันธ์ระหว่างเลขคล้ายสุ่ม ดังนั้นเราจึงเลือกใช้ค่า ั้

 $a = 2^{16} + 3 = 65539$ 

## **3.การผลิตเลขสุมที่มีการแจกแจงเปนปกติ 3**

การผลิตเลขสุ่มที่มีการแจกแจงแบปกติจะใช้วิธีของบอกซ์และมุลเลอร์(Box and Muller) ซึ่ ี่ ึ่ การผลิตเลขสุ่มที่มีการแจกแจงแบปกติจะใช้วิธีของบอกซ์และมุลเลอร์(Box and Muller) ซึ่ง<br>ผลิตเลขสุ่มที่มีการแจกแจงแบบปกติมาตรฐานที่มีค่าเฉลี่ยเป็นศูนย์และมีความแปรปรวนเป็นหนึ่ง<br>พร้อมกัน 2 ค่า โดยใช้ตัวผลิต (generator) Z<sub>1</sub> ี่ ี่ ึ่

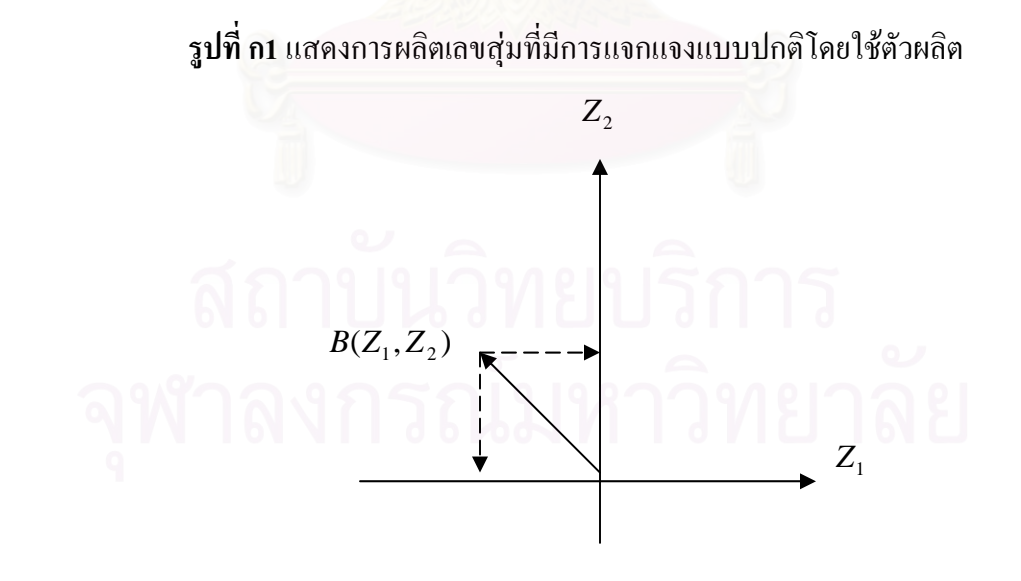

 $^3$ วิชัย สุรเชิดเกียรติ, <u>การจำลอง</u>, (คณะวิทยาศาสตร์ประยุกต์ สถาบันเทคโนโลยีพระจอมเกล้าพระนครเหนือ 2542), หน้า 102-103

จากรูปเราจะได้ว่า  $Z_1 = B\cos\theta$  $\iota$   $\iota$ 

 $\hat{\mathfrak{so}}$   $\theta$  เป็นมุมที่วัดจากแกน  $Z_1$   $^{\mathsf{h}}$ ปยังแกนของค่า  $B$  ในทิศทวนเข็มนาฬิกา

เนื่องจาก  $B^2=Z_1^2+Z_2^2$  มีการแจกแจงแบบไคกำลังสอง(Chi-square distribution)ด้วย ื่ ระดับความเป็นเสรี (Degree of ึ่ งเทียบเท่ากับการแจกแจงแบบซี้กำลัง (exponential distribution) ี่ ที่มีค่าเฉลี่ยเท่ากับ 2 ี่ ยเทากับ 2 เราสามารถใชวิธีการแปลงผกผัน (Inverse transformation) สรางเลขสุมที่มีการแจกแจงดังตอไปนี้ 2 2  $B^2 = Z_1^2 + Z$ 

$$
B=(-2\ln(R))^{1/2}
$$

เมื่อ R เป็นเลขสุ่มที่มีการแจกแจงแบบสม่ำเสมอ ่ํ

จากการสมมาตรข<mark>องการแจกแจงปกติ เราจะได้ว่า  $\theta$  มีการแจกแจงสม่ำเสมอระหว่าง $\,$ 0 ถึง $\,$ </mark> ่ํ  $2\pi$  เรเดียน และค่า B และ  $\theta$  เป็นอิสระกัน (Mutually independent)

 $Z_1 = (-2\ln(R_1))^{1/2} \cos(2\pi R_2)$  $Z_2 = (-2\ln(R_1))^{1/2} \sin(2\pi R_2)$ 

สำหรับการแจกแจงแบบปกติ ที่มีค่าเฉลี่ย  $\mu$  และค่าความแปรปรวน  $\sigma^2$  เราจะทำการ ֦֘<u>֘</u> ี่  $\mathfrak{u}$ ปลงค่า  $Z_1$   $\mathfrak{u}$ ละ  $Z_2$  ดังกล่าวโดยใช้สมการ

 $NORMAL_1 = \mu + \sigma Z_1$ 

 $NORMAL_2 = \mu + \sigma Z_2$ 

เราจะได้ว่า  $NORMAL_1$  และ  $NORMAL_2$  มีการแจกแจงแบบปกติด้วยค่าเฉลี่ยเท่ากับ  $\mu$ ี่ และค่าความแปรปรวนเท่ากับ  $\sigma^2$ 

**4.การผลิตเลขสุมที่มีการแจกแจงแบบโลจิสติค 4**

การแจกแจงแบบโลจิสติค (logistic distribution) มีฟงกชันความหนาแนน

<sup>4</sup> มานพ วราภักดิ์, <u>การจำลองเบื้องค้น,</u> (คณะพาณิชยศาสตร์และการบัญชี จุฬาลงกรณ์มหาวิทยาลัย 2547), หน้า 156 ื้

$$
f(x) = \frac{\exp[-\left(x - \mu\right)/\beta]}{\beta\left\{1 + \exp[-\left(x - \mu\right)/\beta\right\}]^{2}}, -\infty < x < \infty; -\infty < \mu < \infty, \beta > 0
$$

โดยมี  $\mu$  และ  $\beta$  เป็นพารามิเตอร์ ถ้า  ${\bf x}$  มีการแจกแจงโลจิสติกด้วยพารามิเตอร์  $\mu$ , $\beta$  จะ เขียนแทนด้วย  $X \sim Lo(\mu, \beta)$  ตัวอย่าง  $X$  เช่น  $X$  แทนขนาดของความคลาดเคลื่อนสุ่ม และใช้ ประโยชน์ในการจำลองค่าผิดปกติ เป็นต้น ถ้า  $X \sim L o(\mu, \beta)$  พิสูจน์ได้ว่า

$$
E(X) = \mu
$$
  
Var(X) = 
$$
\frac{(\pi \beta)^2}{3}
$$
  

$$
\gamma_1 = 0
$$
  

$$
\gamma_2 = 4.2
$$

การจำลองตัวแปรสุ่มโลจิสติค ใช้วิธีการแปลงผกผันได้ไม่ยาก เริ่มด้วยการหาฟังก์ชันการแจก ิ่ แจงสะสม F ของ X

$$
F(x) = \frac{1}{\beta} \int_{-\infty}^{x} \frac{e^{-(y-\mu)/\beta}}{[1+e^{-(y-\mu)/\beta}]^2} dy
$$
  
= 
$$
\frac{1}{1+e^{-(x-\mu)/\beta}}
$$

จากนี้หา  $\mathrm{x}$ ในเทอมของ  $r$   $(0 \leq r \leq 1)$  จากสมการ  $F(x) = r$  ได้ตัวแบบจำลองสำหรับ ֺ֖֪֚֚֝֝֟֟֟֟֟֟֟֟֟֟֟֟֟֟֟֟֟֝֬֟֩֕֓֟֓֝֬֝֟֩֕֝֟֩  $X \sim Lo(\mu,\beta)$  ดังนี้

$$
X = \mu - \beta \ln\left(\frac{1}{R} - 1\right), R \sim U(0,1)
$$

**5. การผลิตเลขสุมที่มีการแจกแจงแบบดับเบ ลเอ็กซโปเนนเชียล<sup>5</sup> ิ้**

ฟงกชันการแจกแจงคือ

$$
f(x) = \left(\frac{1}{2\beta}\right) e^{\left(\frac{|x-a|}{\beta}\right)}
$$

$$
;\infty < \alpha < \infty, \beta > 0
$$

ร<br>「มานพ วราภักดิ์, <u>การจำลองเบื้องค้น,</u> (คณะพาณิชยศาสตร์และการบัญชี จุฬาลงกรณ์มหาวิทยาลัย 2547), หน้า 156 ื้

การผลิตเลขสุ่มที่มีการแจกแจงคับเบิ้ลเอ็กซ์โปเนนเชียลจะใช้วิธีการแปลงผกผัน โคยเริ่มค้วย ี่ ิ้ การหาฟงกชันการแจกแจงสะสมดังน

$$
F(x) = \begin{cases} \frac{1}{2} e^{\frac{(x-\alpha)}{\beta}}, -\infty < x < \alpha \\ 1 - \frac{1}{2} e^{\frac{-(x-\alpha)}{\beta}}, \alpha \le x < \alpha \end{cases}
$$

จากนั้นแก้สมการหา x ในเทอมของ гจาก 
$$
F(x) = r, 0 \le r \le 1
$$
 จะได้  
\n
$$
\frac{1}{2}e^{\frac{(x-\alpha)}{\beta}} = r
$$
ก็ต่อเมื่อ  $x = \alpha + \beta \ln(2r)$  สำหรับ  $0 < r < \frac{1}{2}$  และ  
\n
$$
1 - \frac{1}{2}e^{-\frac{(x-\alpha)}{\beta}} = r
$$
ก็ต่อเมื่อ  $x = \alpha - \beta \ln(2(1-r))$  สำหรับ  $\frac{1}{2} \le r < 1$ ดังนั้นจะได้ตัวแบบจำถองตัวแปรสุ่มเป็นดังนี้

$$
X = \begin{cases} \alpha + \beta \ln(2R), & 0 < R < \frac{1}{2} \\ \alpha - \beta \ln(2(1-R)), & \frac{1}{2} \le R < 1 \end{cases}
$$
#### **ภาคผนวก ข**

## **โปรแกรมสําหรับการดําเนินการวิจัย**

# **ตาราง ข1 แสดงฟงก ชันการทํางานของโปรแกรม S-PLUS 2000 ทั้งหมดท ี่ใชในการวิจัย**

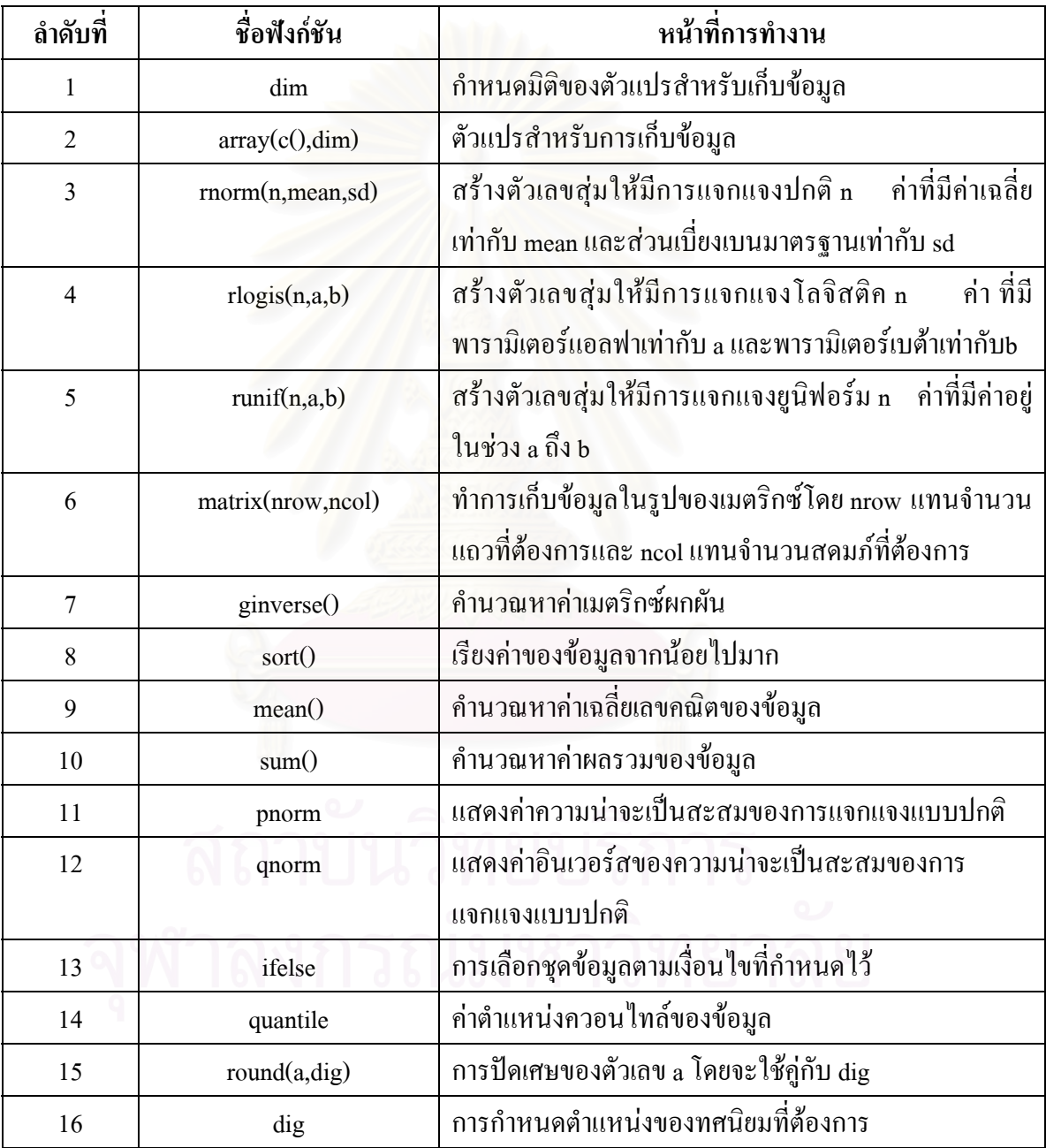

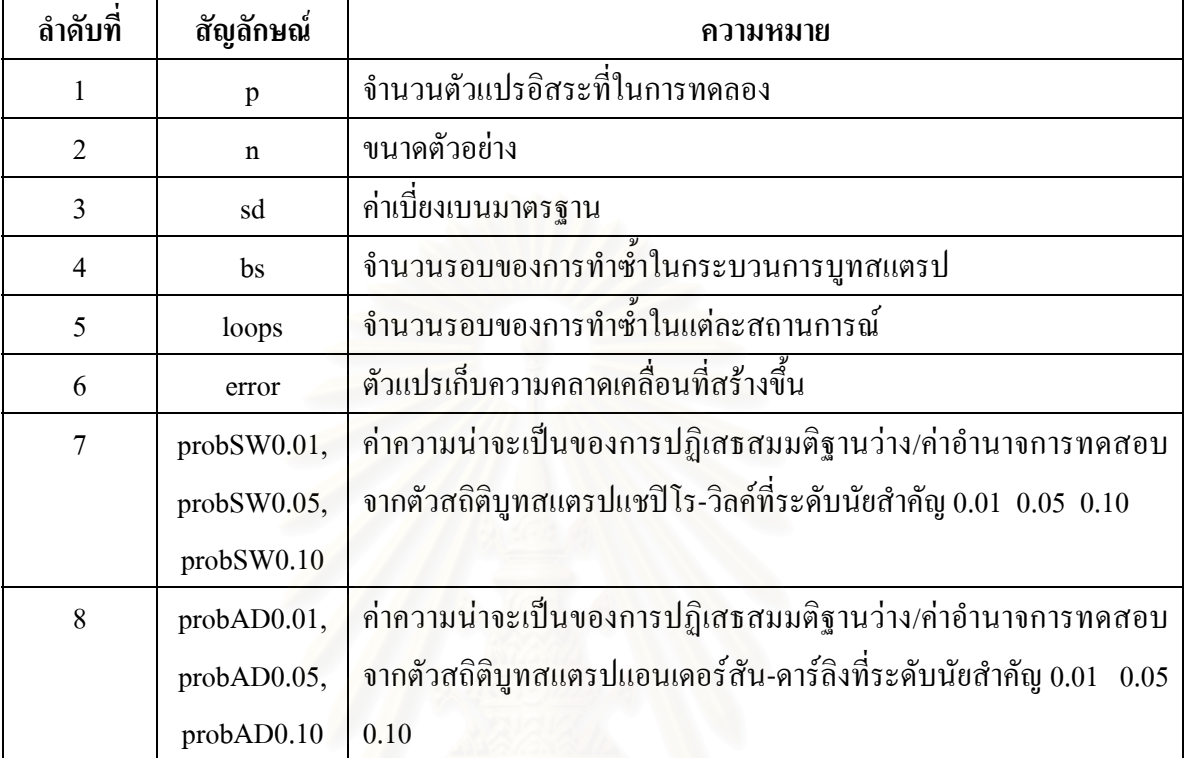

# **ตาราง ข2 แสดงความหมายของสัญลักษณตางๆของโปรแกรม S-PLUS 2000**

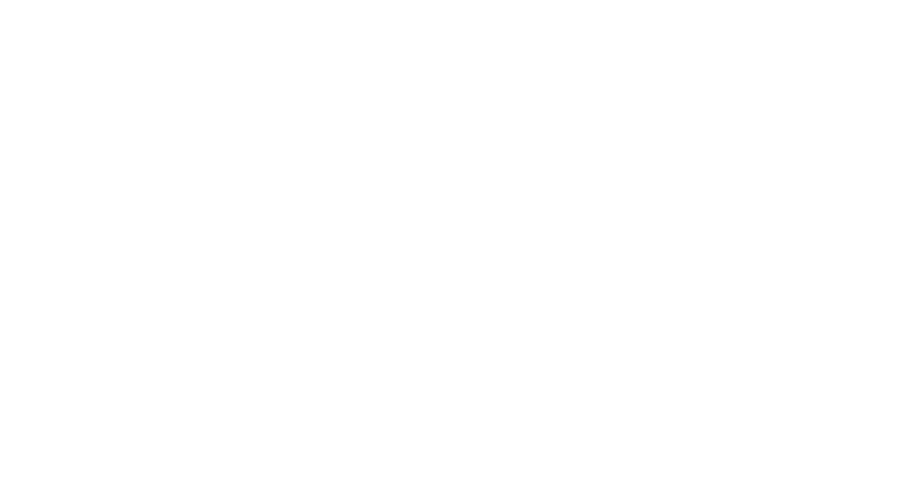

**ตัวอยางโปรแกรมสําหรับการคํานวณคาสถิติบูทสแตรปแอนเดอรสัน–ดารลิงกับตัวสถิติบูทสแตรป แชปโร-วิลค**

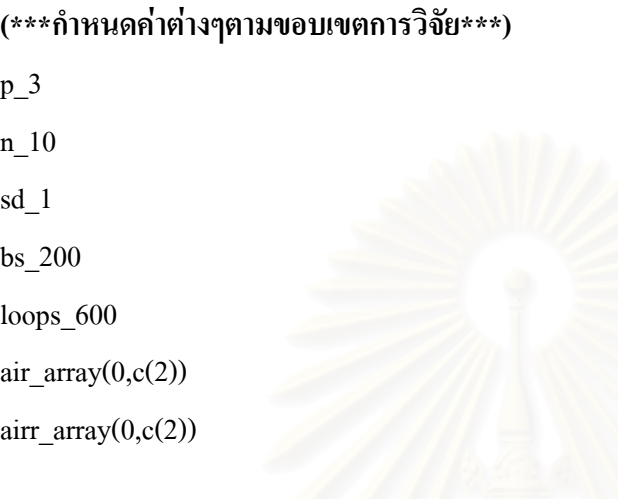

**(\*\*\*ประกาศตัวแปรสําหรับการเก็บผลการวิจัยตัวสถิติบูทสแตรปแชปโร-วิลค\*\*\*)** 

sort.data\_array(,dim=c(bs)) sort.mb1\_array(,dim=c(bs)) m\_array(,dim=c(bs)) s array(,dim=c(bs)) ss  $array($ , dim=c(n)) h\_array $(dim=c(n/2))$ hh\_array(,dim=c(bs)) hh2\_array(,dim=c(bs)) wb  $array($ , dim=c(bs)) countno0.01\_array(,dim=c(1,loops)) countno0.05\_array(,dim=c(1,loops)) countno0.10\_array(,dim=c(1,loops))

**(\*\*\*ประกาศตัวแปรสําหรับการเก็บผลการวิจัยตัวสถิติบูทสแตรปแอนเดอรสัน–ดารลิง\*\*\*)**  sort.mb2\_array(,dim=c(bs)) Fxb\_array(,dim=c(n))

bb  $array($ , dim=c(n)) spb  $array($ , dim=c(n)) ADb\_array(,dim=c(bs)) bnbb\_array(,dim=c(bs)) countnoan0.01\_array(,dim=c(1,loops)) countnoan0.05\_array(,dim=c(1,loops)) countnoan0.10 array(,dim=c(1,loops))

#### **(\*\*\*เร มตนการทํางานของโปรแกรม\*\*\*) ิ่ #สรางตัวแปรอิสระจํานวน 3 ตัว**

 $x1$ <sub>\_array</sub>(rnorm(n,0,1),dim=c(n,1))

 $x2$ \_array(rnorm(n,0,1),dim=c(n,1))

 $x3$ \_array(rnorm(n,0,1),dim=c(n,1))

### **#สรางตัวแปรอิสระจํานวน 5 ตัว**

 $x1$ \_array(rnorm(n,0,1),dim=c(n,1)) x2\_array(rnorm(n,0,1),dim=c(n,1)) x3  $array(rnorm(n,0,1),dim=c(n,1))$ x4  $array(rnorm(n,0,1),dim=c(n,1))$ x5  $array(rnorm(n,0,1),dim=c(n,1))$ 

for (d in 1:loops)

{#loop

### **#สรางความคลาดเคล ื่อนใหมีการแจกแจงแบบปกติ**

error\_array(rnorm(n,0,sd),dim=c(n,1))

### **#สรางความคลาดเคล ื่อนใหมีการแจกแจงแบบโลจิสติค**

error\_array(rlogis(n,0,0.5511),dim=c(n,1))

#### **#สรางความคลาดเคล ื่อนใหมีการแจกแจงแบบดับเบ ลเอ็กซโปเนนเชียล ิ้**

alpha\_0 beta\_0.7071

error  $array($ ,dim=c(n,1))

r\_array(runif(n,0,1),dim=c(n,1))

for(i in 1:n)

if (r[i] < 0.5)

error[i]\_beta\*log(2\*r[i])+alpha

else

error[i]\_-beta\*log(2\*(1-r[i]))+alpha

```
 }
```
{

### **#สรางขอมูลของตัวแปรตาม (y) และหาคาเศษเหลือ**

 $x0$ \_matrix(c(1),n,1)  $X_matrix(c(x0,x1,x2,x3),n,p+1)$  $B_matrix(c(1),p+1,1)$  $Y_{\perp}$ (X%\*%B)+error

m1\_ginverse(t(X)%\*%X)

m2  $t(X)\%* \%Y$ 

B.hat  $m1\%*$ %m2

Y.hat\_X%\*%B.hat

er.hat\_Y-Y.hat

#### **#คํานวณคาสถิติแชปโร-วิลค**

 $b_array($ , dim=c(5)) a\_c(0.5739,0.3291,0.2141,0.1224,0.0399) sort.nb\_array(sort(er.hat),dim=c(1,n)) snb  $sum((sort.nb-mean(er.hat))^2)$ 

```
 for(k in 1:5) 
 { 
     b[k]_a[k]*(sort.nb[n-k+1]-sort.nb[k]) 
 } 
 bnb_sum(b)^2 
 wnb_bnb/snb
```
## **#คํานวณคาสถิติแอนเดอรสัน-ดารลิง**

```
 Fx_array(,dim=c(n)) 
 bc_array(,dim=c(n)) 
 sp_array(,dim=c(n)) 
 for(j in 1:n) 
 { 
     Fx[j]_pnorm(sort.nb[j],0,sd)
```

```
 for(j in 1:n)
```

```
 {
```
}

```
sp[j]_{(2<sup>*</sup>j)-1}
```

```
bc[j]<sub>sp</sub>[j]*(log(Fx[j])+log(1-Fx[n+1-j]))
```
}

```
 bnbc_sum(bc)
```

```
AD_((-1)*bnbc/n)-n
```
### **#การสุมตัวอยางโดยใชวิธีบูทสแตรป**

```
 temp_matrix(c(0),p+1,1) 
 for(i in 1:bs) 
 { 
    set.x_c(1:n)
```
 $prob.x_c(1/n)$ 

```
 ran_sample(set.x,size=n,prob.x) 
 er.hat.bo_array(,dim=c(n,1)) 
 for(t in 1:n) 
 { 
     er.hat.bo[t]_er.hat[ran[t]]
```
#### }

 Y.hat.bo\_Y.hat+er.hat.bo m3\_t(X)%\*%Y.hat.bo temp\_m1%\*%m3 Y.hat.star\_X%\*%temp er.hat.star\_Y.hat.bo-Y.hat.star

### **#คํานวณคาสถิติบูทสแตรปแชปโร-วิลค**

```
 sort.data_sort(er.hat.star) 
 for(q in 1:n)
```

```
 {
```
ss[q]\_((sort.data[q]-mean(sort.data))^2)

```
\qquad \qquad }
```
s\_sum(ss)

m[i]\_mean(sort.data)

for(j in 1:5)

#### {

h[j]\_a[j]\*(sort.data[n-j+1]-sort.data[j])

```
 } 
 hh[i]_sum(h) 
hh2_sum(h)^2
```
air[1]\_air[1]+1

air[2]\_air[2]+1

wb[i]\_hh2/s

```
 write(wb[i],file="ao1.dat")
```
 $if(air[1] == 1)$ 

write(wb[i],file="aoo1.dat")

else

write(wb[i],file="aoo1.dat",append=T)

#### **#คํานวณคาสถิติบูทสแตรปแอนเดอรสัน–ดารลิง**

```
 for(ja in 1:n)
```

```
 Fxb[ja]_pnorm(sort.data[ja],0,sd)
```
}

 $\overline{\mathcal{L}}$ 

for(j in 1:n)

 $\overline{\mathcal{L}}$ 

```
spb[j] (2*j)-1
```

```
 bb[j]_spb[j]*(log(Fxb[j])+log(1-Fxb[n+1-j]))
```
}

```
 bnbb_sum(bb)
```

```
airr[1]_airr[1]+1
```

```
 airr[2]_airr[2]+1
```

```
 write( ADb[i]_((-1)*bnbb/n)-n,file="bo1.dat")
```
if(airr[1]==1)

```
 write(ADb[i],file="boo1.dat")
```
else

```
 write(ADb[i],file="boo1.dat",append=T) 
 }
```

```
 #คํานวณหาคาอาณาเขตวิกฤตของตัวสถิติบูทสแตรปแชปโร-วิลคที่ระดับนัยสําคัญ 0.01, 0.05, 0.10
```

```
 kp_array(,dim=c(bs)) 
 b11_scan("aoo1.dat")
```

```
mb11 matrix(b11)
         for(ww in 1:bs) 
\overline{\mathcal{L}} kp[ww]_ifelse(mb11[ww,1]<=wnb,1,0) 
\qquad \qquad }
         sum.kp_sum(kp) 
         prob.kp_sum.kp/bs 
         Z0_qnorm(prob.kp) 
         lw1_pnorm((2*Z0)-2.326) 
         lw2_pnorm((2*Z0)-1.645) 
         lw3_pnorm((2*Z0)-1.282) 
        sort.mb1_sort(mb11)
        no0.01 quantile(sort.mb1,lw1)
         no0.05_quantile(sort.mb1,lw2) 
         no0.10_quantile(sort.mb1,lw3)
```
#### **#นับจํานวนคร งท ี่ปฏิเสธสมมติฐานหลักของตัวสถิติบูทสแตรปแชปโร-วิลคที่ระดับนัยสําคัญ 0.01, ั้ 0.05, 0.10**

countno0.01[d] ifelse(wnb<no0.01,1,0) countno0.05[d] ifelse(wnb<no0.05,1,0)

countno $0.10[d]$  ifelse(wnb<no $0.10,1,0$ )

**#คํานวณหาคาอาณาเขตวิกฤตของตัวสถิติบูทสแตรปแอนเดอรสัน-ดารลิงท ระดับนัยสําคัญ 0.01, ี่**

#### **0.05, 0.10**

```
 kpp_array(,dim=c(bs)) 
          b12_scan("boo1.dat") 
          mb12_matrix(b12) 
          for(www in 1:bs) 
\overline{\mathcal{L}}
```

```
kpp[www] ifelse(mb12[www,1]\leqAD,1,0)
```
 $\qquad \qquad$  }

 sum.kpp\_sum(kpp) prob.kpp\_sum.kpp/bs Z00\_qnorm(prob.kpp) lw11\_pnorm((2\*Z00)+2.326) lw33\_pnorm((2\*Z00)+1.645) lw44\_pnorm((2\*Z00)+1.282) sort.mb2\_sort(mb12) noan0.01\_quantile(sort.mb2,lw11) noan0.05\_quantile(sort.mb2,lw22) noan0.10\_quantile(sort.mb2,lw33)

#### **#นับจํานวนคร งท ี่ปฏิเสธสมมติฐานหลักของตัวสถิติบูทสแตรปแอนเดอรสัน-ดารลิงท ระดับ ั้ ี่ นัยสําคัญ 0.01, 0.05, 0.10**

```
countnoan0.01[d] ifelse(AD>noan0.01,1,0)
 countnoan0.05[d]_ifelse(AD>noan0.05,1,0) 
countnoan0.10[d] ifelse(AD>noan0.10,1,0)
```
print("d")

print(d)

}#loop

```
#คํานวณหาคาความนาจะเปนท
ี่จะปฏิเสธสมมติฐานหลักของตัวสถิติบูทสแตรปแชปโร-วิลคที่
ระดับนัยสําคัญ 0.01, 0.05, 0.10 
 sum.total0.01_sum(countno0.01) 
 sum.total0.05_sum(countno0.05) 
 sum.total0.10_sum(countno0.10) 
probSW0.01_round(sum.total0.01/loops,dig=5)
 probSW0.01
```
probSW0.05\_round(sum.total0.05/loops,dig=5) probSW0.05 probSW0.10\_round(sum.total0.10/loops,dig=5) probSW0.10

# **#คํานวณหาคาความนาจะเปนท ี่จะปฏิเสธสมมติฐานหลักของตัวสถิติบูทสแตรปแอนเดอรสัน-ดารลิงท**

**ระดับนัยสําคัญ 0.01, 0.05, 0.10** 

 sum.antotal0.01\_sum(countnoan0.01) sum.antotal0.05\_sum(countnoan0.05) sum.antotal0.10\_sum(countnoan0.10) probAD0.01\_round(sum.antotal0.01/loops,dig=5) probAD0.01 probAD0.05\_round(sum.antotal0.05/loops,dig=5) probAD0.05 probAD0.10\_round(sum.antotal0.10/loops,dig=5) probAD0.10

# **ประวัติผูเขียนวิทยานิพนธ**

นางสาวณัฐฐิกาญจน์ วิรัตน์ เกิดเมื่อวันที่ 21 พฤศจิกายน พ.ศ. 2525 ที่จังหวัดนครศรีธรรมราช ื่ สําเร็จการศึกษาปริญญาตรีสถิติศาสตรบัณฑิต สาขาวิชาสถิติประยุกตคณะวิทยาศาสตร สถาบัน เทคโนโลยีพระจอมเกล้าเจ้าคุณทหารลาดกระบัง เมื่อปี พ.ศ. 2547 เข้าศึกษาต่อในระดับปริญญา มหาบัณฑิต สาขาวิชาสถิติ ภาควิชาสถิติ คณะพาณิชยศาสตรและการบัญชี จุฬาลงกรณมหาวิทยาลัย เม ื่อปพ.ศ. 2548

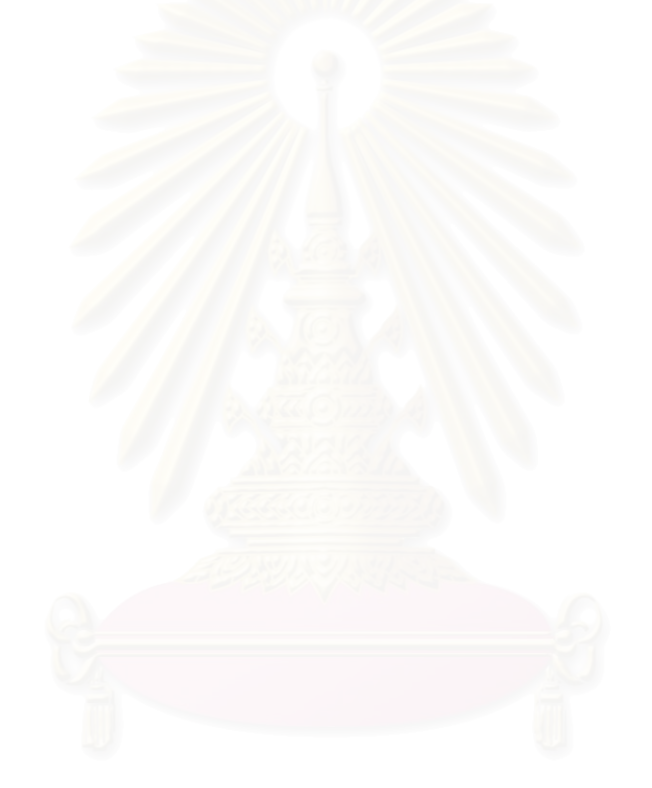